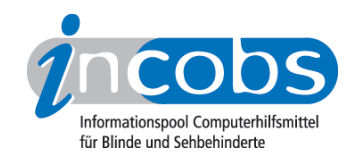

# Test 2009 ZoomText Magnifier

Im Folgenden die Ergebnisse aus unserem Vegrößerungssoftwaretest zu ZoomText Magnifier, Erhebungsdatum: 12.03.2009

- 1. Das Wichtigste auf einen Blick
- 2. Mehr Infos zu einzelnen Testabschnitten
- 3. Die Ergebnistabelle

### **■1. Das Wichtigste auf einen Blick**

- Produktversion: 9.1.14.5.2
- Verhältnis von Vergrößerung und Sprachausgabe: Getestet wurde mit eingeschaltetem Mausecho. Unter diesen Bedingungen werden unter Mausbedienung Informationen parallel sprachlich und visuell wiedergegeben, während in ZoomText bei Tastaturbedienung allgemein weniger gesprochen wird.
- Bild: Im Vergleich das beste Bild im Test, sowohl unter Tastaturbedienung als auch bei Mausbewegung. Die Kantenglättung fehlte allerdings teilweise, z.B. im Startmenü.
- Funktionen unter Vista, Word und Outlook 2007: Die Anmeldung in Vista wird gut unterstützt, unter Mausbedienung auch der Hilfebereich. In Outlook klappt die Orientierung im Posteingang und das Schreiben und Versenden von E-Mails problemlos. Als schwierig erwies sich die Orientierung im Sicherheitsbereich und in der Dateiverwaltung von Vista, vor allem bei Tastaturbedienung, bei der wenig gesprochen wird. In Word waren die Microsoft-Briefvorlagen nicht leicht aufzufinden oder Markierungen von Text- oder Tabellenteilen zu kontrollieren. Mausbedienung wird hier insgesamt besser unterstützt als Tastaturbedienung. Im Outlook-Kalender ergaben sich vor allem durch die fehlende Ansage von Feldbezeichnungen beim Termineintrag Orientierungsprobleme.

### ■ 2. Mehr Infos zu einzelnen Testabschnitten

#### Produkteigenschaften

ZoomText 9.1.14.5.2 läuft unter Windows-Versionen ab Windows 2000, auch mit allen Vista-Versionen und ab Office 2000. Es unterstützt keine Terminal-Server-Software, dies ist aber geplant. ZoomText 9.1.14.5.2 ist mit den Screenreadern Jaws und Window-Eyes kompatibel, ebenso mit der Software verschiedener Kameralesesysteme – empfohlen werden LVI-Geräte (z.B. MagniLink-S-Serie). Der Bildschirm ist dann horizontal und vertikal frei teilbar. ZoomText kann in einer scripting-Version auch individuell an Nicht-

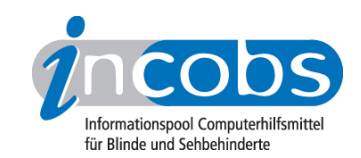

Office-Programme angepasst werden. Vergrößerungsstufen von 1- bis 36-fach sind einstellbar, im Bereich von 1- bis 3-fach mit Zwischenstufen; danach in 1-er-Schritten. Durch die sogenannte "-XFont-Technik" erscheint das Schriftbild besonders glatt. ZoomText verfügt über eine Windows-unabhängige Farbwahl, Mauszeiger und Cursor können in verschiedenen Formen und Farben dargestellt werden. Einstellungen für verschiedene Anwendungen können ebenso wie eine Anwendung für verschiedene Einstellungen gespeichert werden. ZoomText 9.1.14.5.2 verfügt über eine Vorlesefunktion und eine Laufschrift, die in der Darstellung variabel ist.

Eine Telefonhotline und kurze Einweisung sind kostenlos, ausführliche Schulung hingegen ist kostenpflichtig. Das Handbuch ist in diversen Formaten verfügbar. Die Online-Hilfe enthält eine Einweisung in den Gebrauch der Vergrößerungssoftware sowie ein vollständiges Benutzerhandbuch.

### Praktische Erprobung

- Ausgabemedien
- Vista
- Word
- Outlook

### Ausgabemedien

ZoomText 9.1.14.5.2 unterstützt Tastaturbedienung vergleichsweise wenig, insbesondere im Bereich Word: Besser ging es im Bereich Outlook. Die Sprachausgabe verhielt sich bei Tastaturbedienung im Test eher zurückhaltend, so dass die vergrößerte Darstellung bei der Informationsausgabe dominiert. Unter Mausbedienung wurde mit eingeschaltetem Mausecho getestet, in diesem Fall verhalten sich die Ausgabemedien parallel. Das Bild machte sowohl unter Tastatur- als auch unter Mausbedienung einen glatten und ruckelfreien Eindruck.

### Vista

Der Systemstart und die Benutzeranmeldung wird durch Sprache und vergrößerte Darstellung vollständig unterstützt. Bei Mausbedienung mit eingeschaltetem Maus¬echo lässt sich die Hilfe- und Supportfunktion einwandfrei nutzen und die Windows-Suche funktioniert passabel. Insgesamt erwies sich die Unterstützung von Tastaturbedienung durch ZoomText unter Vista als schwierig. Im Sicherheitsbereich kam es im Ein- und Ausschaltdialog der Benutzerkontensteuerung zum Fokusverlust und auch Navigieren war nicht einwandfrei möglich. Ein Hinweisfenster wurde nicht eingeblendet und nicht gesprochen. Im Bereich der Hilfe- und Supportfunktion war mit der Tastatur kaum der Überblick zu behalten: keine Ansage und Anzeige von Fenstertiteln, willkürlicher Fokus und fehlende automatische Sprachausgabe bei den Hilfetexten – diese lassen sich nur mit dem Application Reader wiedergeben. Bei der Dateiverwaltung auf der Vista-Ebene schweigt die Sprachausgabe bei Tastaturbedienung fast vollständig, der Fokus ist aber sinnvoll gesetzt.

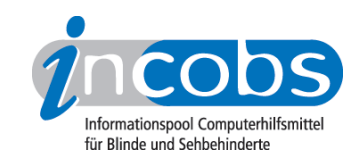

### **Word**

Der Bereich Word war für ZoomText 9.1.14.5.2 der schwächste Testteil. Generell werden in Word Fenstertitel und -texte häufiger nicht automatisch gesprochen. Die Navigation mit der Tastatur bei der Auswahl von Formatvorlagen aus dem Microsoft-Vorlagenpool erwies sich als umständlich. Das Fenster, das darauf hinweist, dass die Formatvorlage aus dem Internet heruntergeladen wird, war weder bei Tastatur- noch bei Mausbedienung automatisch zu sehen. Nach Textformatierung, z.B. dem Einfügen von Aufzählungszeichen, steht der Fokus nach der Durchführung nicht immer am Ort des Geschehens, so dass eine Erfolgskontrolle nicht automatisch möglich ist. Sowohl im Text als auch in Tabellen folgte der Fokus oft nicht der Markierung, so dass sich eine Kontrolle als schwierig erwies – bei Tastatur- und bei Mausbedienung.

### **Outlook**

In Outlook wurde die Kontrolle des Posteingangs ebenso wie das Erfassen und Schreiben von E-Mails von ZoomText 9.1.14.5.2 durch Vergrößerung und Sprache gut unterstützt. Lediglich bei Mausbedienung fehlt die automatische Ansage, wenn ein Anhang vorhanden ist, und der Fokus springt in einer aufgerufenen E-Mail hinter die Mailadresse, obwohl der Cursor im Textfeld steht. Die Einrichtung eines E-Mail-Kontos wird durch die Ansage der Eingabefeldbezeichnungen erleichtert. Leider sind in diesem Bereich Fenstertitel weder zu sehen noch werden sie gesprochen. Als recht schwierig erwies sich der Termineintrag im Kalender: keine Anzeige oder Ansage von Fenstertiteln und Eingabefeldbezeichnungen, bei Tastaturbedienung war die Nutzung des Aufklappkalenders nicht möglich. Bei Mausbedienung kam es zudem zum Fokusverlust bei der Nutzung des Terminserie-Dialogs.

### $\blacksquare$  Die Ergebnistabelle

Sie können folgende Testabschnitte anspringen: Allgemeine Testinfos, Hardwarevoraussetzungen, Softwarevoraussetzungen, Support durch den Anbieter, Einstellmöglichkeiten, Ruhiges Bild bei Mausbewegung, Laufschrift, Vorlesefunktion, Shortcuts, Einstellungsdialog, Online-Hilfe, Orientierung und Ausgabemedien, Vista, Word, Outlook.

#### ZoomText

(Dieses Produkt mit anderen vergleichen)

#### Allgemeine Testinfos

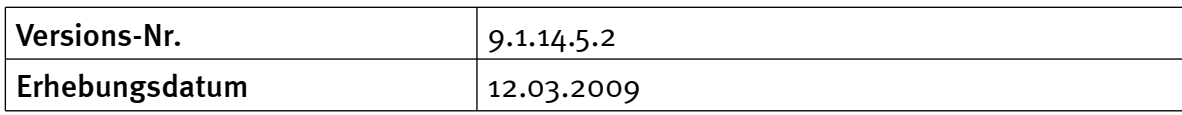

#### Hardwarevoraussetzungen

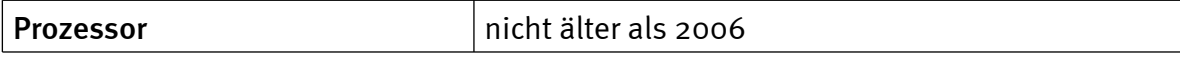

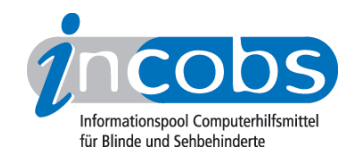

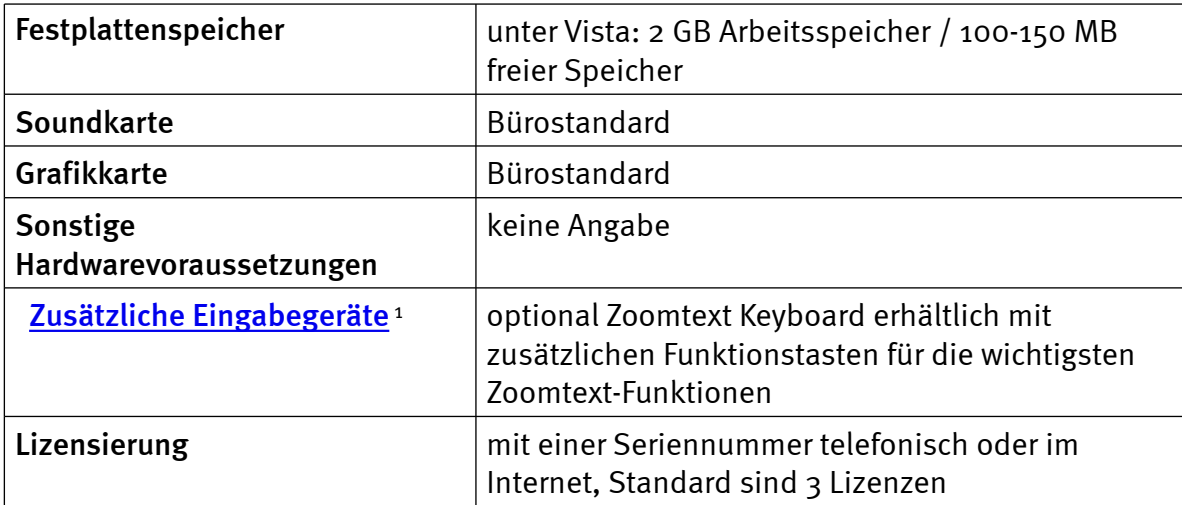

#### Softwarevoraussetzungen

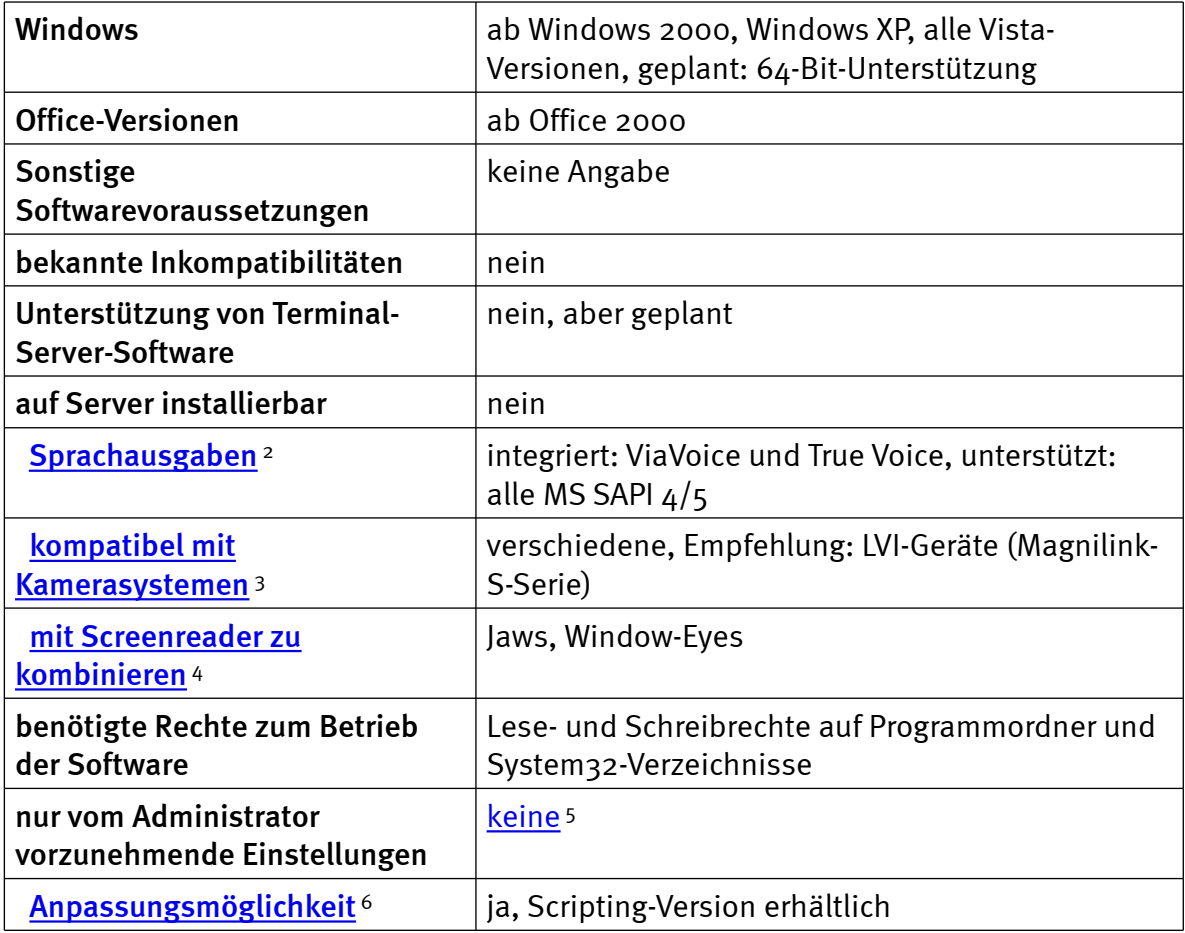

### Support durch den Anbieter

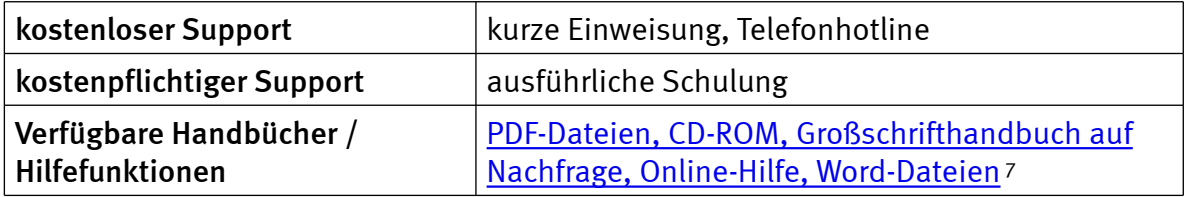

INCOBS - Vergrößerungssoftware - Test: Windows Vista und Office 2007 (2009) - ZoomText Magnifier http://www.incobs.de/produktinfos/grossbild/test\_2009/zoomtext\_magnifier.php 4 / 23

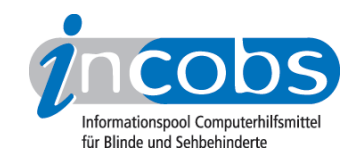

# Einstellmöglichkeiten

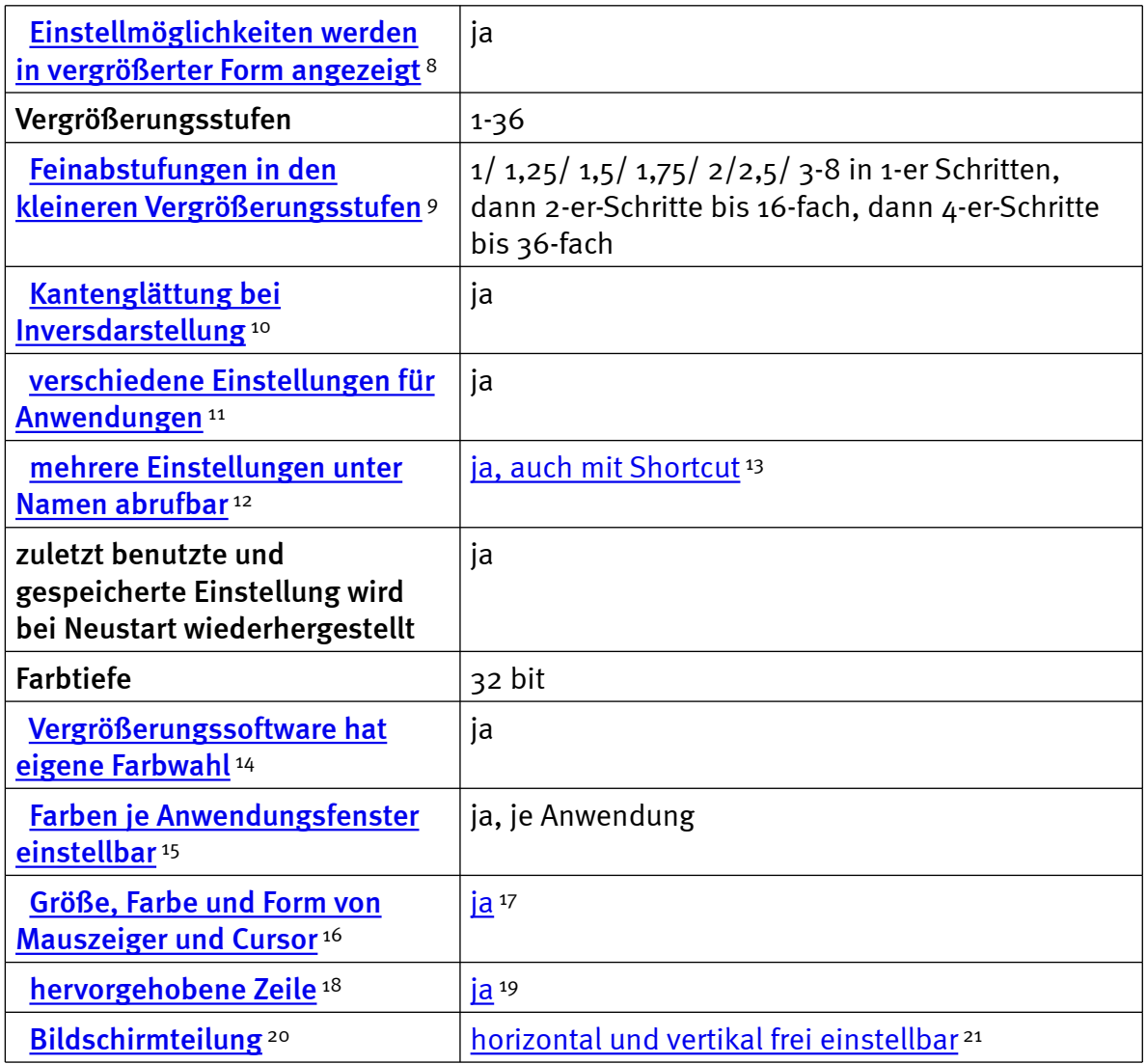

# Ruhiges Bild bei Mausbewegung

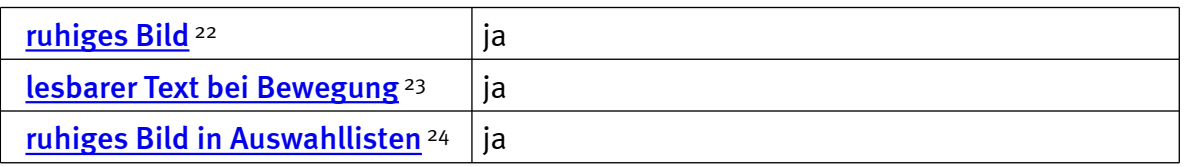

### Laufschrift, Vorlesefunktion

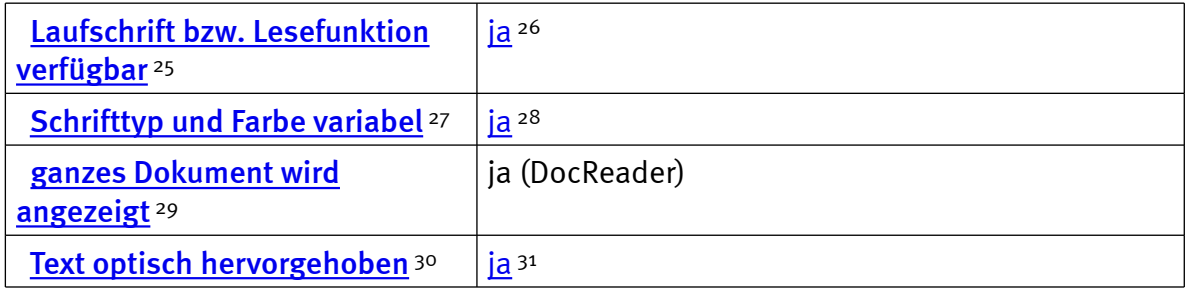

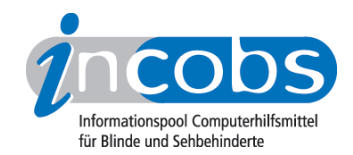

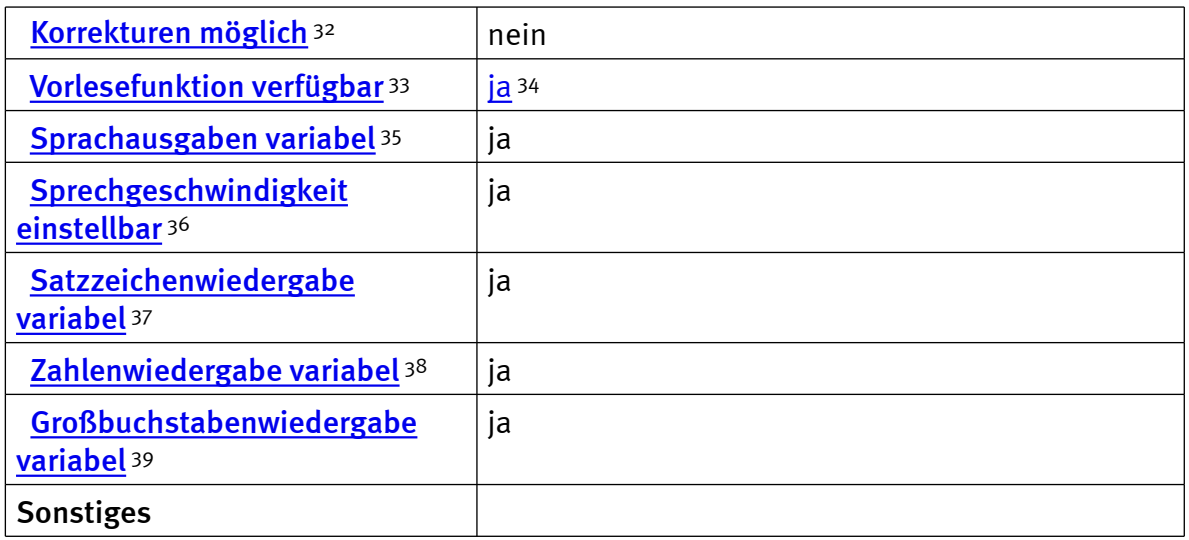

### **Shortcuts**

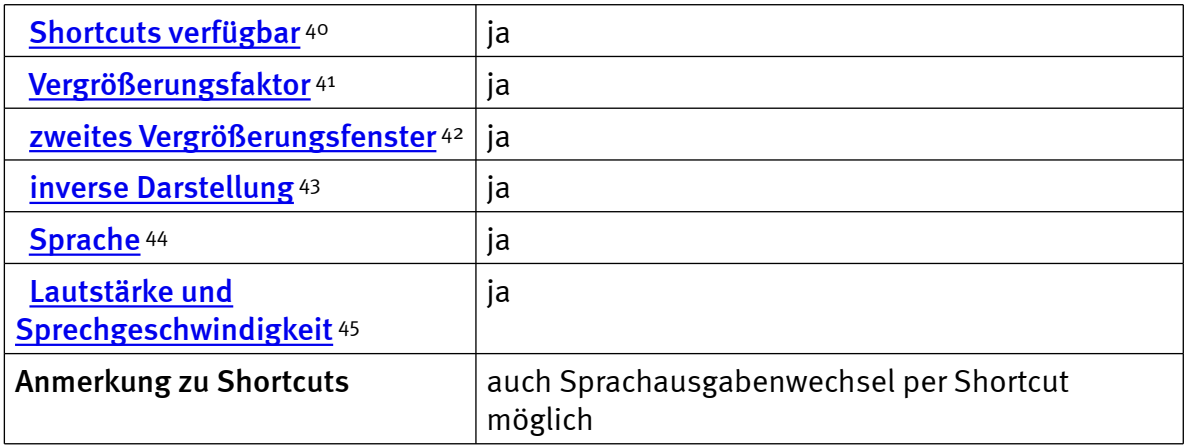

### Einstellungsdialog

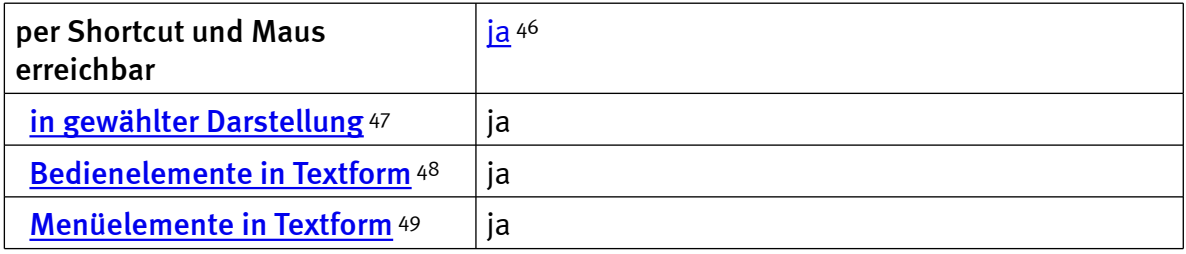

### Online-Hilfe

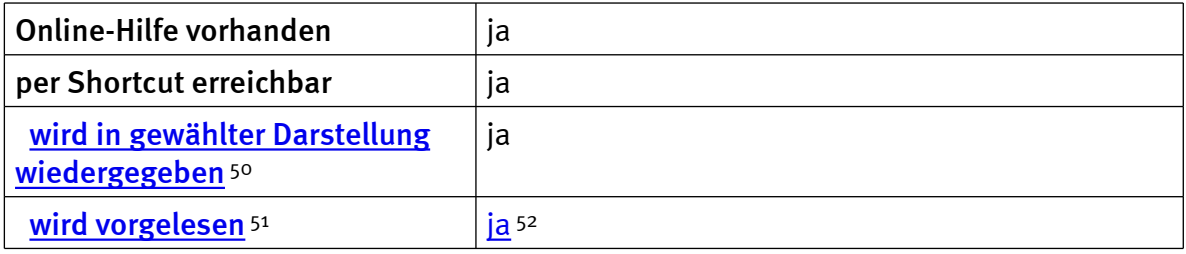

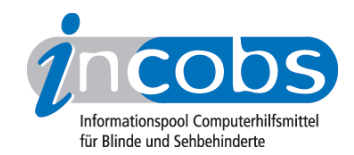

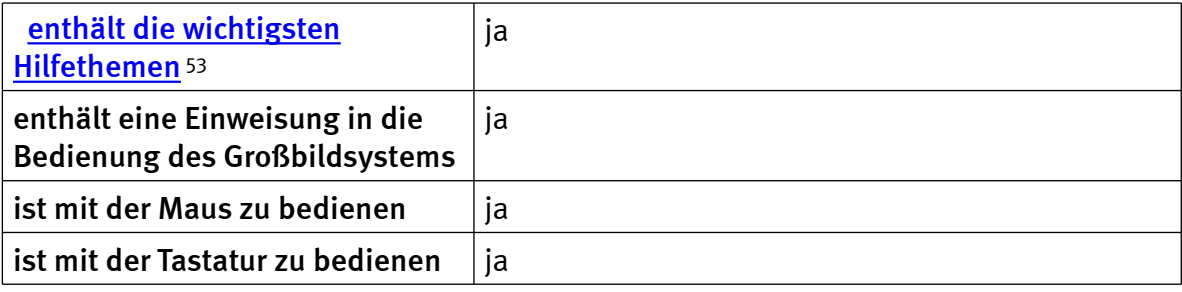

# Orientierung und Ausgabemedien

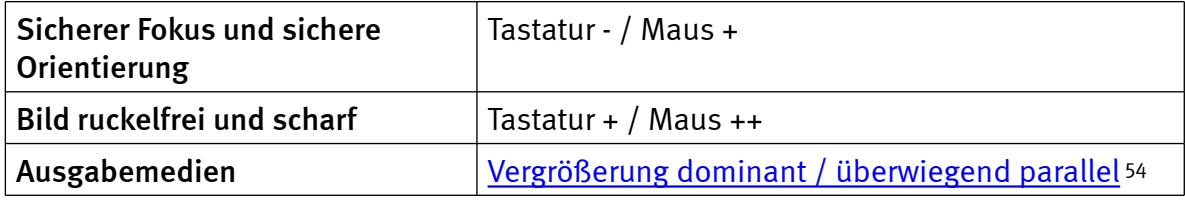

### Vista

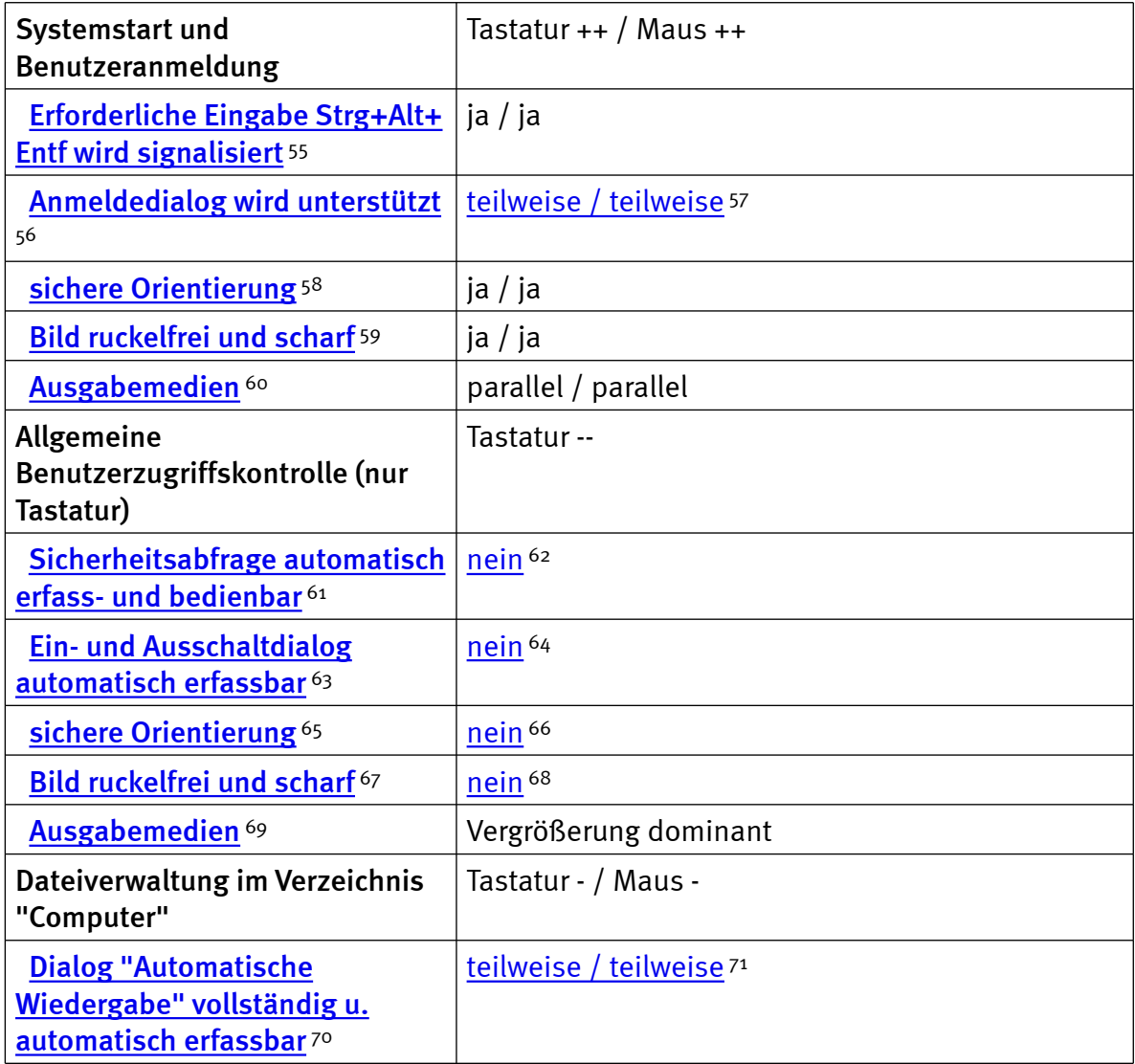

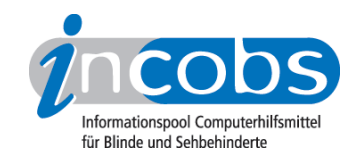

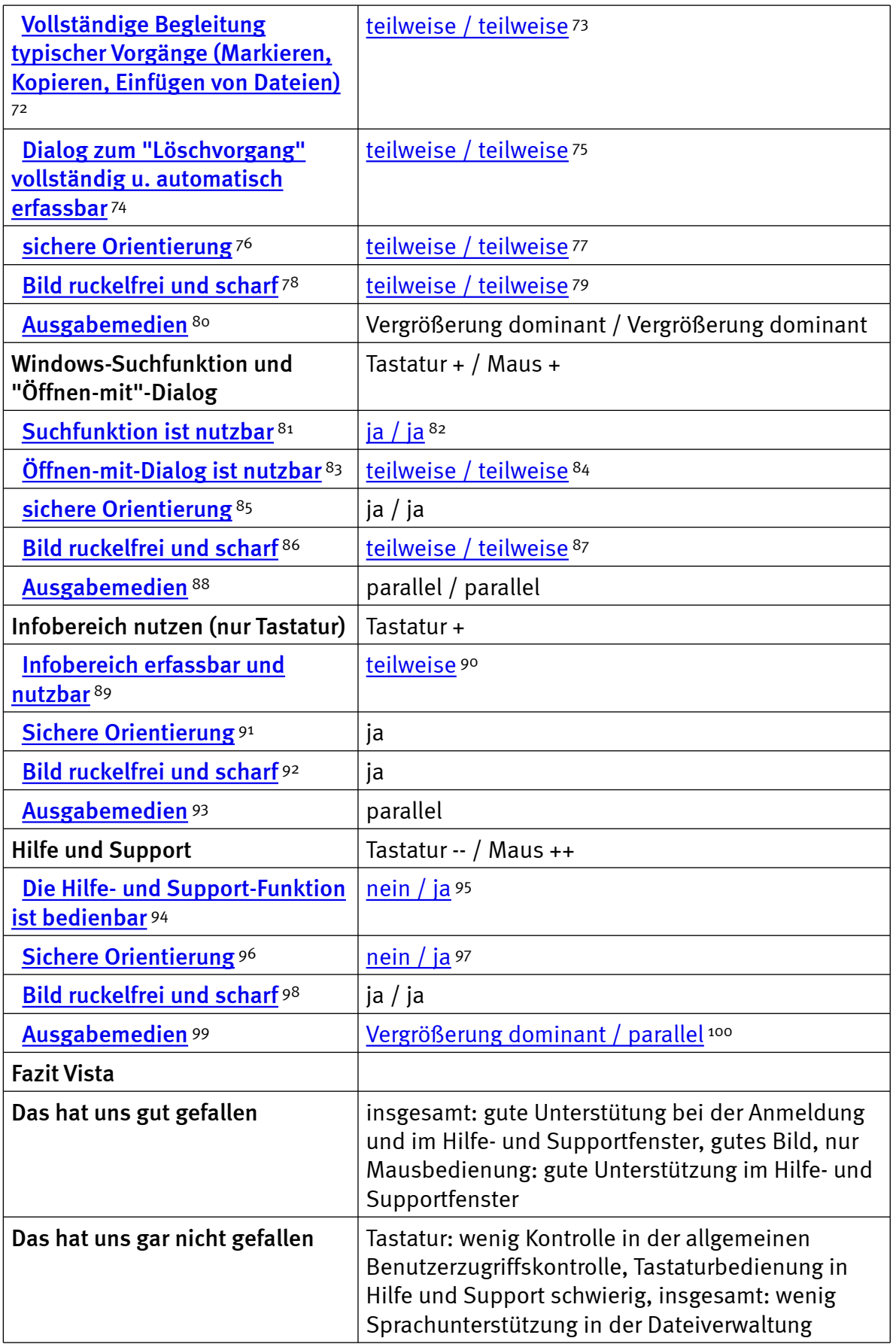

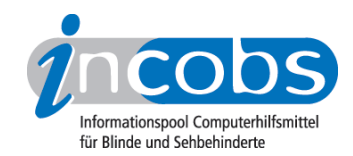

#### Word

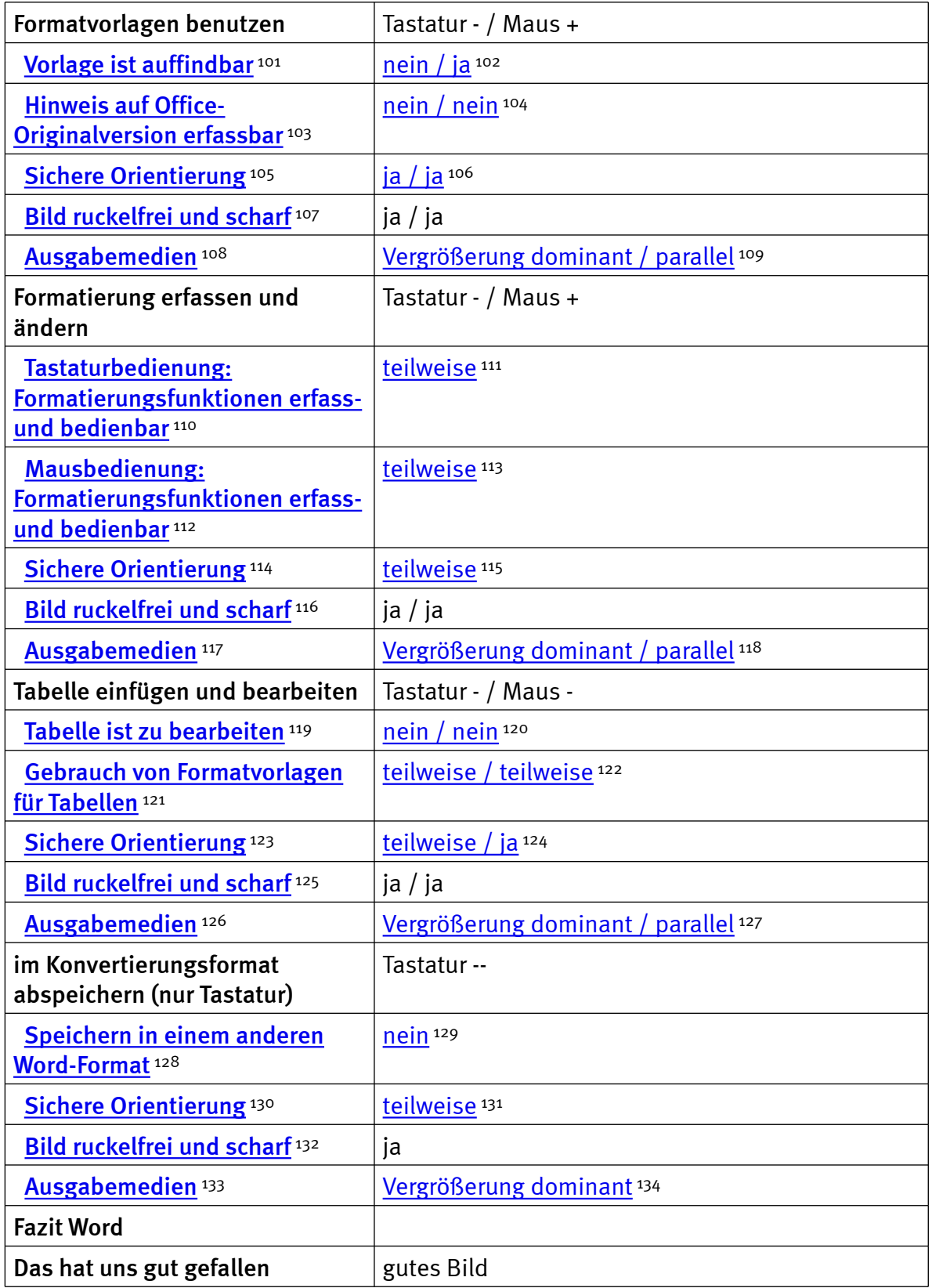

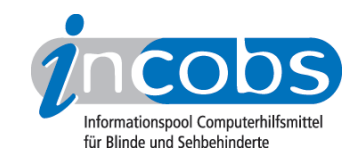

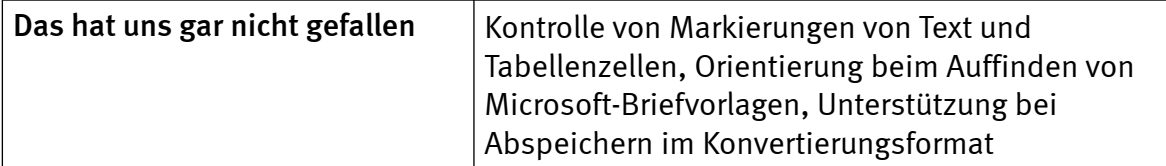

### Outlook

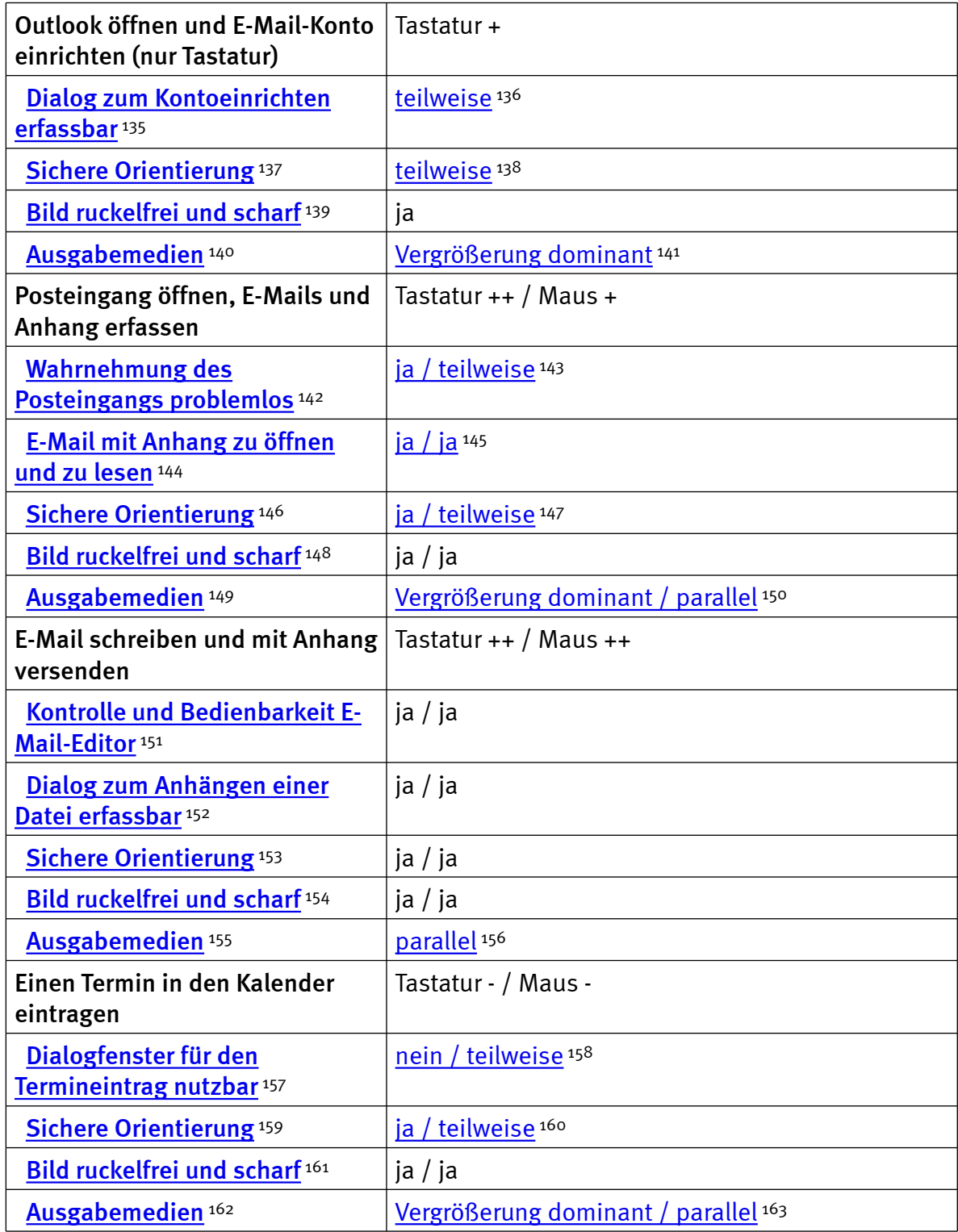

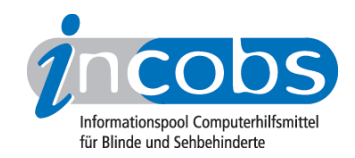

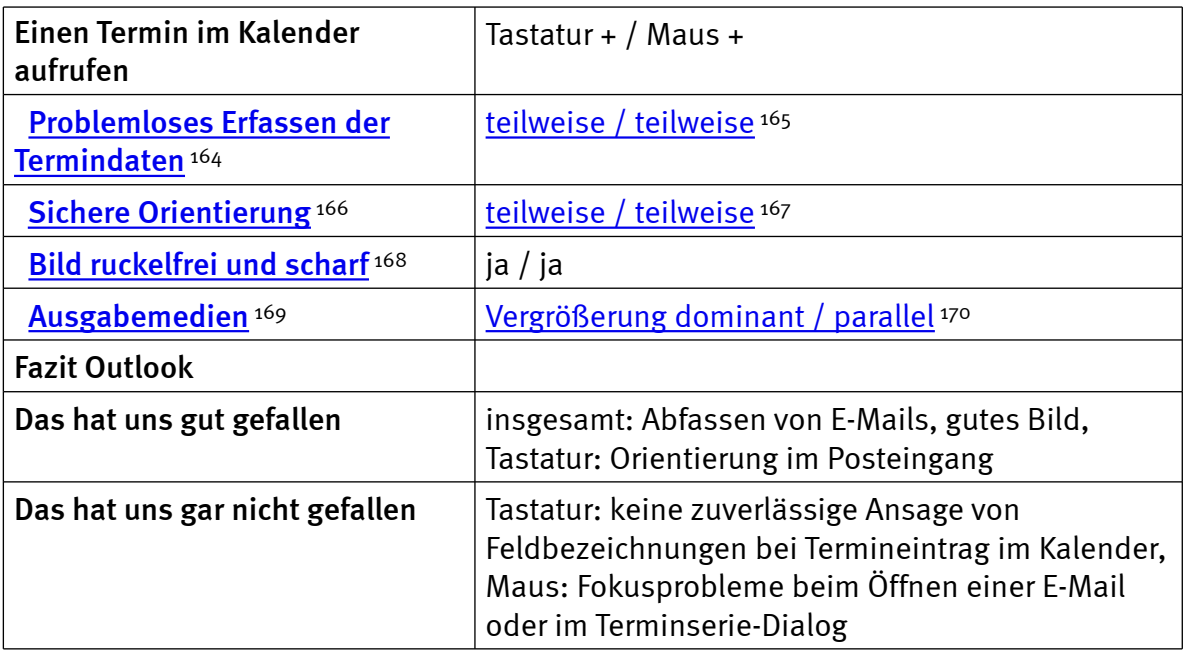

### **n** Links

- 1. [http://incobs.info/produktinfos/grossbild/test\\_2009/zoomtext\\_magnifier.](http://incobs.info/produktinfos/grossbild/test_2009/zoomtext_magnifier.php?help=Zus%E4tzliche+Eingabeger%E4te&prodCatNo=&prodCat=Vergroesserungssoftware 2009&kommentiert=true#help) [php?help=Zus%E4tzliche+Eingabeger%E4te&prodCatNo=&prodCat=](http://incobs.info/produktinfos/grossbild/test_2009/zoomtext_magnifier.php?help=Zus%E4tzliche+Eingabeger%E4te&prodCatNo=&prodCat=Vergroesserungssoftware 2009&kommentiert=true#help) [Vergroesserungssoftware 2009&kommentiert=true#help](http://incobs.info/produktinfos/grossbild/test_2009/zoomtext_magnifier.php?help=Zus%E4tzliche+Eingabeger%E4te&prodCatNo=&prodCat=Vergroesserungssoftware 2009&kommentiert=true#help)
- 2. [http://incobs.info/produktinfos/grossbild/test\\_2009/zoomtext\\_magnifier.](http://incobs.info/produktinfos/grossbild/test_2009/zoomtext_magnifier.php?help=Sprachausgaben&prodCatNo=&prodCat=Vergroesserungssoftware 2009&kommentiert=true#help) [php?help=Sprachausgaben&prodCatNo=&prodCat=Vergroesserungssoftware](http://incobs.info/produktinfos/grossbild/test_2009/zoomtext_magnifier.php?help=Sprachausgaben&prodCatNo=&prodCat=Vergroesserungssoftware 2009&kommentiert=true#help)  [2009&kommentiert=true#help](http://incobs.info/produktinfos/grossbild/test_2009/zoomtext_magnifier.php?help=Sprachausgaben&prodCatNo=&prodCat=Vergroesserungssoftware 2009&kommentiert=true#help)
- 3. [http://incobs.info/produktinfos/grossbild/test\\_2009/zoomtext\\_magnifier.](http://incobs.info/produktinfos/grossbild/test_2009/zoomtext_magnifier.php?help=kompatibel+mit+Kamerasystemen&prodCatNo=&prodCat=Vergroesserungssoftware 2009&kommentiert=true#help) [php?help=kompatibel+mit+Kamerasystemen&prodCatNo=&prodCat=](http://incobs.info/produktinfos/grossbild/test_2009/zoomtext_magnifier.php?help=kompatibel+mit+Kamerasystemen&prodCatNo=&prodCat=Vergroesserungssoftware 2009&kommentiert=true#help) [Vergroesserungssoftware 2009&kommentiert=true#help](http://incobs.info/produktinfos/grossbild/test_2009/zoomtext_magnifier.php?help=kompatibel+mit+Kamerasystemen&prodCatNo=&prodCat=Vergroesserungssoftware 2009&kommentiert=true#help)
- 4. [http://incobs.info/produktinfos/grossbild/test\\_2009/zoomtext\\_magnifier.](http://incobs.info/produktinfos/grossbild/test_2009/zoomtext_magnifier.php?help=mit+Screenreader+zu+kombinieren&prodCatNo=&prodCat=Vergroesserungssoftware 2009&kommentiert=true#help) [php?help=mit+Screenreader+zu+kombinieren&prodCatNo=&prodCat=](http://incobs.info/produktinfos/grossbild/test_2009/zoomtext_magnifier.php?help=mit+Screenreader+zu+kombinieren&prodCatNo=&prodCat=Vergroesserungssoftware 2009&kommentiert=true#help) [Vergroesserungssoftware 2009&kommentiert=true#help](http://incobs.info/produktinfos/grossbild/test_2009/zoomtext_magnifier.php?help=mit+Screenreader+zu+kombinieren&prodCatNo=&prodCat=Vergroesserungssoftware 2009&kommentiert=true#help)
- 5. [http://incobs.info/produktinfos/grossbild/test\\_2009/zoomtext\\_magnifier.](http://incobs.info/produktinfos/grossbild/test_2009/zoomtext_magnifier.php?prodCat=Vergroesserungssoftware 2009&kommentiert=true&dataNo=4,3,10#help) [php?prodCat=Vergroesserungssoftware 2009&kommentiert=](http://incobs.info/produktinfos/grossbild/test_2009/zoomtext_magnifier.php?prodCat=Vergroesserungssoftware 2009&kommentiert=true&dataNo=4,3,10#help) [true&dataNo=4,3,10#help](http://incobs.info/produktinfos/grossbild/test_2009/zoomtext_magnifier.php?prodCat=Vergroesserungssoftware 2009&kommentiert=true&dataNo=4,3,10#help)
- 6. [http://incobs.info/produktinfos/grossbild/test\\_2009/zoomtext\\_magnifier.](http://incobs.info/produktinfos/grossbild/test_2009/zoomtext_magnifier.php?help=Anpassungsm%F6glichkeit&prodCatNo=&prodCat=Vergroesserungssoftware 2009&kommentiert=true#help) [php?help=Anpassungsm%F6glichkeit&prodCatNo=&prodCat=](http://incobs.info/produktinfos/grossbild/test_2009/zoomtext_magnifier.php?help=Anpassungsm%F6glichkeit&prodCatNo=&prodCat=Vergroesserungssoftware 2009&kommentiert=true#help) [Vergroesserungssoftware 2009&kommentiert=true#help](http://incobs.info/produktinfos/grossbild/test_2009/zoomtext_magnifier.php?help=Anpassungsm%F6glichkeit&prodCatNo=&prodCat=Vergroesserungssoftware 2009&kommentiert=true#help)
- 7. [http://incobs.info/produktinfos/grossbild/test\\_2009/zoomtext\\_magnifier.](http://incobs.info/produktinfos/grossbild/test_2009/zoomtext_magnifier.php?prodCat=Vergroesserungssoftware 2009&kommentiert=true&dataNo=4,4,2#help) [php?prodCat=Vergroesserungssoftware 2009&kommentiert=](http://incobs.info/produktinfos/grossbild/test_2009/zoomtext_magnifier.php?prodCat=Vergroesserungssoftware 2009&kommentiert=true&dataNo=4,4,2#help) [true&dataNo=4,4,2#help](http://incobs.info/produktinfos/grossbild/test_2009/zoomtext_magnifier.php?prodCat=Vergroesserungssoftware 2009&kommentiert=true&dataNo=4,4,2#help)
- 8. [http://incobs.info/produktinfos/grossbild/test\\_2009/zoomtext\\_magnifier.](http://incobs.info/produktinfos/grossbild/test_2009/zoomtext_magnifier.php?help=Einstellm%F6glichkeiten+werden+in%0D%0A++vergr%F6%DFerter+Form+angezeigt&prodCatNo=&prodCat=Vergroesserungssoftware 2009&kommentiert=true#help) [php?help=Einstellm%F6glichkeiten+werden+in%0D%0A++vergr%F6%DFerter+](http://incobs.info/produktinfos/grossbild/test_2009/zoomtext_magnifier.php?help=Einstellm%F6glichkeiten+werden+in%0D%0A++vergr%F6%DFerter+Form+angezeigt&prodCatNo=&prodCat=Vergroesserungssoftware 2009&kommentiert=true#help) [Form+angezeigt&prodCatNo=&prodCat=Vergroesserungssoftware](http://incobs.info/produktinfos/grossbild/test_2009/zoomtext_magnifier.php?help=Einstellm%F6glichkeiten+werden+in%0D%0A++vergr%F6%DFerter+Form+angezeigt&prodCatNo=&prodCat=Vergroesserungssoftware 2009&kommentiert=true#help)  [2009&kommentiert=true#help](http://incobs.info/produktinfos/grossbild/test_2009/zoomtext_magnifier.php?help=Einstellm%F6glichkeiten+werden+in%0D%0A++vergr%F6%DFerter+Form+angezeigt&prodCatNo=&prodCat=Vergroesserungssoftware 2009&kommentiert=true#help)

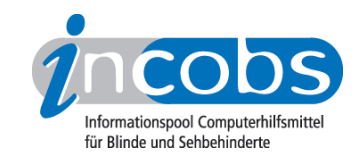

- 9. [http://incobs.info/produktinfos/grossbild/test\\_2009/zoomtext\\_magnifier.](http://incobs.info/produktinfos/grossbild/test_2009/zoomtext_magnifier.php?help=Feinabstufungen+in+den+kleineren%0D%0A++Vergr%F6%DFerungsstufen&prodCatNo=&prodCat=Vergroesserungssoftware 2009&kommentiert=true#help) [php?help=Feinabstufungen+in+den+kleineren%0D%0A++Vergr%F6%](http://incobs.info/produktinfos/grossbild/test_2009/zoomtext_magnifier.php?help=Feinabstufungen+in+den+kleineren%0D%0A++Vergr%F6%DFerungsstufen&prodCatNo=&prodCat=Vergroesserungssoftware 2009&kommentiert=true#help) [DFerungsstufen&prodCatNo=&prodCat=Vergroesserungssoftware](http://incobs.info/produktinfos/grossbild/test_2009/zoomtext_magnifier.php?help=Feinabstufungen+in+den+kleineren%0D%0A++Vergr%F6%DFerungsstufen&prodCatNo=&prodCat=Vergroesserungssoftware 2009&kommentiert=true#help) [2009&kommentiert=true#help](http://incobs.info/produktinfos/grossbild/test_2009/zoomtext_magnifier.php?help=Feinabstufungen+in+den+kleineren%0D%0A++Vergr%F6%DFerungsstufen&prodCatNo=&prodCat=Vergroesserungssoftware 2009&kommentiert=true#help)
- 10. [http://incobs.info/produktinfos/grossbild/test\\_2009/zoomtext\\_magnifier.](http://incobs.info/produktinfos/grossbild/test_2009/zoomtext_magnifier.php?help=Kantengl%E4ttung+bei%0D%0A++Inversdarstellung&prodCatNo=&prodCat=Vergroesserungssoftware 2009&kommentiert=true#help) [php?help=Kantengl%E4ttung+bei%0D%0A++Inversdarstellung&prodCatNo=](http://incobs.info/produktinfos/grossbild/test_2009/zoomtext_magnifier.php?help=Kantengl%E4ttung+bei%0D%0A++Inversdarstellung&prodCatNo=&prodCat=Vergroesserungssoftware 2009&kommentiert=true#help) [&prodCat=Vergroesserungssoftware 2009&kommentiert=true#help](http://incobs.info/produktinfos/grossbild/test_2009/zoomtext_magnifier.php?help=Kantengl%E4ttung+bei%0D%0A++Inversdarstellung&prodCatNo=&prodCat=Vergroesserungssoftware 2009&kommentiert=true#help)
- 11. [http://incobs.info/produktinfos/grossbild/test\\_2009/zoomtext\\_magnifier.](http://incobs.info/produktinfos/grossbild/test_2009/zoomtext_magnifier.php?help=verschiedene+Einstellungen+f%FCr%0D%0A++Anwendungen&prodCatNo=&prodCat=Vergroesserungssoftware 2009&kommentiert=true#help) [php?help=verschiedene+Einstellungen+f%FCr%0D%0A++](http://incobs.info/produktinfos/grossbild/test_2009/zoomtext_magnifier.php?help=verschiedene+Einstellungen+f%FCr%0D%0A++Anwendungen&prodCatNo=&prodCat=Vergroesserungssoftware 2009&kommentiert=true#help) [Anwendungen&prodCatNo=&prodCat=Vergroesserungssoftware](http://incobs.info/produktinfos/grossbild/test_2009/zoomtext_magnifier.php?help=verschiedene+Einstellungen+f%FCr%0D%0A++Anwendungen&prodCatNo=&prodCat=Vergroesserungssoftware 2009&kommentiert=true#help)  [2009&kommentiert=true#help](http://incobs.info/produktinfos/grossbild/test_2009/zoomtext_magnifier.php?help=verschiedene+Einstellungen+f%FCr%0D%0A++Anwendungen&prodCatNo=&prodCat=Vergroesserungssoftware 2009&kommentiert=true#help)
- 12. [http://incobs.info/produktinfos/grossbild/test\\_2009/zoomtext\\_magnifier.](http://incobs.info/produktinfos/grossbild/test_2009/zoomtext_magnifier.php?help=mehrere+Einstellungen+unter%0D%0A++Namen+abrufbar&prodCatNo=&prodCat=Vergroesserungssoftware 2009&kommentiert=true#help) [php?help=mehrere+Einstellungen+unter%0D%0A++Namen+](http://incobs.info/produktinfos/grossbild/test_2009/zoomtext_magnifier.php?help=mehrere+Einstellungen+unter%0D%0A++Namen+abrufbar&prodCatNo=&prodCat=Vergroesserungssoftware 2009&kommentiert=true#help) [abrufbar&prodCatNo=&prodCat=Vergroesserungssoftware](http://incobs.info/produktinfos/grossbild/test_2009/zoomtext_magnifier.php?help=mehrere+Einstellungen+unter%0D%0A++Namen+abrufbar&prodCatNo=&prodCat=Vergroesserungssoftware 2009&kommentiert=true#help)  [2009&kommentiert=true#help](http://incobs.info/produktinfos/grossbild/test_2009/zoomtext_magnifier.php?help=mehrere+Einstellungen+unter%0D%0A++Namen+abrufbar&prodCatNo=&prodCat=Vergroesserungssoftware 2009&kommentiert=true#help)
- 13. [http://incobs.info/produktinfos/grossbild/test\\_2009/zoomtext\\_magnifier.](http://incobs.info/produktinfos/grossbild/test_2009/zoomtext_magnifier.php?prodCat=Vergroesserungssoftware 2009&kommentiert=true&dataNo=4,5,5#help) [php?prodCat=Vergroesserungssoftware 2009&kommentiert=](http://incobs.info/produktinfos/grossbild/test_2009/zoomtext_magnifier.php?prodCat=Vergroesserungssoftware 2009&kommentiert=true&dataNo=4,5,5#help) [true&dataNo=4,5,5#help](http://incobs.info/produktinfos/grossbild/test_2009/zoomtext_magnifier.php?prodCat=Vergroesserungssoftware 2009&kommentiert=true&dataNo=4,5,5#help)
- 14. [http://incobs.info/produktinfos/grossbild/test\\_2009/zoomtext\\_magnifier.](http://incobs.info/produktinfos/grossbild/test_2009/zoomtext_magnifier.php?help=Vergr%F6%DFerungssoftware+hat+eigene%0D%0A++Farbwahl&prodCatNo=&prodCat=Vergroesserungssoftware 2009&kommentiert=true#help) [php?help=Vergr%F6%DFerungssoftware+hat+eigene%0D%0A++](http://incobs.info/produktinfos/grossbild/test_2009/zoomtext_magnifier.php?help=Vergr%F6%DFerungssoftware+hat+eigene%0D%0A++Farbwahl&prodCatNo=&prodCat=Vergroesserungssoftware 2009&kommentiert=true#help) [Farbwahl&prodCatNo=&prodCat=Vergroesserungssoftware](http://incobs.info/produktinfos/grossbild/test_2009/zoomtext_magnifier.php?help=Vergr%F6%DFerungssoftware+hat+eigene%0D%0A++Farbwahl&prodCatNo=&prodCat=Vergroesserungssoftware 2009&kommentiert=true#help) [2009&kommentiert=true#help](http://incobs.info/produktinfos/grossbild/test_2009/zoomtext_magnifier.php?help=Vergr%F6%DFerungssoftware+hat+eigene%0D%0A++Farbwahl&prodCatNo=&prodCat=Vergroesserungssoftware 2009&kommentiert=true#help)
- 15. [http://incobs.info/produktinfos/grossbild/test\\_2009/zoomtext\\_magnifier.](http://incobs.info/produktinfos/grossbild/test_2009/zoomtext_magnifier.php?help=Farben+je+Anwendungsfenster%0D%0A++einstellbar&prodCatNo=&prodCat=Vergroesserungssoftware 2009&kommentiert=true#help) [php?help=Farben+je+Anwendungsfenster%0D%0A++einstellbar&prodCatNo=](http://incobs.info/produktinfos/grossbild/test_2009/zoomtext_magnifier.php?help=Farben+je+Anwendungsfenster%0D%0A++einstellbar&prodCatNo=&prodCat=Vergroesserungssoftware 2009&kommentiert=true#help) [&prodCat=Vergroesserungssoftware 2009&kommentiert=true#help](http://incobs.info/produktinfos/grossbild/test_2009/zoomtext_magnifier.php?help=Farben+je+Anwendungsfenster%0D%0A++einstellbar&prodCatNo=&prodCat=Vergroesserungssoftware 2009&kommentiert=true#help)
- 16. [http://incobs.info/produktinfos/grossbild/test\\_2009/zoomtext\\_magnifier.](http://incobs.info/produktinfos/grossbild/test_2009/zoomtext_magnifier.php?help=Gr%F6%DFe%2C+Farbe+und%0D%0A++Form+von+Mauszeiger+und+Cursor&prodCatNo=&prodCat=Vergroesserungssoftware 2009&kommentiert=true#help) [php?help=Gr%F6%DFe%2C+Farbe+und%0D%0A++Form+von+Mauszeiger+](http://incobs.info/produktinfos/grossbild/test_2009/zoomtext_magnifier.php?help=Gr%F6%DFe%2C+Farbe+und%0D%0A++Form+von+Mauszeiger+und+Cursor&prodCatNo=&prodCat=Vergroesserungssoftware 2009&kommentiert=true#help) [und+Cursor&prodCatNo=&prodCat=Vergroesserungssoftware](http://incobs.info/produktinfos/grossbild/test_2009/zoomtext_magnifier.php?help=Gr%F6%DFe%2C+Farbe+und%0D%0A++Form+von+Mauszeiger+und+Cursor&prodCatNo=&prodCat=Vergroesserungssoftware 2009&kommentiert=true#help) [2009&kommentiert=true#help](http://incobs.info/produktinfos/grossbild/test_2009/zoomtext_magnifier.php?help=Gr%F6%DFe%2C+Farbe+und%0D%0A++Form+von+Mauszeiger+und+Cursor&prodCatNo=&prodCat=Vergroesserungssoftware 2009&kommentiert=true#help)
- 17. [http://incobs.info/produktinfos/grossbild/test\\_2009/zoomtext\\_magnifier.](http://incobs.info/produktinfos/grossbild/test_2009/zoomtext_magnifier.php?prodCat=Vergroesserungssoftware 2009&kommentiert=true&dataNo=4,5,10#help) [php?prodCat=Vergroesserungssoftware 2009&kommentiert=](http://incobs.info/produktinfos/grossbild/test_2009/zoomtext_magnifier.php?prodCat=Vergroesserungssoftware 2009&kommentiert=true&dataNo=4,5,10#help) [true&dataNo=4,5,10#help](http://incobs.info/produktinfos/grossbild/test_2009/zoomtext_magnifier.php?prodCat=Vergroesserungssoftware 2009&kommentiert=true&dataNo=4,5,10#help)
- 18. [http://incobs.info/produktinfos/grossbild/test\\_2009/zoomtext\\_magnifier.](http://incobs.info/produktinfos/grossbild/test_2009/zoomtext_magnifier.php?help=hervorgehobene+Zeile&prodCatNo=&prodCat=Vergroesserungssoftware 2009&kommentiert=true#help) [php?help=hervorgehobene+Zeile&prodCatNo=&prodCat=](http://incobs.info/produktinfos/grossbild/test_2009/zoomtext_magnifier.php?help=hervorgehobene+Zeile&prodCatNo=&prodCat=Vergroesserungssoftware 2009&kommentiert=true#help) [Vergroesserungssoftware 2009&kommentiert=true#help](http://incobs.info/produktinfos/grossbild/test_2009/zoomtext_magnifier.php?help=hervorgehobene+Zeile&prodCatNo=&prodCat=Vergroesserungssoftware 2009&kommentiert=true#help)
- 19. [http://incobs.info/produktinfos/grossbild/test\\_2009/zoomtext\\_magnifier.](http://incobs.info/produktinfos/grossbild/test_2009/zoomtext_magnifier.php?prodCat=Vergroesserungssoftware 2009&kommentiert=true&dataNo=4,5,11#help) [php?prodCat=Vergroesserungssoftware 2009&kommentiert=](http://incobs.info/produktinfos/grossbild/test_2009/zoomtext_magnifier.php?prodCat=Vergroesserungssoftware 2009&kommentiert=true&dataNo=4,5,11#help) [true&dataNo=4,5,11#help](http://incobs.info/produktinfos/grossbild/test_2009/zoomtext_magnifier.php?prodCat=Vergroesserungssoftware 2009&kommentiert=true&dataNo=4,5,11#help)
- 20. [http://incobs.info/produktinfos/grossbild/test\\_2009/zoomtext\\_magnifier.](http://incobs.info/produktinfos/grossbild/test_2009/zoomtext_magnifier.php?help=Bildschirmteilung&prodCatNo=&prodCat=Vergroesserungssoftware 2009&kommentiert=true#help) [php?help=Bildschirmteilung&prodCatNo=&prodCat=Vergroesserungssoftware](http://incobs.info/produktinfos/grossbild/test_2009/zoomtext_magnifier.php?help=Bildschirmteilung&prodCatNo=&prodCat=Vergroesserungssoftware 2009&kommentiert=true#help)  [2009&kommentiert=true#help](http://incobs.info/produktinfos/grossbild/test_2009/zoomtext_magnifier.php?help=Bildschirmteilung&prodCatNo=&prodCat=Vergroesserungssoftware 2009&kommentiert=true#help)
- 21. [http://incobs.info/produktinfos/grossbild/test\\_2009/zoomtext\\_magnifier.](http://incobs.info/produktinfos/grossbild/test_2009/zoomtext_magnifier.php?prodCat=Vergroesserungssoftware 2009&kommentiert=true&dataNo=4,5,12#help) [php?prodCat=Vergroesserungssoftware 2009&kommentiert=](http://incobs.info/produktinfos/grossbild/test_2009/zoomtext_magnifier.php?prodCat=Vergroesserungssoftware 2009&kommentiert=true&dataNo=4,5,12#help) [true&dataNo=4,5,12#help](http://incobs.info/produktinfos/grossbild/test_2009/zoomtext_magnifier.php?prodCat=Vergroesserungssoftware 2009&kommentiert=true&dataNo=4,5,12#help)

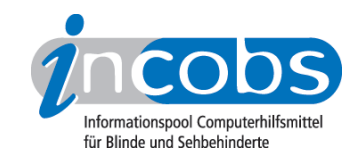

- 22. [http://incobs.info/produktinfos/grossbild/test\\_2009/zoomtext\\_magnifier.](http://incobs.info/produktinfos/grossbild/test_2009/zoomtext_magnifier.php?help=ruhiges%0D%0A++Bild&prodCatNo=&prodCat=Vergroesserungssoftware 2009&kommentiert=true#help) [php?help=ruhiges%0D%0A++Bild&prodCatNo=&prodCat=](http://incobs.info/produktinfos/grossbild/test_2009/zoomtext_magnifier.php?help=ruhiges%0D%0A++Bild&prodCatNo=&prodCat=Vergroesserungssoftware 2009&kommentiert=true#help) [Vergroesserungssoftware 2009&kommentiert=true#help](http://incobs.info/produktinfos/grossbild/test_2009/zoomtext_magnifier.php?help=ruhiges%0D%0A++Bild&prodCatNo=&prodCat=Vergroesserungssoftware 2009&kommentiert=true#help)
- 23. [http://incobs.info/produktinfos/grossbild/test\\_2009/zoomtext\\_magnifier.](http://incobs.info/produktinfos/grossbild/test_2009/zoomtext_magnifier.php?help=lesbarer+Text+bei+Bewegung&prodCatNo=&prodCat=Vergroesserungssoftware 2009&kommentiert=true#help) [php?help=lesbarer+Text+bei+Bewegung&prodCatNo=&prodCat=](http://incobs.info/produktinfos/grossbild/test_2009/zoomtext_magnifier.php?help=lesbarer+Text+bei+Bewegung&prodCatNo=&prodCat=Vergroesserungssoftware 2009&kommentiert=true#help) [Vergroesserungssoftware 2009&kommentiert=true#help](http://incobs.info/produktinfos/grossbild/test_2009/zoomtext_magnifier.php?help=lesbarer+Text+bei+Bewegung&prodCatNo=&prodCat=Vergroesserungssoftware 2009&kommentiert=true#help)
- 24. [http://incobs.info/produktinfos/grossbild/test\\_2009/zoomtext\\_magnifier.](http://incobs.info/produktinfos/grossbild/test_2009/zoomtext_magnifier.php?help=ruhiges+Bild+in+Auswahllisten&prodCatNo=&prodCat=Vergroesserungssoftware 2009&kommentiert=true#help) [php?help=ruhiges+Bild+in+Auswahllisten&prodCatNo=&prodCat=](http://incobs.info/produktinfos/grossbild/test_2009/zoomtext_magnifier.php?help=ruhiges+Bild+in+Auswahllisten&prodCatNo=&prodCat=Vergroesserungssoftware 2009&kommentiert=true#help) [Vergroesserungssoftware 2009&kommentiert=true#help](http://incobs.info/produktinfos/grossbild/test_2009/zoomtext_magnifier.php?help=ruhiges+Bild+in+Auswahllisten&prodCatNo=&prodCat=Vergroesserungssoftware 2009&kommentiert=true#help)
- 25. [http://incobs.info/produktinfos/grossbild/test\\_2009/zoomtext\\_magnifier.](http://incobs.info/produktinfos/grossbild/test_2009/zoomtext_magnifier.php?help=Laufschrift+bzw.+Lesefunktion%0D%0A++verf%FCgbar&prodCatNo=&prodCat=Vergroesserungssoftware 2009&kommentiert=true#help) [php?help=Laufschrift+bzw.+Lesefunktion%0D%0A++verf%](http://incobs.info/produktinfos/grossbild/test_2009/zoomtext_magnifier.php?help=Laufschrift+bzw.+Lesefunktion%0D%0A++verf%FCgbar&prodCatNo=&prodCat=Vergroesserungssoftware 2009&kommentiert=true#help) [FCgbar&prodCatNo=&prodCat=Vergroesserungssoftware 2009&kommentiert=](http://incobs.info/produktinfos/grossbild/test_2009/zoomtext_magnifier.php?help=Laufschrift+bzw.+Lesefunktion%0D%0A++verf%FCgbar&prodCatNo=&prodCat=Vergroesserungssoftware 2009&kommentiert=true#help) [true#help](http://incobs.info/produktinfos/grossbild/test_2009/zoomtext_magnifier.php?help=Laufschrift+bzw.+Lesefunktion%0D%0A++verf%FCgbar&prodCatNo=&prodCat=Vergroesserungssoftware 2009&kommentiert=true#help)
- 26. [http://incobs.info/produktinfos/grossbild/test\\_2009/zoomtext\\_magnifier.](http://incobs.info/produktinfos/grossbild/test_2009/zoomtext_magnifier.php?prodCat=Vergroesserungssoftware 2009&kommentiert=true&dataNo=4,7,0#help) [php?prodCat=Vergroesserungssoftware 2009&kommentiert=](http://incobs.info/produktinfos/grossbild/test_2009/zoomtext_magnifier.php?prodCat=Vergroesserungssoftware 2009&kommentiert=true&dataNo=4,7,0#help) [true&dataNo=4,7,0#help](http://incobs.info/produktinfos/grossbild/test_2009/zoomtext_magnifier.php?prodCat=Vergroesserungssoftware 2009&kommentiert=true&dataNo=4,7,0#help)
- 27. [http://incobs.info/produktinfos/grossbild/test\\_2009/zoomtext\\_magnifier.](http://incobs.info/produktinfos/grossbild/test_2009/zoomtext_magnifier.php?help=Schrifttyp+und+Farbe+variabel&prodCatNo=&prodCat=Vergroesserungssoftware 2009&kommentiert=true#help) [php?help=Schrifttyp+und+Farbe+variabel&prodCatNo=&prodCat=](http://incobs.info/produktinfos/grossbild/test_2009/zoomtext_magnifier.php?help=Schrifttyp+und+Farbe+variabel&prodCatNo=&prodCat=Vergroesserungssoftware 2009&kommentiert=true#help) [Vergroesserungssoftware 2009&kommentiert=true#help](http://incobs.info/produktinfos/grossbild/test_2009/zoomtext_magnifier.php?help=Schrifttyp+und+Farbe+variabel&prodCatNo=&prodCat=Vergroesserungssoftware 2009&kommentiert=true#help)
- 28. [http://incobs.info/produktinfos/grossbild/test\\_2009/zoomtext\\_magnifier.](http://incobs.info/produktinfos/grossbild/test_2009/zoomtext_magnifier.php?prodCat=Vergroesserungssoftware 2009&kommentiert=true&dataNo=4,7,1#help) [php?prodCat=Vergroesserungssoftware 2009&kommentiert=](http://incobs.info/produktinfos/grossbild/test_2009/zoomtext_magnifier.php?prodCat=Vergroesserungssoftware 2009&kommentiert=true&dataNo=4,7,1#help) [true&dataNo=4,7,1#help](http://incobs.info/produktinfos/grossbild/test_2009/zoomtext_magnifier.php?prodCat=Vergroesserungssoftware 2009&kommentiert=true&dataNo=4,7,1#help)
- 29. [http://incobs.info/produktinfos/grossbild/test\\_2009/zoomtext\\_magnifier.](http://incobs.info/produktinfos/grossbild/test_2009/zoomtext_magnifier.php?help=ganzes+Dokument+wird+angezeigt&prodCatNo=&prodCat=Vergroesserungssoftware 2009&kommentiert=true#help) [php?help=ganzes+Dokument+wird+angezeigt&prodCatNo=&prodCat=](http://incobs.info/produktinfos/grossbild/test_2009/zoomtext_magnifier.php?help=ganzes+Dokument+wird+angezeigt&prodCatNo=&prodCat=Vergroesserungssoftware 2009&kommentiert=true#help) [Vergroesserungssoftware 2009&kommentiert=true#help](http://incobs.info/produktinfos/grossbild/test_2009/zoomtext_magnifier.php?help=ganzes+Dokument+wird+angezeigt&prodCatNo=&prodCat=Vergroesserungssoftware 2009&kommentiert=true#help)
- 30. [http://incobs.info/produktinfos/grossbild/test\\_2009/zoomtext\\_magnifier.](http://incobs.info/produktinfos/grossbild/test_2009/zoomtext_magnifier.php?help=Text+optisch+hervorgehoben&prodCatNo=&prodCat=Vergroesserungssoftware 2009&kommentiert=true#help) [php?help=Text+optisch+hervorgehoben&prodCatNo=&prodCat=](http://incobs.info/produktinfos/grossbild/test_2009/zoomtext_magnifier.php?help=Text+optisch+hervorgehoben&prodCatNo=&prodCat=Vergroesserungssoftware 2009&kommentiert=true#help) [Vergroesserungssoftware 2009&kommentiert=true#help](http://incobs.info/produktinfos/grossbild/test_2009/zoomtext_magnifier.php?help=Text+optisch+hervorgehoben&prodCatNo=&prodCat=Vergroesserungssoftware 2009&kommentiert=true#help)
- 31. [http://incobs.info/produktinfos/grossbild/test\\_2009/zoomtext\\_magnifier.](http://incobs.info/produktinfos/grossbild/test_2009/zoomtext_magnifier.php?prodCat=Vergroesserungssoftware 2009&kommentiert=true&dataNo=4,7,3#help) [php?prodCat=Vergroesserungssoftware 2009&kommentiert=](http://incobs.info/produktinfos/grossbild/test_2009/zoomtext_magnifier.php?prodCat=Vergroesserungssoftware 2009&kommentiert=true&dataNo=4,7,3#help) [true&dataNo=4,7,3#help](http://incobs.info/produktinfos/grossbild/test_2009/zoomtext_magnifier.php?prodCat=Vergroesserungssoftware 2009&kommentiert=true&dataNo=4,7,3#help)
- 32. [http://incobs.info/produktinfos/grossbild/test\\_2009/zoomtext\\_magnifier.](http://incobs.info/produktinfos/grossbild/test_2009/zoomtext_magnifier.php?help=Korrekturen+m%F6glich&prodCatNo=&prodCat=Vergroesserungssoftware 2009&kommentiert=true#help) [php?help=Korrekturen+m%F6glich&prodCatNo=&prodCat=](http://incobs.info/produktinfos/grossbild/test_2009/zoomtext_magnifier.php?help=Korrekturen+m%F6glich&prodCatNo=&prodCat=Vergroesserungssoftware 2009&kommentiert=true#help) [Vergroesserungssoftware 2009&kommentiert=true#help](http://incobs.info/produktinfos/grossbild/test_2009/zoomtext_magnifier.php?help=Korrekturen+m%F6glich&prodCatNo=&prodCat=Vergroesserungssoftware 2009&kommentiert=true#help)
- 33. [http://incobs.info/produktinfos/grossbild/test\\_2009/zoomtext\\_magnifier.](http://incobs.info/produktinfos/grossbild/test_2009/zoomtext_magnifier.php?help=Vorlesefunktion+verf%FCgbar&prodCatNo=&prodCat=Vergroesserungssoftware 2009&kommentiert=true#help) [php?help=Vorlesefunktion+verf%FCgbar&prodCatNo=&prodCat=](http://incobs.info/produktinfos/grossbild/test_2009/zoomtext_magnifier.php?help=Vorlesefunktion+verf%FCgbar&prodCatNo=&prodCat=Vergroesserungssoftware 2009&kommentiert=true#help) [Vergroesserungssoftware 2009&kommentiert=true#help](http://incobs.info/produktinfos/grossbild/test_2009/zoomtext_magnifier.php?help=Vorlesefunktion+verf%FCgbar&prodCatNo=&prodCat=Vergroesserungssoftware 2009&kommentiert=true#help)
- 34. [http://incobs.info/produktinfos/grossbild/test\\_2009/zoomtext\\_magnifier.](http://incobs.info/produktinfos/grossbild/test_2009/zoomtext_magnifier.php?prodCat=Vergroesserungssoftware 2009&kommentiert=true&dataNo=4,7,5#help) [php?prodCat=Vergroesserungssoftware 2009&kommentiert=](http://incobs.info/produktinfos/grossbild/test_2009/zoomtext_magnifier.php?prodCat=Vergroesserungssoftware 2009&kommentiert=true&dataNo=4,7,5#help) [true&dataNo=4,7,5#help](http://incobs.info/produktinfos/grossbild/test_2009/zoomtext_magnifier.php?prodCat=Vergroesserungssoftware 2009&kommentiert=true&dataNo=4,7,5#help)
- 35. [http://incobs.info/produktinfos/grossbild/test\\_2009/zoomtext\\_magnifier.](http://incobs.info/produktinfos/grossbild/test_2009/zoomtext_magnifier.php?help=Sprachausgaben+variabel&prodCatNo=&prodCat=Vergroesserungssoftware 2009&kommentiert=true#help) [php?help=Sprachausgaben+variabel&prodCatNo=&prodCat=](http://incobs.info/produktinfos/grossbild/test_2009/zoomtext_magnifier.php?help=Sprachausgaben+variabel&prodCatNo=&prodCat=Vergroesserungssoftware 2009&kommentiert=true#help) [Vergroesserungssoftware 2009&kommentiert=true#help](http://incobs.info/produktinfos/grossbild/test_2009/zoomtext_magnifier.php?help=Sprachausgaben+variabel&prodCatNo=&prodCat=Vergroesserungssoftware 2009&kommentiert=true#help)

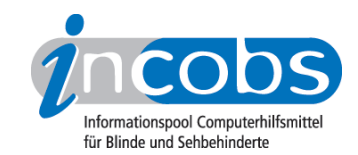

- 36. [http://incobs.info/produktinfos/grossbild/test\\_2009/zoomtext\\_magnifier.](http://incobs.info/produktinfos/grossbild/test_2009/zoomtext_magnifier.php?help=Sprechgeschwindigkeit%0D%0A++einstellbar&prodCatNo=&prodCat=Vergroesserungssoftware 2009&kommentiert=true#help) [php?help=Sprechgeschwindigkeit%0D%0A++einstellbar&prodCatNo=](http://incobs.info/produktinfos/grossbild/test_2009/zoomtext_magnifier.php?help=Sprechgeschwindigkeit%0D%0A++einstellbar&prodCatNo=&prodCat=Vergroesserungssoftware 2009&kommentiert=true#help) [&prodCat=Vergroesserungssoftware 2009&kommentiert=true#help](http://incobs.info/produktinfos/grossbild/test_2009/zoomtext_magnifier.php?help=Sprechgeschwindigkeit%0D%0A++einstellbar&prodCatNo=&prodCat=Vergroesserungssoftware 2009&kommentiert=true#help)
- 37. [http://incobs.info/produktinfos/grossbild/test\\_2009/zoomtext\\_magnifier.](http://incobs.info/produktinfos/grossbild/test_2009/zoomtext_magnifier.php?help=Satzzeichenwiedergabe+variabel&prodCatNo=&prodCat=Vergroesserungssoftware 2009&kommentiert=true#help) [php?help=Satzzeichenwiedergabe+variabel&prodCatNo=&prodCat=](http://incobs.info/produktinfos/grossbild/test_2009/zoomtext_magnifier.php?help=Satzzeichenwiedergabe+variabel&prodCatNo=&prodCat=Vergroesserungssoftware 2009&kommentiert=true#help) [Vergroesserungssoftware 2009&kommentiert=true#help](http://incobs.info/produktinfos/grossbild/test_2009/zoomtext_magnifier.php?help=Satzzeichenwiedergabe+variabel&prodCatNo=&prodCat=Vergroesserungssoftware 2009&kommentiert=true#help)
- 38. [http://incobs.info/produktinfos/grossbild/test\\_2009/zoomtext\\_magnifier.](http://incobs.info/produktinfos/grossbild/test_2009/zoomtext_magnifier.php?help=Zahlenwiedergabe+variabel&prodCatNo=&prodCat=Vergroesserungssoftware 2009&kommentiert=true#help) [php?help=Zahlenwiedergabe+variabel&prodCatNo=&prodCat=](http://incobs.info/produktinfos/grossbild/test_2009/zoomtext_magnifier.php?help=Zahlenwiedergabe+variabel&prodCatNo=&prodCat=Vergroesserungssoftware 2009&kommentiert=true#help) [Vergroesserungssoftware 2009&kommentiert=true#help](http://incobs.info/produktinfos/grossbild/test_2009/zoomtext_magnifier.php?help=Zahlenwiedergabe+variabel&prodCatNo=&prodCat=Vergroesserungssoftware 2009&kommentiert=true#help)
- 39. [http://incobs.info/produktinfos/grossbild/test\\_2009/zoomtext\\_magnifier.](http://incobs.info/produktinfos/grossbild/test_2009/zoomtext_magnifier.php?help=Gro%DFbuchstabenwiedergabe%0D%0A++variabel&prodCatNo=&prodCat=Vergroesserungssoftware 2009&kommentiert=true#help) [php?help=Gro%DFbuchstabenwiedergabe%0D%0A++variabel&prodCatNo=](http://incobs.info/produktinfos/grossbild/test_2009/zoomtext_magnifier.php?help=Gro%DFbuchstabenwiedergabe%0D%0A++variabel&prodCatNo=&prodCat=Vergroesserungssoftware 2009&kommentiert=true#help) [&prodCat=Vergroesserungssoftware 2009&kommentiert=true#help](http://incobs.info/produktinfos/grossbild/test_2009/zoomtext_magnifier.php?help=Gro%DFbuchstabenwiedergabe%0D%0A++variabel&prodCatNo=&prodCat=Vergroesserungssoftware 2009&kommentiert=true#help)
- 40. [http://incobs.info/produktinfos/grossbild/test\\_2009/zoomtext\\_magnifier.](http://incobs.info/produktinfos/grossbild/test_2009/zoomtext_magnifier.php?help=Shortcuts+verf%FCgbar&prodCatNo=&prodCat=Vergroesserungssoftware 2009&kommentiert=true#help) [php?help=Shortcuts+verf%FCgbar&prodCatNo=&prodCat=](http://incobs.info/produktinfos/grossbild/test_2009/zoomtext_magnifier.php?help=Shortcuts+verf%FCgbar&prodCatNo=&prodCat=Vergroesserungssoftware 2009&kommentiert=true#help) [Vergroesserungssoftware 2009&kommentiert=true#help](http://incobs.info/produktinfos/grossbild/test_2009/zoomtext_magnifier.php?help=Shortcuts+verf%FCgbar&prodCatNo=&prodCat=Vergroesserungssoftware 2009&kommentiert=true#help)
- 41. [http://incobs.info/produktinfos/grossbild/test\\_2009/zoomtext\\_magnifier.](http://incobs.info/produktinfos/grossbild/test_2009/zoomtext_magnifier.php?help=Vergr%F6%DFerungsfaktor&prodCatNo=&prodCat=Vergroesserungssoftware 2009&kommentiert=true#help) [php?help=Vergr%F6%DFerungsfaktor&prodCatNo=&prodCat=](http://incobs.info/produktinfos/grossbild/test_2009/zoomtext_magnifier.php?help=Vergr%F6%DFerungsfaktor&prodCatNo=&prodCat=Vergroesserungssoftware 2009&kommentiert=true#help) [Vergroesserungssoftware 2009&kommentiert=true#help](http://incobs.info/produktinfos/grossbild/test_2009/zoomtext_magnifier.php?help=Vergr%F6%DFerungsfaktor&prodCatNo=&prodCat=Vergroesserungssoftware 2009&kommentiert=true#help)
- 42. [http://incobs.info/produktinfos/grossbild/test\\_2009/zoomtext\\_magnifier.](http://incobs.info/produktinfos/grossbild/test_2009/zoomtext_magnifier.php?help=zweites+Vergr%F6%DFerungsfenster&prodCatNo=&prodCat=Vergroesserungssoftware 2009&kommentiert=true#help) [php?help=zweites+Vergr%F6%DFerungsfenster&prodCatNo=&prodCat=](http://incobs.info/produktinfos/grossbild/test_2009/zoomtext_magnifier.php?help=zweites+Vergr%F6%DFerungsfenster&prodCatNo=&prodCat=Vergroesserungssoftware 2009&kommentiert=true#help) [Vergroesserungssoftware 2009&kommentiert=true#help](http://incobs.info/produktinfos/grossbild/test_2009/zoomtext_magnifier.php?help=zweites+Vergr%F6%DFerungsfenster&prodCatNo=&prodCat=Vergroesserungssoftware 2009&kommentiert=true#help)
- 43. [http://incobs.info/produktinfos/grossbild/test\\_2009/zoomtext\\_magnifier.](http://incobs.info/produktinfos/grossbild/test_2009/zoomtext_magnifier.php?help=inverse+Darstellung&prodCatNo=&prodCat=Vergroesserungssoftware 2009&kommentiert=true#help) [php?help=inverse+Darstellung&prodCatNo=&prodCat=](http://incobs.info/produktinfos/grossbild/test_2009/zoomtext_magnifier.php?help=inverse+Darstellung&prodCatNo=&prodCat=Vergroesserungssoftware 2009&kommentiert=true#help) [Vergroesserungssoftware 2009&kommentiert=true#help](http://incobs.info/produktinfos/grossbild/test_2009/zoomtext_magnifier.php?help=inverse+Darstellung&prodCatNo=&prodCat=Vergroesserungssoftware 2009&kommentiert=true#help)
- 44. [http://incobs.info/produktinfos/grossbild/test\\_2009/zoomtext\\_magnifier.](http://incobs.info/produktinfos/grossbild/test_2009/zoomtext_magnifier.php?help=Sprache&prodCatNo=&prodCat=Vergroesserungssoftware 2009&kommentiert=true#help) [php?help=Sprache&prodCatNo=&prodCat=Vergroesserungssoftware](http://incobs.info/produktinfos/grossbild/test_2009/zoomtext_magnifier.php?help=Sprache&prodCatNo=&prodCat=Vergroesserungssoftware 2009&kommentiert=true#help) [2009&kommentiert=true#help](http://incobs.info/produktinfos/grossbild/test_2009/zoomtext_magnifier.php?help=Sprache&prodCatNo=&prodCat=Vergroesserungssoftware 2009&kommentiert=true#help)
- 45. [http://incobs.info/produktinfos/grossbild/test\\_2009/zoomtext\\_magnifier.](http://incobs.info/produktinfos/grossbild/test_2009/zoomtext_magnifier.php?help=Lautst%E4rke+und%0D%0A++Sprechgeschwindigkeit&prodCatNo=&prodCat=Vergroesserungssoftware 2009&kommentiert=true#help) [php?help=Lautst%E4rke+und%0D%0A++Sprechgeschwindigkeit&prodCatNo=](http://incobs.info/produktinfos/grossbild/test_2009/zoomtext_magnifier.php?help=Lautst%E4rke+und%0D%0A++Sprechgeschwindigkeit&prodCatNo=&prodCat=Vergroesserungssoftware 2009&kommentiert=true#help) [&prodCat=Vergroesserungssoftware 2009&kommentiert=true#help](http://incobs.info/produktinfos/grossbild/test_2009/zoomtext_magnifier.php?help=Lautst%E4rke+und%0D%0A++Sprechgeschwindigkeit&prodCatNo=&prodCat=Vergroesserungssoftware 2009&kommentiert=true#help)
- 46. [http://incobs.info/produktinfos/grossbild/test\\_2009/zoomtext\\_magnifier.](http://incobs.info/produktinfos/grossbild/test_2009/zoomtext_magnifier.php?prodCat=Vergroesserungssoftware 2009&kommentiert=true&dataNo=4,9,0#help) [php?prodCat=Vergroesserungssoftware 2009&kommentiert=](http://incobs.info/produktinfos/grossbild/test_2009/zoomtext_magnifier.php?prodCat=Vergroesserungssoftware 2009&kommentiert=true&dataNo=4,9,0#help) [true&dataNo=4,9,0#help](http://incobs.info/produktinfos/grossbild/test_2009/zoomtext_magnifier.php?prodCat=Vergroesserungssoftware 2009&kommentiert=true&dataNo=4,9,0#help)
- 47. [http://incobs.info/produktinfos/grossbild/test\\_2009/zoomtext\\_magnifier.](http://incobs.info/produktinfos/grossbild/test_2009/zoomtext_magnifier.php?help=in+gew%E4hlter+Darstellung&prodCatNo=&prodCat=Vergroesserungssoftware 2009&kommentiert=true#help) [php?help=in+gew%E4hlter+Darstellung&prodCatNo=&prodCat=](http://incobs.info/produktinfos/grossbild/test_2009/zoomtext_magnifier.php?help=in+gew%E4hlter+Darstellung&prodCatNo=&prodCat=Vergroesserungssoftware 2009&kommentiert=true#help) [Vergroesserungssoftware 2009&kommentiert=true#help](http://incobs.info/produktinfos/grossbild/test_2009/zoomtext_magnifier.php?help=in+gew%E4hlter+Darstellung&prodCatNo=&prodCat=Vergroesserungssoftware 2009&kommentiert=true#help)
- 48. [http://incobs.info/produktinfos/grossbild/test\\_2009/zoomtext\\_magnifier.](http://incobs.info/produktinfos/grossbild/test_2009/zoomtext_magnifier.php?help=Bedienelemente+in+Textform&prodCatNo=&prodCat=Vergroesserungssoftware 2009&kommentiert=true#help) [php?help=Bedienelemente+in+Textform&prodCatNo=&prodCat=](http://incobs.info/produktinfos/grossbild/test_2009/zoomtext_magnifier.php?help=Bedienelemente+in+Textform&prodCatNo=&prodCat=Vergroesserungssoftware 2009&kommentiert=true#help) [Vergroesserungssoftware 2009&kommentiert=true#help](http://incobs.info/produktinfos/grossbild/test_2009/zoomtext_magnifier.php?help=Bedienelemente+in+Textform&prodCatNo=&prodCat=Vergroesserungssoftware 2009&kommentiert=true#help)
- 49. [http://incobs.info/produktinfos/grossbild/test\\_2009/zoomtext\\_magnifier.](http://incobs.info/produktinfos/grossbild/test_2009/zoomtext_magnifier.php?help=Men%FCelemente+in+Textform&prodCatNo=&prodCat=Vergroesserungssoftware 2009&kommentiert=true#help) [php?help=Men%FCelemente+in+Textform&prodCatNo=&prodCat=](http://incobs.info/produktinfos/grossbild/test_2009/zoomtext_magnifier.php?help=Men%FCelemente+in+Textform&prodCatNo=&prodCat=Vergroesserungssoftware 2009&kommentiert=true#help) [Vergroesserungssoftware 2009&kommentiert=true#help](http://incobs.info/produktinfos/grossbild/test_2009/zoomtext_magnifier.php?help=Men%FCelemente+in+Textform&prodCatNo=&prodCat=Vergroesserungssoftware 2009&kommentiert=true#help)
- 50. [http://incobs.info/produktinfos/grossbild/test\\_2009/zoomtext\\_magnifier.](http://incobs.info/produktinfos/grossbild/test_2009/zoomtext_magnifier.php?help=wird+in+gew%E4hlter+Darstellung%0D%0A++wiedergegeben&prodCatNo=&prodCat=Vergroesserungssoftware 2009&kommentiert=true#help) [php?help=wird+in+gew%E4hlter+Darstellung%0D%0A++](http://incobs.info/produktinfos/grossbild/test_2009/zoomtext_magnifier.php?help=wird+in+gew%E4hlter+Darstellung%0D%0A++wiedergegeben&prodCatNo=&prodCat=Vergroesserungssoftware 2009&kommentiert=true#help)

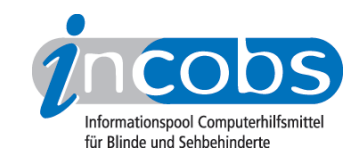

- 51. [http://incobs.info/produktinfos/grossbild/test\\_2009/zoomtext\\_magnifier.](http://incobs.info/produktinfos/grossbild/test_2009/zoomtext_magnifier.php?help=wird+vorgelesen&prodCatNo=&prodCat=Vergroesserungssoftware 2009&kommentiert=true#help) [php?help=wird+vorgelesen&prodCatNo=&prodCat=Vergroesserungssoftware](http://incobs.info/produktinfos/grossbild/test_2009/zoomtext_magnifier.php?help=wird+vorgelesen&prodCatNo=&prodCat=Vergroesserungssoftware 2009&kommentiert=true#help)  [2009&kommentiert=true#help](http://incobs.info/produktinfos/grossbild/test_2009/zoomtext_magnifier.php?help=wird+vorgelesen&prodCatNo=&prodCat=Vergroesserungssoftware 2009&kommentiert=true#help)
- 52. [http://incobs.info/produktinfos/grossbild/test\\_2009/zoomtext\\_magnifier.](http://incobs.info/produktinfos/grossbild/test_2009/zoomtext_magnifier.php?prodCat=Vergroesserungssoftware 2009&kommentiert=true&dataNo=4,10,3#help) [php?prodCat=Vergroesserungssoftware 2009&kommentiert=](http://incobs.info/produktinfos/grossbild/test_2009/zoomtext_magnifier.php?prodCat=Vergroesserungssoftware 2009&kommentiert=true&dataNo=4,10,3#help) [true&dataNo=4,10,3#help](http://incobs.info/produktinfos/grossbild/test_2009/zoomtext_magnifier.php?prodCat=Vergroesserungssoftware 2009&kommentiert=true&dataNo=4,10,3#help)
- 53. [http://incobs.info/produktinfos/grossbild/test\\_2009/zoomtext\\_magnifier.](http://incobs.info/produktinfos/grossbild/test_2009/zoomtext_magnifier.php?help=enth%E4lt+die+wichtigsten%0D%0A++Hilfethemen&prodCatNo=&prodCat=Vergroesserungssoftware 2009&kommentiert=true#help) [php?help=enth%E4lt+die+wichtigsten%0D%0A++Hilfethemen&prodCatNo=](http://incobs.info/produktinfos/grossbild/test_2009/zoomtext_magnifier.php?help=enth%E4lt+die+wichtigsten%0D%0A++Hilfethemen&prodCatNo=&prodCat=Vergroesserungssoftware 2009&kommentiert=true#help) [&prodCat=Vergroesserungssoftware 2009&kommentiert=true#help](http://incobs.info/produktinfos/grossbild/test_2009/zoomtext_magnifier.php?help=enth%E4lt+die+wichtigsten%0D%0A++Hilfethemen&prodCatNo=&prodCat=Vergroesserungssoftware 2009&kommentiert=true#help)
- 54. [http://incobs.info/produktinfos/grossbild/test\\_2009/zoomtext\\_magnifier.](http://incobs.info/produktinfos/grossbild/test_2009/zoomtext_magnifier.php?prodCat=Vergroesserungssoftware 2009&kommentiert=true&dataNo=4,11,2#help) [php?prodCat=Vergroesserungssoftware 2009&kommentiert=](http://incobs.info/produktinfos/grossbild/test_2009/zoomtext_magnifier.php?prodCat=Vergroesserungssoftware 2009&kommentiert=true&dataNo=4,11,2#help) [true&dataNo=4,11,2#help](http://incobs.info/produktinfos/grossbild/test_2009/zoomtext_magnifier.php?prodCat=Vergroesserungssoftware 2009&kommentiert=true&dataNo=4,11,2#help)
- 55. [http://incobs.info/produktinfos/grossbild/test\\_2009/zoomtext\\_magnifier.](http://incobs.info/produktinfos/grossbild/test_2009/zoomtext_magnifier.php?help=Erforderliche%0D%0A++Eingabe+Strg%2BAlt%2BEntf+wird+signalisiert&prodCatNo=&prodCat=Vergroesserungssoftware 2009&kommentiert=true#help) [php?help=Erforderliche%0D%0A++Eingabe+Strg%2BAlt%2BEntf+wird+](http://incobs.info/produktinfos/grossbild/test_2009/zoomtext_magnifier.php?help=Erforderliche%0D%0A++Eingabe+Strg%2BAlt%2BEntf+wird+signalisiert&prodCatNo=&prodCat=Vergroesserungssoftware 2009&kommentiert=true#help) [signalisiert&prodCatNo=&prodCat=Vergroesserungssoftware](http://incobs.info/produktinfos/grossbild/test_2009/zoomtext_magnifier.php?help=Erforderliche%0D%0A++Eingabe+Strg%2BAlt%2BEntf+wird+signalisiert&prodCatNo=&prodCat=Vergroesserungssoftware 2009&kommentiert=true#help) [2009&kommentiert=true#help](http://incobs.info/produktinfos/grossbild/test_2009/zoomtext_magnifier.php?help=Erforderliche%0D%0A++Eingabe+Strg%2BAlt%2BEntf+wird+signalisiert&prodCatNo=&prodCat=Vergroesserungssoftware 2009&kommentiert=true#help)
- 56. [http://incobs.info/produktinfos/grossbild/test\\_2009/zoomtext\\_magnifier.](http://incobs.info/produktinfos/grossbild/test_2009/zoomtext_magnifier.php?help=Anmeldedialog%0D%0A++wird+unterst%FCtzt&prodCatNo=&prodCat=Vergroesserungssoftware 2009&kommentiert=true#help) [php?help=Anmeldedialog%0D%0A++wird+unterst%FCtzt&prodCatNo=](http://incobs.info/produktinfos/grossbild/test_2009/zoomtext_magnifier.php?help=Anmeldedialog%0D%0A++wird+unterst%FCtzt&prodCatNo=&prodCat=Vergroesserungssoftware 2009&kommentiert=true#help) [&prodCat=Vergroesserungssoftware 2009&kommentiert=true#help](http://incobs.info/produktinfos/grossbild/test_2009/zoomtext_magnifier.php?help=Anmeldedialog%0D%0A++wird+unterst%FCtzt&prodCatNo=&prodCat=Vergroesserungssoftware 2009&kommentiert=true#help)
- 57. [http://incobs.info/produktinfos/grossbild/test\\_2009/zoomtext\\_magnifier.](http://incobs.info/produktinfos/grossbild/test_2009/zoomtext_magnifier.php?prodCat=Vergroesserungssoftware 2009&kommentiert=true&dataNo=4,12,2#help) [php?prodCat=Vergroesserungssoftware 2009&kommentiert=](http://incobs.info/produktinfos/grossbild/test_2009/zoomtext_magnifier.php?prodCat=Vergroesserungssoftware 2009&kommentiert=true&dataNo=4,12,2#help) [true&dataNo=4,12,2#help](http://incobs.info/produktinfos/grossbild/test_2009/zoomtext_magnifier.php?prodCat=Vergroesserungssoftware 2009&kommentiert=true&dataNo=4,12,2#help)
- 58. [http://incobs.info/produktinfos/grossbild/test\\_2009/zoomtext\\_magnifier.](http://incobs.info/produktinfos/grossbild/test_2009/zoomtext_magnifier.php?help=sichere%0D%0A++Orientierung&prodCatNo=&prodCat=Vergroesserungssoftware 2009&kommentiert=true#help) [php?help=sichere%0D%0A++Orientierung&prodCatNo=&prodCat=](http://incobs.info/produktinfos/grossbild/test_2009/zoomtext_magnifier.php?help=sichere%0D%0A++Orientierung&prodCatNo=&prodCat=Vergroesserungssoftware 2009&kommentiert=true#help) [Vergroesserungssoftware 2009&kommentiert=true#help](http://incobs.info/produktinfos/grossbild/test_2009/zoomtext_magnifier.php?help=sichere%0D%0A++Orientierung&prodCatNo=&prodCat=Vergroesserungssoftware 2009&kommentiert=true#help)
- 59. [http://incobs.info/produktinfos/grossbild/test\\_2009/zoomtext\\_magnifier.](http://incobs.info/produktinfos/grossbild/test_2009/zoomtext_magnifier.php?help=Bild%0D%0A++ruckelfrei+und+scharf&prodCatNo=&prodCat=Vergroesserungssoftware 2009&kommentiert=true#help) php?help=Bild%oD%oA++ruckelfrei+und+scharf&prodCatNo=&prodCat= [Vergroesserungssoftware 2009&kommentiert=true#help](http://incobs.info/produktinfos/grossbild/test_2009/zoomtext_magnifier.php?help=Bild%0D%0A++ruckelfrei+und+scharf&prodCatNo=&prodCat=Vergroesserungssoftware 2009&kommentiert=true#help)
- 60[. http://incobs.info/produktinfos/grossbild/test\\_2009/zoomtext\\_magnifier.](http://incobs.info/produktinfos/grossbild/test_2009/zoomtext_magnifier.php?help=Ausgabemedien&prodCatNo=&prodCat=Vergroesserungssoftware 2009&kommentiert=true#help) [php?help=Ausgabemedien&prodCatNo=&prodCat=Vergroesserungssoftware](http://incobs.info/produktinfos/grossbild/test_2009/zoomtext_magnifier.php?help=Ausgabemedien&prodCatNo=&prodCat=Vergroesserungssoftware 2009&kommentiert=true#help) [2009&kommentiert=true#help](http://incobs.info/produktinfos/grossbild/test_2009/zoomtext_magnifier.php?help=Ausgabemedien&prodCatNo=&prodCat=Vergroesserungssoftware 2009&kommentiert=true#help)
- 61. [http://incobs.info/produktinfos/grossbild/test\\_2009/zoomtext\\_magnifier.](http://incobs.info/produktinfos/grossbild/test_2009/zoomtext_magnifier.php?help=Sicherheitsabfrage%0D%0A++automatisch+erfass-+und+bedienbar&prodCatNo=&prodCat=Vergroesserungssoftware 2009&kommentiert=true#help) [php?help=Sicherheitsabfrage%0D%0A++automatisch+erfass-+und+](http://incobs.info/produktinfos/grossbild/test_2009/zoomtext_magnifier.php?help=Sicherheitsabfrage%0D%0A++automatisch+erfass-+und+bedienbar&prodCatNo=&prodCat=Vergroesserungssoftware 2009&kommentiert=true#help) [bedienbar&prodCatNo=&prodCat=Vergroesserungssoftware](http://incobs.info/produktinfos/grossbild/test_2009/zoomtext_magnifier.php?help=Sicherheitsabfrage%0D%0A++automatisch+erfass-+und+bedienbar&prodCatNo=&prodCat=Vergroesserungssoftware 2009&kommentiert=true#help)  [2009&kommentiert=true#help](http://incobs.info/produktinfos/grossbild/test_2009/zoomtext_magnifier.php?help=Sicherheitsabfrage%0D%0A++automatisch+erfass-+und+bedienbar&prodCatNo=&prodCat=Vergroesserungssoftware 2009&kommentiert=true#help)
- 62. [http://incobs.info/produktinfos/grossbild/test\\_2009/zoomtext\\_magnifier.](http://incobs.info/produktinfos/grossbild/test_2009/zoomtext_magnifier.php?prodCat=Vergroesserungssoftware 2009&kommentiert=true&dataNo=4,12,7#help) [php?prodCat=Vergroesserungssoftware 2009&kommentiert=](http://incobs.info/produktinfos/grossbild/test_2009/zoomtext_magnifier.php?prodCat=Vergroesserungssoftware 2009&kommentiert=true&dataNo=4,12,7#help) [true&dataNo=4,12,7#help](http://incobs.info/produktinfos/grossbild/test_2009/zoomtext_magnifier.php?prodCat=Vergroesserungssoftware 2009&kommentiert=true&dataNo=4,12,7#help)
- 63. [http://incobs.info/produktinfos/grossbild/test\\_2009/zoomtext\\_magnifier.](http://incobs.info/produktinfos/grossbild/test_2009/zoomtext_magnifier.php?help=Ein-%0D%0A++und+Ausschaltdialog+automatisch+erfassbar&prodCatNo=&prodCat=Vergroesserungssoftware 2009&kommentiert=true#help) [php?help=Ein-%0D%0A++und+Ausschaltdialog+automatisch+](http://incobs.info/produktinfos/grossbild/test_2009/zoomtext_magnifier.php?help=Ein-%0D%0A++und+Ausschaltdialog+automatisch+erfassbar&prodCatNo=&prodCat=Vergroesserungssoftware 2009&kommentiert=true#help) [erfassbar&prodCatNo=&prodCat=Vergroesserungssoftware](http://incobs.info/produktinfos/grossbild/test_2009/zoomtext_magnifier.php?help=Ein-%0D%0A++und+Ausschaltdialog+automatisch+erfassbar&prodCatNo=&prodCat=Vergroesserungssoftware 2009&kommentiert=true#help)  [2009&kommentiert=true#help](http://incobs.info/produktinfos/grossbild/test_2009/zoomtext_magnifier.php?help=Ein-%0D%0A++und+Ausschaltdialog+automatisch+erfassbar&prodCatNo=&prodCat=Vergroesserungssoftware 2009&kommentiert=true#help)
- 64. [http://incobs.info/produktinfos/grossbild/test\\_2009/zoomtext\\_magnifier.](http://incobs.info/produktinfos/grossbild/test_2009/zoomtext_magnifier.php?prodCat=Vergroesserungssoftware 2009&kommentiert=true&dataNo=4,12,8#help) [php?prodCat=Vergroesserungssoftware 2009&kommentiert=](http://incobs.info/produktinfos/grossbild/test_2009/zoomtext_magnifier.php?prodCat=Vergroesserungssoftware 2009&kommentiert=true&dataNo=4,12,8#help)

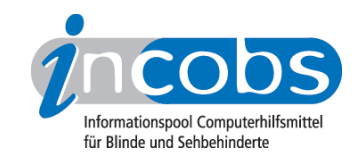

- 65. [http://incobs.info/produktinfos/grossbild/test\\_2009/zoomtext\\_magnifier.](http://incobs.info/produktinfos/grossbild/test_2009/zoomtext_magnifier.php?help=sichere%0D%0A++Orientierung&prodCatNo=&prodCat=Vergroesserungssoftware 2009&kommentiert=true#help) [php?help=sichere%0D%0A++Orientierung&prodCatNo=&prodCat=](http://incobs.info/produktinfos/grossbild/test_2009/zoomtext_magnifier.php?help=sichere%0D%0A++Orientierung&prodCatNo=&prodCat=Vergroesserungssoftware 2009&kommentiert=true#help) [Vergroesserungssoftware 2009&kommentiert=true#help](http://incobs.info/produktinfos/grossbild/test_2009/zoomtext_magnifier.php?help=sichere%0D%0A++Orientierung&prodCatNo=&prodCat=Vergroesserungssoftware 2009&kommentiert=true#help)
- 66[. http://incobs.info/produktinfos/grossbild/test\\_2009/zoomtext\\_magnifier.](http://incobs.info/produktinfos/grossbild/test_2009/zoomtext_magnifier.php?prodCat=Vergroesserungssoftware 2009&kommentiert=true&dataNo=4,12,9#help) [php?prodCat=Vergroesserungssoftware 2009&kommentiert=](http://incobs.info/produktinfos/grossbild/test_2009/zoomtext_magnifier.php?prodCat=Vergroesserungssoftware 2009&kommentiert=true&dataNo=4,12,9#help) [true&dataNo=4,12,9#help](http://incobs.info/produktinfos/grossbild/test_2009/zoomtext_magnifier.php?prodCat=Vergroesserungssoftware 2009&kommentiert=true&dataNo=4,12,9#help)
- 67. [http://incobs.info/produktinfos/grossbild/test\\_2009/zoomtext\\_magnifier.](http://incobs.info/produktinfos/grossbild/test_2009/zoomtext_magnifier.php?help=Bild%0D%0A++ruckelfrei+und+scharf&prodCatNo=&prodCat=Vergroesserungssoftware 2009&kommentiert=true#help) [php?help=Bild%0D%0A++ruckelfrei+und+scharf&prodCatNo=&prodCat=](http://incobs.info/produktinfos/grossbild/test_2009/zoomtext_magnifier.php?help=Bild%0D%0A++ruckelfrei+und+scharf&prodCatNo=&prodCat=Vergroesserungssoftware 2009&kommentiert=true#help) [Vergroesserungssoftware 2009&kommentiert=true#help](http://incobs.info/produktinfos/grossbild/test_2009/zoomtext_magnifier.php?help=Bild%0D%0A++ruckelfrei+und+scharf&prodCatNo=&prodCat=Vergroesserungssoftware 2009&kommentiert=true#help)
- 68[. http://incobs.info/produktinfos/grossbild/test\\_2009/zoomtext\\_magnifier.](http://incobs.info/produktinfos/grossbild/test_2009/zoomtext_magnifier.php?prodCat=Vergroesserungssoftware 2009&kommentiert=true&dataNo=4,12,10#help) [php?prodCat=Vergroesserungssoftware 2009&kommentiert=](http://incobs.info/produktinfos/grossbild/test_2009/zoomtext_magnifier.php?prodCat=Vergroesserungssoftware 2009&kommentiert=true&dataNo=4,12,10#help) [true&dataNo=4,12,10#help](http://incobs.info/produktinfos/grossbild/test_2009/zoomtext_magnifier.php?prodCat=Vergroesserungssoftware 2009&kommentiert=true&dataNo=4,12,10#help)
- 69. [http://incobs.info/produktinfos/grossbild/test\\_2009/zoomtext\\_magnifier.](http://incobs.info/produktinfos/grossbild/test_2009/zoomtext_magnifier.php?help=Ausgabemedien&prodCatNo=&prodCat=Vergroesserungssoftware 2009&kommentiert=true#help) [php?help=Ausgabemedien&prodCatNo=&prodCat=Vergroesserungssoftware](http://incobs.info/produktinfos/grossbild/test_2009/zoomtext_magnifier.php?help=Ausgabemedien&prodCatNo=&prodCat=Vergroesserungssoftware 2009&kommentiert=true#help) [2009&kommentiert=true#help](http://incobs.info/produktinfos/grossbild/test_2009/zoomtext_magnifier.php?help=Ausgabemedien&prodCatNo=&prodCat=Vergroesserungssoftware 2009&kommentiert=true#help)
- 70. [http://incobs.info/produktinfos/grossbild/test\\_2009/zoomtext\\_magnifier.](http://incobs.info/produktinfos/grossbild/test_2009/zoomtext_magnifier.php?help=Dialog%0D%0A++%26quot%3BAutomatische+Wiedergabe%26quot%3B+vollst%E4ndig+u.+automatisch+erfassbar&prodCatNo=&prodCat=Vergroesserungssoftware 2009&kommentiert=true#help) [php?help=Dialog%0D%0A++%26quot%3BAutomatische+Wiedergabe%](http://incobs.info/produktinfos/grossbild/test_2009/zoomtext_magnifier.php?help=Dialog%0D%0A++%26quot%3BAutomatische+Wiedergabe%26quot%3B+vollst%E4ndig+u.+automatisch+erfassbar&prodCatNo=&prodCat=Vergroesserungssoftware 2009&kommentiert=true#help) [26quot%3B+vollst%E4ndig+u.+automatisch+erfassbar&prodCatNo=](http://incobs.info/produktinfos/grossbild/test_2009/zoomtext_magnifier.php?help=Dialog%0D%0A++%26quot%3BAutomatische+Wiedergabe%26quot%3B+vollst%E4ndig+u.+automatisch+erfassbar&prodCatNo=&prodCat=Vergroesserungssoftware 2009&kommentiert=true#help) [&prodCat=Vergroesserungssoftware 2009&kommentiert=true#help](http://incobs.info/produktinfos/grossbild/test_2009/zoomtext_magnifier.php?help=Dialog%0D%0A++%26quot%3BAutomatische+Wiedergabe%26quot%3B+vollst%E4ndig+u.+automatisch+erfassbar&prodCatNo=&prodCat=Vergroesserungssoftware 2009&kommentiert=true#help)
- 71. [http://incobs.info/produktinfos/grossbild/test\\_2009/zoomtext\\_magnifier.](http://incobs.info/produktinfos/grossbild/test_2009/zoomtext_magnifier.php?prodCat=Vergroesserungssoftware 2009&kommentiert=true&dataNo=4,12,13#help) [php?prodCat=Vergroesserungssoftware 2009&kommentiert=](http://incobs.info/produktinfos/grossbild/test_2009/zoomtext_magnifier.php?prodCat=Vergroesserungssoftware 2009&kommentiert=true&dataNo=4,12,13#help) [true&dataNo=4,12,13#help](http://incobs.info/produktinfos/grossbild/test_2009/zoomtext_magnifier.php?prodCat=Vergroesserungssoftware 2009&kommentiert=true&dataNo=4,12,13#help)
- 72. [http://incobs.info/produktinfos/grossbild/test\\_2009/zoomtext\\_magnifier.](http://incobs.info/produktinfos/grossbild/test_2009/zoomtext_magnifier.php?help=Vollst%E4ndige%0D%0A++Begleitung+typischer+Vorg%E4nge+%28Markieren%2C+Kopieren%2C+Einf%FCgen+von+Dateien%29&prodCatNo=&prodCat=Vergroesserungssoftware 2009&kommentiert=true#help) [php?help=Vollst%E4ndige%0D%0A++Begleitung+typischer+Vorg%E4nge+%](http://incobs.info/produktinfos/grossbild/test_2009/zoomtext_magnifier.php?help=Vollst%E4ndige%0D%0A++Begleitung+typischer+Vorg%E4nge+%28Markieren%2C+Kopieren%2C+Einf%FCgen+von+Dateien%29&prodCatNo=&prodCat=Vergroesserungssoftware 2009&kommentiert=true#help) [28Markieren%2C+Kopieren%2C+Einf%FCgen+von+Dateien%29&prodCatNo=](http://incobs.info/produktinfos/grossbild/test_2009/zoomtext_magnifier.php?help=Vollst%E4ndige%0D%0A++Begleitung+typischer+Vorg%E4nge+%28Markieren%2C+Kopieren%2C+Einf%FCgen+von+Dateien%29&prodCatNo=&prodCat=Vergroesserungssoftware 2009&kommentiert=true#help) [&prodCat=Vergroesserungssoftware 2009&kommentiert=true#help](http://incobs.info/produktinfos/grossbild/test_2009/zoomtext_magnifier.php?help=Vollst%E4ndige%0D%0A++Begleitung+typischer+Vorg%E4nge+%28Markieren%2C+Kopieren%2C+Einf%FCgen+von+Dateien%29&prodCatNo=&prodCat=Vergroesserungssoftware 2009&kommentiert=true#help)
- 73. [http://incobs.info/produktinfos/grossbild/test\\_2009/zoomtext\\_magnifier.](http://incobs.info/produktinfos/grossbild/test_2009/zoomtext_magnifier.php?prodCat=Vergroesserungssoftware 2009&kommentiert=true&dataNo=4,12,14#help) [php?prodCat=Vergroesserungssoftware 2009&kommentiert=](http://incobs.info/produktinfos/grossbild/test_2009/zoomtext_magnifier.php?prodCat=Vergroesserungssoftware 2009&kommentiert=true&dataNo=4,12,14#help) [true&dataNo=4,12,14#help](http://incobs.info/produktinfos/grossbild/test_2009/zoomtext_magnifier.php?prodCat=Vergroesserungssoftware 2009&kommentiert=true&dataNo=4,12,14#help)
- 74. [http://incobs.info/produktinfos/grossbild/test\\_2009/zoomtext\\_magnifier.](http://incobs.info/produktinfos/grossbild/test_2009/zoomtext_magnifier.php?help=Dialog%0D%0A++zum+%26quot%3BL%F6schvorgang%26quot%3B+vollst%E4ndig+u.+automatisch+erfassbar&prodCatNo=&prodCat=Vergroesserungssoftware 2009&kommentiert=true#help) [php?help=Dialog%0D%0A++zum+%26quot%3BL%F6schvorgang%26quot%](http://incobs.info/produktinfos/grossbild/test_2009/zoomtext_magnifier.php?help=Dialog%0D%0A++zum+%26quot%3BL%F6schvorgang%26quot%3B+vollst%E4ndig+u.+automatisch+erfassbar&prodCatNo=&prodCat=Vergroesserungssoftware 2009&kommentiert=true#help) [3B+vollst%E4ndig+u.+automatisch+erfassbar&prodCatNo=&prodCat=](http://incobs.info/produktinfos/grossbild/test_2009/zoomtext_magnifier.php?help=Dialog%0D%0A++zum+%26quot%3BL%F6schvorgang%26quot%3B+vollst%E4ndig+u.+automatisch+erfassbar&prodCatNo=&prodCat=Vergroesserungssoftware 2009&kommentiert=true#help) [Vergroesserungssoftware 2009&kommentiert=true#help](http://incobs.info/produktinfos/grossbild/test_2009/zoomtext_magnifier.php?help=Dialog%0D%0A++zum+%26quot%3BL%F6schvorgang%26quot%3B+vollst%E4ndig+u.+automatisch+erfassbar&prodCatNo=&prodCat=Vergroesserungssoftware 2009&kommentiert=true#help)
- 75. [http://incobs.info/produktinfos/grossbild/test\\_2009/zoomtext\\_magnifier.](http://incobs.info/produktinfos/grossbild/test_2009/zoomtext_magnifier.php?prodCat=Vergroesserungssoftware 2009&kommentiert=true&dataNo=4,12,15#help) [php?prodCat=Vergroesserungssoftware 2009&kommentiert=](http://incobs.info/produktinfos/grossbild/test_2009/zoomtext_magnifier.php?prodCat=Vergroesserungssoftware 2009&kommentiert=true&dataNo=4,12,15#help) [true&dataNo=4,12,15#help](http://incobs.info/produktinfos/grossbild/test_2009/zoomtext_magnifier.php?prodCat=Vergroesserungssoftware 2009&kommentiert=true&dataNo=4,12,15#help)
- 76. [http://incobs.info/produktinfos/grossbild/test\\_2009/zoomtext\\_magnifier.](http://incobs.info/produktinfos/grossbild/test_2009/zoomtext_magnifier.php?help=sichere%0D%0A++Orientierung&prodCatNo=&prodCat=Vergroesserungssoftware 2009&kommentiert=true#help) [php?help=sichere%0D%0A++Orientierung&prodCatNo=&prodCat=](http://incobs.info/produktinfos/grossbild/test_2009/zoomtext_magnifier.php?help=sichere%0D%0A++Orientierung&prodCatNo=&prodCat=Vergroesserungssoftware 2009&kommentiert=true#help) [Vergroesserungssoftware 2009&kommentiert=true#help](http://incobs.info/produktinfos/grossbild/test_2009/zoomtext_magnifier.php?help=sichere%0D%0A++Orientierung&prodCatNo=&prodCat=Vergroesserungssoftware 2009&kommentiert=true#help)
- 77. [http://incobs.info/produktinfos/grossbild/test\\_2009/zoomtext\\_magnifier.](http://incobs.info/produktinfos/grossbild/test_2009/zoomtext_magnifier.php?prodCat=Vergroesserungssoftware 2009&kommentiert=true&dataNo=4,12,16#help) [php?prodCat=Vergroesserungssoftware 2009&kommentiert=](http://incobs.info/produktinfos/grossbild/test_2009/zoomtext_magnifier.php?prodCat=Vergroesserungssoftware 2009&kommentiert=true&dataNo=4,12,16#help) [true&dataNo=4,12,16#help](http://incobs.info/produktinfos/grossbild/test_2009/zoomtext_magnifier.php?prodCat=Vergroesserungssoftware 2009&kommentiert=true&dataNo=4,12,16#help)
- 78. [http://incobs.info/produktinfos/grossbild/test\\_2009/zoomtext\\_magnifier.](http://incobs.info/produktinfos/grossbild/test_2009/zoomtext_magnifier.php?help=Bild%0D%0A++ruckelfrei+und+scharf&prodCatNo=&prodCat=Vergroesserungssoftware 2009&kommentiert=true#help) [php?help=Bild%0D%0A++ruckelfrei+und+scharf&prodCatNo=&prodCat=](http://incobs.info/produktinfos/grossbild/test_2009/zoomtext_magnifier.php?help=Bild%0D%0A++ruckelfrei+und+scharf&prodCatNo=&prodCat=Vergroesserungssoftware 2009&kommentiert=true#help)

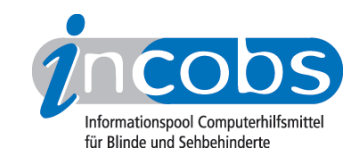

- 79. [http://incobs.info/produktinfos/grossbild/test\\_2009/zoomtext\\_magnifier.](http://incobs.info/produktinfos/grossbild/test_2009/zoomtext_magnifier.php?prodCat=Vergroesserungssoftware 2009&kommentiert=true&dataNo=4,12,17#help) [php?prodCat=Vergroesserungssoftware 2009&kommentiert=](http://incobs.info/produktinfos/grossbild/test_2009/zoomtext_magnifier.php?prodCat=Vergroesserungssoftware 2009&kommentiert=true&dataNo=4,12,17#help) [true&dataNo=4,12,17#help](http://incobs.info/produktinfos/grossbild/test_2009/zoomtext_magnifier.php?prodCat=Vergroesserungssoftware 2009&kommentiert=true&dataNo=4,12,17#help)
- 80[. http://incobs.info/produktinfos/grossbild/test\\_2009/zoomtext\\_magnifier.](http://incobs.info/produktinfos/grossbild/test_2009/zoomtext_magnifier.php?help=Ausgabemedien&prodCatNo=&prodCat=Vergroesserungssoftware 2009&kommentiert=true#help) [php?help=Ausgabemedien&prodCatNo=&prodCat=Vergroesserungssoftware](http://incobs.info/produktinfos/grossbild/test_2009/zoomtext_magnifier.php?help=Ausgabemedien&prodCatNo=&prodCat=Vergroesserungssoftware 2009&kommentiert=true#help) [2009&kommentiert=true#help](http://incobs.info/produktinfos/grossbild/test_2009/zoomtext_magnifier.php?help=Ausgabemedien&prodCatNo=&prodCat=Vergroesserungssoftware 2009&kommentiert=true#help)
- 81. [http://incobs.info/produktinfos/grossbild/test\\_2009/zoomtext\\_magnifier.](http://incobs.info/produktinfos/grossbild/test_2009/zoomtext_magnifier.php?help=Suchfunktion%0D%0A++ist+nutzbar&prodCatNo=&prodCat=Vergroesserungssoftware 2009&kommentiert=true#help) php?help=Suchfunktion%oD%oA++ist+nutzbar&prodCatNo=&prodCat= [Vergroesserungssoftware 2009&kommentiert=true#help](http://incobs.info/produktinfos/grossbild/test_2009/zoomtext_magnifier.php?help=Suchfunktion%0D%0A++ist+nutzbar&prodCatNo=&prodCat=Vergroesserungssoftware 2009&kommentiert=true#help)
- 82. [http://incobs.info/produktinfos/grossbild/test\\_2009/zoomtext\\_magnifier.](http://incobs.info/produktinfos/grossbild/test_2009/zoomtext_magnifier.php?prodCat=Vergroesserungssoftware 2009&kommentiert=true&dataNo=4,12,20#help) [php?prodCat=Vergroesserungssoftware 2009&kommentiert=](http://incobs.info/produktinfos/grossbild/test_2009/zoomtext_magnifier.php?prodCat=Vergroesserungssoftware 2009&kommentiert=true&dataNo=4,12,20#help) [true&dataNo=4,12,20#help](http://incobs.info/produktinfos/grossbild/test_2009/zoomtext_magnifier.php?prodCat=Vergroesserungssoftware 2009&kommentiert=true&dataNo=4,12,20#help)
- 83. [http://incobs.info/produktinfos/grossbild/test\\_2009/zoomtext\\_magnifier.](http://incobs.info/produktinfos/grossbild/test_2009/zoomtext_magnifier.php?help=%D6ffnen-mit-Dialog%0D%0A++ist+nutzbar&prodCatNo=&prodCat=Vergroesserungssoftware 2009&kommentiert=true#help) [php?help=%D6ffnen-mit-Dialog%0D%0A++ist+nutzbar&prodCatNo=](http://incobs.info/produktinfos/grossbild/test_2009/zoomtext_magnifier.php?help=%D6ffnen-mit-Dialog%0D%0A++ist+nutzbar&prodCatNo=&prodCat=Vergroesserungssoftware 2009&kommentiert=true#help) [&prodCat=Vergroesserungssoftware 2009&kommentiert=true#help](http://incobs.info/produktinfos/grossbild/test_2009/zoomtext_magnifier.php?help=%D6ffnen-mit-Dialog%0D%0A++ist+nutzbar&prodCatNo=&prodCat=Vergroesserungssoftware 2009&kommentiert=true#help)
- 84. [http://incobs.info/produktinfos/grossbild/test\\_2009/zoomtext\\_magnifier.](http://incobs.info/produktinfos/grossbild/test_2009/zoomtext_magnifier.php?prodCat=Vergroesserungssoftware 2009&kommentiert=true&dataNo=4,12,21#help) [php?prodCat=Vergroesserungssoftware 2009&kommentiert=](http://incobs.info/produktinfos/grossbild/test_2009/zoomtext_magnifier.php?prodCat=Vergroesserungssoftware 2009&kommentiert=true&dataNo=4,12,21#help) [true&dataNo=4,12,21#help](http://incobs.info/produktinfos/grossbild/test_2009/zoomtext_magnifier.php?prodCat=Vergroesserungssoftware 2009&kommentiert=true&dataNo=4,12,21#help)
- 85. [http://incobs.info/produktinfos/grossbild/test\\_2009/zoomtext\\_magnifier.](http://incobs.info/produktinfos/grossbild/test_2009/zoomtext_magnifier.php?help=sichere%0D%0A++Orientierung&prodCatNo=&prodCat=Vergroesserungssoftware 2009&kommentiert=true#help) php?help=sichere%oD%oA++Orientierung&prodCatNo=&prodCat= [Vergroesserungssoftware 2009&kommentiert=true#help](http://incobs.info/produktinfos/grossbild/test_2009/zoomtext_magnifier.php?help=sichere%0D%0A++Orientierung&prodCatNo=&prodCat=Vergroesserungssoftware 2009&kommentiert=true#help)
- 86[. http://incobs.info/produktinfos/grossbild/test\\_2009/zoomtext\\_magnifier.](http://incobs.info/produktinfos/grossbild/test_2009/zoomtext_magnifier.php?help=Bild%0D%0A++ruckelfrei+und+scharf&prodCatNo=&prodCat=Vergroesserungssoftware 2009&kommentiert=true#help) php?help=Bild%oD%oA++ruckelfrei+und+scharf&prodCatNo=&prodCat= [Vergroesserungssoftware 2009&kommentiert=true#help](http://incobs.info/produktinfos/grossbild/test_2009/zoomtext_magnifier.php?help=Bild%0D%0A++ruckelfrei+und+scharf&prodCatNo=&prodCat=Vergroesserungssoftware 2009&kommentiert=true#help)
- 87. [http://incobs.info/produktinfos/grossbild/test\\_2009/zoomtext\\_magnifier.](http://incobs.info/produktinfos/grossbild/test_2009/zoomtext_magnifier.php?prodCat=Vergroesserungssoftware 2009&kommentiert=true&dataNo=4,12,23#help) [php?prodCat=Vergroesserungssoftware 2009&kommentiert=](http://incobs.info/produktinfos/grossbild/test_2009/zoomtext_magnifier.php?prodCat=Vergroesserungssoftware 2009&kommentiert=true&dataNo=4,12,23#help) [true&dataNo=4,12,23#help](http://incobs.info/produktinfos/grossbild/test_2009/zoomtext_magnifier.php?prodCat=Vergroesserungssoftware 2009&kommentiert=true&dataNo=4,12,23#help)
- 88.http://incobs.info/produktinfos/grossbild/test\_2009/zoomtext\_magnifier. [php?help=Ausgabemedien&prodCatNo=&prodCat=Vergroesserungssoftware](http://incobs.info/produktinfos/grossbild/test_2009/zoomtext_magnifier.php?help=Ausgabemedien&prodCatNo=&prodCat=Vergroesserungssoftware 2009&kommentiert=true#help) [2009&kommentiert=true#help](http://incobs.info/produktinfos/grossbild/test_2009/zoomtext_magnifier.php?help=Ausgabemedien&prodCatNo=&prodCat=Vergroesserungssoftware 2009&kommentiert=true#help)
- 89[. http://incobs.info/produktinfos/grossbild/test\\_2009/zoomtext\\_magnifier.](http://incobs.info/produktinfos/grossbild/test_2009/zoomtext_magnifier.php?help=Infobereich%0D%0A++erfassbar+und+nutzbar&prodCatNo=&prodCat=Vergroesserungssoftware 2009&kommentiert=true#help) [php?help=Infobereich%0D%0A++erfassbar+und+nutzbar&prodCatNo=](http://incobs.info/produktinfos/grossbild/test_2009/zoomtext_magnifier.php?help=Infobereich%0D%0A++erfassbar+und+nutzbar&prodCatNo=&prodCat=Vergroesserungssoftware 2009&kommentiert=true#help) [&prodCat=Vergroesserungssoftware 2009&kommentiert=true#help](http://incobs.info/produktinfos/grossbild/test_2009/zoomtext_magnifier.php?help=Infobereich%0D%0A++erfassbar+und+nutzbar&prodCatNo=&prodCat=Vergroesserungssoftware 2009&kommentiert=true#help)
- 90[. http://incobs.info/produktinfos/grossbild/test\\_2009/zoomtext\\_magnifier.](http://incobs.info/produktinfos/grossbild/test_2009/zoomtext_magnifier.php?prodCat=Vergroesserungssoftware 2009&kommentiert=true&dataNo=4,12,26#help) [php?prodCat=Vergroesserungssoftware 2009&kommentiert=](http://incobs.info/produktinfos/grossbild/test_2009/zoomtext_magnifier.php?prodCat=Vergroesserungssoftware 2009&kommentiert=true&dataNo=4,12,26#help) [true&dataNo=4,12,26#help](http://incobs.info/produktinfos/grossbild/test_2009/zoomtext_magnifier.php?prodCat=Vergroesserungssoftware 2009&kommentiert=true&dataNo=4,12,26#help)
- 91. [http://incobs.info/produktinfos/grossbild/test\\_2009/zoomtext\\_magnifier.](http://incobs.info/produktinfos/grossbild/test_2009/zoomtext_magnifier.php?help=Sichere%0D%0A++Orientierung&prodCatNo=&prodCat=Vergroesserungssoftware 2009&kommentiert=true#help) php?help=Sichere%oD%oA++Orientierung&prodCatNo=&prodCat= [Vergroesserungssoftware 2009&kommentiert=true#help](http://incobs.info/produktinfos/grossbild/test_2009/zoomtext_magnifier.php?help=Sichere%0D%0A++Orientierung&prodCatNo=&prodCat=Vergroesserungssoftware 2009&kommentiert=true#help)
- 92. [http://incobs.info/produktinfos/grossbild/test\\_2009/zoomtext\\_magnifier.](http://incobs.info/produktinfos/grossbild/test_2009/zoomtext_magnifier.php?help=Bild%0D%0A++ruckelfrei+und+scharf&prodCatNo=&prodCat=Vergroesserungssoftware 2009&kommentiert=true#help) php?help=Bild%oD%oA++ruckelfrei+und+scharf&prodCatNo=&prodCat= [Vergroesserungssoftware 2009&kommentiert=true#help](http://incobs.info/produktinfos/grossbild/test_2009/zoomtext_magnifier.php?help=Bild%0D%0A++ruckelfrei+und+scharf&prodCatNo=&prodCat=Vergroesserungssoftware 2009&kommentiert=true#help)
- 93. [http://incobs.info/produktinfos/grossbild/test\\_2009/zoomtext\\_magnifier.](http://incobs.info/produktinfos/grossbild/test_2009/zoomtext_magnifier.php?help=Ausgabemedien&prodCatNo=&prodCat=Vergroesserungssoftware 2009&kommentiert=true#help) [php?help=Ausgabemedien&prodCatNo=&prodCat=Vergroesserungssoftware](http://incobs.info/produktinfos/grossbild/test_2009/zoomtext_magnifier.php?help=Ausgabemedien&prodCatNo=&prodCat=Vergroesserungssoftware 2009&kommentiert=true#help)

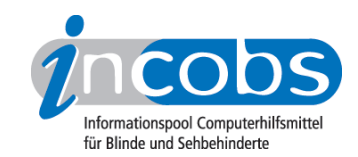

- 94. [http://incobs.info/produktinfos/grossbild/test\\_2009/zoomtext\\_magnifier.](http://incobs.info/produktinfos/grossbild/test_2009/zoomtext_magnifier.php?help=Die%0D%0A++Hilfe-+und+Support-Funktion+ist+bedienbar&prodCatNo=&prodCat=Vergroesserungssoftware 2009&kommentiert=true#help) [php?help=Die%0D%0A++Hilfe-+und+Support-Funktion+ist+](http://incobs.info/produktinfos/grossbild/test_2009/zoomtext_magnifier.php?help=Die%0D%0A++Hilfe-+und+Support-Funktion+ist+bedienbar&prodCatNo=&prodCat=Vergroesserungssoftware 2009&kommentiert=true#help) [bedienbar&prodCatNo=&prodCat=Vergroesserungssoftware](http://incobs.info/produktinfos/grossbild/test_2009/zoomtext_magnifier.php?help=Die%0D%0A++Hilfe-+und+Support-Funktion+ist+bedienbar&prodCatNo=&prodCat=Vergroesserungssoftware 2009&kommentiert=true#help)  [2009&kommentiert=true#help](http://incobs.info/produktinfos/grossbild/test_2009/zoomtext_magnifier.php?help=Die%0D%0A++Hilfe-+und+Support-Funktion+ist+bedienbar&prodCatNo=&prodCat=Vergroesserungssoftware 2009&kommentiert=true#help)
- 95. [http://incobs.info/produktinfos/grossbild/test\\_2009/zoomtext\\_magnifier.](http://incobs.info/produktinfos/grossbild/test_2009/zoomtext_magnifier.php?prodCat=Vergroesserungssoftware 2009&kommentiert=true&dataNo=4,12,31#help) [php?prodCat=Vergroesserungssoftware 2009&kommentiert=](http://incobs.info/produktinfos/grossbild/test_2009/zoomtext_magnifier.php?prodCat=Vergroesserungssoftware 2009&kommentiert=true&dataNo=4,12,31#help) [true&dataNo=4,12,31#help](http://incobs.info/produktinfos/grossbild/test_2009/zoomtext_magnifier.php?prodCat=Vergroesserungssoftware 2009&kommentiert=true&dataNo=4,12,31#help)
- 96[. http://incobs.info/produktinfos/grossbild/test\\_2009/zoomtext\\_magnifier.](http://incobs.info/produktinfos/grossbild/test_2009/zoomtext_magnifier.php?help=Sichere%0D%0A++Orientierung&prodCatNo=&prodCat=Vergroesserungssoftware 2009&kommentiert=true#help) php?help=Sichere%oD%oA++Orientierung&prodCatNo=&prodCat= [Vergroesserungssoftware 2009&kommentiert=true#help](http://incobs.info/produktinfos/grossbild/test_2009/zoomtext_magnifier.php?help=Sichere%0D%0A++Orientierung&prodCatNo=&prodCat=Vergroesserungssoftware 2009&kommentiert=true#help)
- 97. [http://incobs.info/produktinfos/grossbild/test\\_2009/zoomtext\\_magnifier.](http://incobs.info/produktinfos/grossbild/test_2009/zoomtext_magnifier.php?prodCat=Vergroesserungssoftware 2009&kommentiert=true&dataNo=4,12,32#help) [php?prodCat=Vergroesserungssoftware 2009&kommentiert=](http://incobs.info/produktinfos/grossbild/test_2009/zoomtext_magnifier.php?prodCat=Vergroesserungssoftware 2009&kommentiert=true&dataNo=4,12,32#help) [true&dataNo=4,12,32#help](http://incobs.info/produktinfos/grossbild/test_2009/zoomtext_magnifier.php?prodCat=Vergroesserungssoftware 2009&kommentiert=true&dataNo=4,12,32#help)
- 98[. http://incobs.info/produktinfos/grossbild/test\\_2009/zoomtext\\_magnifier.](http://incobs.info/produktinfos/grossbild/test_2009/zoomtext_magnifier.php?help=Bild%0D%0A++ruckelfrei+und+scharf&prodCatNo=&prodCat=Vergroesserungssoftware 2009&kommentiert=true#help) [php?help=Bild%0D%0A++ruckelfrei+und+scharf&prodCatNo=&prodCat=](http://incobs.info/produktinfos/grossbild/test_2009/zoomtext_magnifier.php?help=Bild%0D%0A++ruckelfrei+und+scharf&prodCatNo=&prodCat=Vergroesserungssoftware 2009&kommentiert=true#help) [Vergroesserungssoftware 2009&kommentiert=true#help](http://incobs.info/produktinfos/grossbild/test_2009/zoomtext_magnifier.php?help=Bild%0D%0A++ruckelfrei+und+scharf&prodCatNo=&prodCat=Vergroesserungssoftware 2009&kommentiert=true#help)
- 99. [http://incobs.info/produktinfos/grossbild/test\\_2009/zoomtext\\_magnifier.](http://incobs.info/produktinfos/grossbild/test_2009/zoomtext_magnifier.php?help=Ausgabemedien&prodCatNo=&prodCat=Vergroesserungssoftware 2009&kommentiert=true#help) [php?help=Ausgabemedien&prodCatNo=&prodCat=Vergroesserungssoftware](http://incobs.info/produktinfos/grossbild/test_2009/zoomtext_magnifier.php?help=Ausgabemedien&prodCatNo=&prodCat=Vergroesserungssoftware 2009&kommentiert=true#help) [2009&kommentiert=true#help](http://incobs.info/produktinfos/grossbild/test_2009/zoomtext_magnifier.php?help=Ausgabemedien&prodCatNo=&prodCat=Vergroesserungssoftware 2009&kommentiert=true#help)
- 100[. http://incobs.info/produktinfos/grossbild/test\\_2009/zoomtext\\_magnifier.](http://incobs.info/produktinfos/grossbild/test_2009/zoomtext_magnifier.php?prodCat=Vergroesserungssoftware 2009&kommentiert=true&dataNo=4,12,34#help) [php?prodCat=Vergroesserungssoftware 2009&kommentiert=](http://incobs.info/produktinfos/grossbild/test_2009/zoomtext_magnifier.php?prodCat=Vergroesserungssoftware 2009&kommentiert=true&dataNo=4,12,34#help) [true&dataNo=4,12,34#help](http://incobs.info/produktinfos/grossbild/test_2009/zoomtext_magnifier.php?prodCat=Vergroesserungssoftware 2009&kommentiert=true&dataNo=4,12,34#help)
- 101. [http://incobs.info/produktinfos/grossbild/test\\_2009/zoomtext\\_magnifier.](http://incobs.info/produktinfos/grossbild/test_2009/zoomtext_magnifier.php?help=Vorlage%0D%0A++ist+auffindbar&prodCatNo=&prodCat=Vergroesserungssoftware 2009&kommentiert=true#help) php?help=Vorlage%oD%oA++ist+auffindbar&prodCatNo=&prodCat= [Vergroesserungssoftware 2009&kommentiert=true#help](http://incobs.info/produktinfos/grossbild/test_2009/zoomtext_magnifier.php?help=Vorlage%0D%0A++ist+auffindbar&prodCatNo=&prodCat=Vergroesserungssoftware 2009&kommentiert=true#help)
- 102. [http://incobs.info/produktinfos/grossbild/test\\_2009/zoomtext\\_magnifier.](http://incobs.info/produktinfos/grossbild/test_2009/zoomtext_magnifier.php?prodCat=Vergroesserungssoftware 2009&kommentiert=true&dataNo=4,13,1#help) [php?prodCat=Vergroesserungssoftware 2009&kommentiert=](http://incobs.info/produktinfos/grossbild/test_2009/zoomtext_magnifier.php?prodCat=Vergroesserungssoftware 2009&kommentiert=true&dataNo=4,13,1#help) [true&dataNo=4,13,1#help](http://incobs.info/produktinfos/grossbild/test_2009/zoomtext_magnifier.php?prodCat=Vergroesserungssoftware 2009&kommentiert=true&dataNo=4,13,1#help)
- 103[. http://incobs.info/produktinfos/grossbild/test\\_2009/zoomtext\\_magnifier.](http://incobs.info/produktinfos/grossbild/test_2009/zoomtext_magnifier.php?help=Hinweis%0D%0A++auf+Office-Originalversion+erfassbar&prodCatNo=&prodCat=Vergroesserungssoftware 2009&kommentiert=true#help) [php?help=Hinweis%0D%0A++auf+Office-Originalversion+](http://incobs.info/produktinfos/grossbild/test_2009/zoomtext_magnifier.php?help=Hinweis%0D%0A++auf+Office-Originalversion+erfassbar&prodCatNo=&prodCat=Vergroesserungssoftware 2009&kommentiert=true#help) [erfassbar&prodCatNo=&prodCat=Vergroesserungssoftware](http://incobs.info/produktinfos/grossbild/test_2009/zoomtext_magnifier.php?help=Hinweis%0D%0A++auf+Office-Originalversion+erfassbar&prodCatNo=&prodCat=Vergroesserungssoftware 2009&kommentiert=true#help)  [2009&kommentiert=true#help](http://incobs.info/produktinfos/grossbild/test_2009/zoomtext_magnifier.php?help=Hinweis%0D%0A++auf+Office-Originalversion+erfassbar&prodCatNo=&prodCat=Vergroesserungssoftware 2009&kommentiert=true#help)
- 104. [http://incobs.info/produktinfos/grossbild/test\\_2009/zoomtext\\_magnifier.](http://incobs.info/produktinfos/grossbild/test_2009/zoomtext_magnifier.php?prodCat=Vergroesserungssoftware 2009&kommentiert=true&dataNo=4,13,2#help) [php?prodCat=Vergroesserungssoftware 2009&kommentiert=](http://incobs.info/produktinfos/grossbild/test_2009/zoomtext_magnifier.php?prodCat=Vergroesserungssoftware 2009&kommentiert=true&dataNo=4,13,2#help) [true&dataNo=4,13,2#help](http://incobs.info/produktinfos/grossbild/test_2009/zoomtext_magnifier.php?prodCat=Vergroesserungssoftware 2009&kommentiert=true&dataNo=4,13,2#help)
- 105[. http://incobs.info/produktinfos/grossbild/test\\_2009/zoomtext\\_magnifier.](http://incobs.info/produktinfos/grossbild/test_2009/zoomtext_magnifier.php?help=Sichere%0D%0A++Orientierung&prodCatNo=&prodCat=Vergroesserungssoftware 2009&kommentiert=true#help) [php?help=Sichere%0D%0A++Orientierung&prodCatNo=&prodCat=](http://incobs.info/produktinfos/grossbild/test_2009/zoomtext_magnifier.php?help=Sichere%0D%0A++Orientierung&prodCatNo=&prodCat=Vergroesserungssoftware 2009&kommentiert=true#help) [Vergroesserungssoftware 2009&kommentiert=true#help](http://incobs.info/produktinfos/grossbild/test_2009/zoomtext_magnifier.php?help=Sichere%0D%0A++Orientierung&prodCatNo=&prodCat=Vergroesserungssoftware 2009&kommentiert=true#help)
- 106[. http://incobs.info/produktinfos/grossbild/test\\_2009/zoomtext\\_magnifier.](http://incobs.info/produktinfos/grossbild/test_2009/zoomtext_magnifier.php?prodCat=Vergroesserungssoftware 2009&kommentiert=true&dataNo=4,13,3#help) [php?prodCat=Vergroesserungssoftware 2009&kommentiert=](http://incobs.info/produktinfos/grossbild/test_2009/zoomtext_magnifier.php?prodCat=Vergroesserungssoftware 2009&kommentiert=true&dataNo=4,13,3#help) [true&dataNo=4,13,3#help](http://incobs.info/produktinfos/grossbild/test_2009/zoomtext_magnifier.php?prodCat=Vergroesserungssoftware 2009&kommentiert=true&dataNo=4,13,3#help)
- 107. [http://incobs.info/produktinfos/grossbild/test\\_2009/zoomtext\\_magnifier.](http://incobs.info/produktinfos/grossbild/test_2009/zoomtext_magnifier.php?help=Bild%0D%0A++ruckelfrei+und+scharf&prodCatNo=&prodCat=Vergroesserungssoftware 2009&kommentiert=true#help) php?help=Bild%oD%oA++ruckelfrei+und+scharf&prodCatNo=&prodCat= [Vergroesserungssoftware 2009&kommentiert=true#help](http://incobs.info/produktinfos/grossbild/test_2009/zoomtext_magnifier.php?help=Bild%0D%0A++ruckelfrei+und+scharf&prodCatNo=&prodCat=Vergroesserungssoftware 2009&kommentiert=true#help)

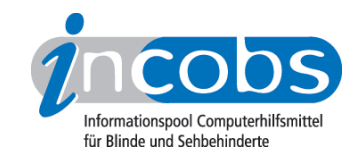

- 108[. http://incobs.info/produktinfos/grossbild/test\\_2009/zoomtext\\_magnifier.](http://incobs.info/produktinfos/grossbild/test_2009/zoomtext_magnifier.php?help=Ausgabemedien&prodCatNo=&prodCat=Vergroesserungssoftware 2009&kommentiert=true#help) [php?help=Ausgabemedien&prodCatNo=&prodCat=Vergroesserungssoftware](http://incobs.info/produktinfos/grossbild/test_2009/zoomtext_magnifier.php?help=Ausgabemedien&prodCatNo=&prodCat=Vergroesserungssoftware 2009&kommentiert=true#help) [2009&kommentiert=true#help](http://incobs.info/produktinfos/grossbild/test_2009/zoomtext_magnifier.php?help=Ausgabemedien&prodCatNo=&prodCat=Vergroesserungssoftware 2009&kommentiert=true#help)
- 109[. http://incobs.info/produktinfos/grossbild/test\\_2009/zoomtext\\_magnifier.](http://incobs.info/produktinfos/grossbild/test_2009/zoomtext_magnifier.php?prodCat=Vergroesserungssoftware 2009&kommentiert=true&dataNo=4,13,5#help) [php?prodCat=Vergroesserungssoftware 2009&kommentiert=](http://incobs.info/produktinfos/grossbild/test_2009/zoomtext_magnifier.php?prodCat=Vergroesserungssoftware 2009&kommentiert=true&dataNo=4,13,5#help) [true&dataNo=4,13,5#help](http://incobs.info/produktinfos/grossbild/test_2009/zoomtext_magnifier.php?prodCat=Vergroesserungssoftware 2009&kommentiert=true&dataNo=4,13,5#help)
- 110[. http://incobs.info/produktinfos/grossbild/test\\_2009/zoomtext\\_magnifier.](http://incobs.info/produktinfos/grossbild/test_2009/zoomtext_magnifier.php?help=Tastaturbedienung%3A%0D%0A++Formatierungsfunktionen+erfass-+und+bedienbar&prodCatNo=&prodCat=Vergroesserungssoftware 2009&kommentiert=true#help) [php?help=Tastaturbedienung%3A%0D%0A++Formatierungsfunktionen+](http://incobs.info/produktinfos/grossbild/test_2009/zoomtext_magnifier.php?help=Tastaturbedienung%3A%0D%0A++Formatierungsfunktionen+erfass-+und+bedienbar&prodCatNo=&prodCat=Vergroesserungssoftware 2009&kommentiert=true#help) [erfass-+und+bedienbar&prodCatNo=&prodCat=Vergroesserungssoftware](http://incobs.info/produktinfos/grossbild/test_2009/zoomtext_magnifier.php?help=Tastaturbedienung%3A%0D%0A++Formatierungsfunktionen+erfass-+und+bedienbar&prodCatNo=&prodCat=Vergroesserungssoftware 2009&kommentiert=true#help) [2009&kommentiert=true#help](http://incobs.info/produktinfos/grossbild/test_2009/zoomtext_magnifier.php?help=Tastaturbedienung%3A%0D%0A++Formatierungsfunktionen+erfass-+und+bedienbar&prodCatNo=&prodCat=Vergroesserungssoftware 2009&kommentiert=true#help)
- 111. [http://incobs.info/produktinfos/grossbild/test\\_2009/zoomtext\\_magnifier.](http://incobs.info/produktinfos/grossbild/test_2009/zoomtext_magnifier.php?prodCat=Vergroesserungssoftware 2009&kommentiert=true&dataNo=4,13,7#help) [php?prodCat=Vergroesserungssoftware 2009&kommentiert=](http://incobs.info/produktinfos/grossbild/test_2009/zoomtext_magnifier.php?prodCat=Vergroesserungssoftware 2009&kommentiert=true&dataNo=4,13,7#help) [true&dataNo=4,13,7#help](http://incobs.info/produktinfos/grossbild/test_2009/zoomtext_magnifier.php?prodCat=Vergroesserungssoftware 2009&kommentiert=true&dataNo=4,13,7#help)
- 112[. http://incobs.info/produktinfos/grossbild/test\\_2009/zoomtext\\_magnifier.](http://incobs.info/produktinfos/grossbild/test_2009/zoomtext_magnifier.php?help=Mausbedienung%3A%0D%0A++Formatierungsfunktionen+erfass-+und+bedienbar&prodCatNo=&prodCat=Vergroesserungssoftware 2009&kommentiert=true#help) [php?help=Mausbedienung%3A%0D%0A++Formatierungsfunktionen+erfass-+](http://incobs.info/produktinfos/grossbild/test_2009/zoomtext_magnifier.php?help=Mausbedienung%3A%0D%0A++Formatierungsfunktionen+erfass-+und+bedienbar&prodCatNo=&prodCat=Vergroesserungssoftware 2009&kommentiert=true#help) [und+bedienbar&prodCatNo=&prodCat=Vergroesserungssoftware](http://incobs.info/produktinfos/grossbild/test_2009/zoomtext_magnifier.php?help=Mausbedienung%3A%0D%0A++Formatierungsfunktionen+erfass-+und+bedienbar&prodCatNo=&prodCat=Vergroesserungssoftware 2009&kommentiert=true#help)  [2009&kommentiert=true#help](http://incobs.info/produktinfos/grossbild/test_2009/zoomtext_magnifier.php?help=Mausbedienung%3A%0D%0A++Formatierungsfunktionen+erfass-+und+bedienbar&prodCatNo=&prodCat=Vergroesserungssoftware 2009&kommentiert=true#help)
- 113. [http://incobs.info/produktinfos/grossbild/test\\_2009/zoomtext\\_magnifier.](http://incobs.info/produktinfos/grossbild/test_2009/zoomtext_magnifier.php?prodCat=Vergroesserungssoftware 2009&kommentiert=true&dataNo=4,13,8#help) [php?prodCat=Vergroesserungssoftware 2009&kommentiert=](http://incobs.info/produktinfos/grossbild/test_2009/zoomtext_magnifier.php?prodCat=Vergroesserungssoftware 2009&kommentiert=true&dataNo=4,13,8#help) [true&dataNo=4,13,8#help](http://incobs.info/produktinfos/grossbild/test_2009/zoomtext_magnifier.php?prodCat=Vergroesserungssoftware 2009&kommentiert=true&dataNo=4,13,8#help)
- 114[. http://incobs.info/produktinfos/grossbild/test\\_2009/zoomtext\\_magnifier.](http://incobs.info/produktinfos/grossbild/test_2009/zoomtext_magnifier.php?help=Sichere%0D%0A++Orientierung&prodCatNo=&prodCat=Vergroesserungssoftware 2009&kommentiert=true#help) php?help=Sichere%oD%oA++Orientierung&prodCatNo=&prodCat= [Vergroesserungssoftware 2009&kommentiert=true#help](http://incobs.info/produktinfos/grossbild/test_2009/zoomtext_magnifier.php?help=Sichere%0D%0A++Orientierung&prodCatNo=&prodCat=Vergroesserungssoftware 2009&kommentiert=true#help)
- 115. [http://incobs.info/produktinfos/grossbild/test\\_2009/zoomtext\\_magnifier.](http://incobs.info/produktinfos/grossbild/test_2009/zoomtext_magnifier.php?prodCat=Vergroesserungssoftware 2009&kommentiert=true&dataNo=4,13,9#help) [php?prodCat=Vergroesserungssoftware 2009&kommentiert=](http://incobs.info/produktinfos/grossbild/test_2009/zoomtext_magnifier.php?prodCat=Vergroesserungssoftware 2009&kommentiert=true&dataNo=4,13,9#help) [true&dataNo=4,13,9#help](http://incobs.info/produktinfos/grossbild/test_2009/zoomtext_magnifier.php?prodCat=Vergroesserungssoftware 2009&kommentiert=true&dataNo=4,13,9#help)
- 116[. http://incobs.info/produktinfos/grossbild/test\\_2009/zoomtext\\_magnifier.](http://incobs.info/produktinfos/grossbild/test_2009/zoomtext_magnifier.php?help=Bild%0D%0A++ruckelfrei+und+scharf&prodCatNo=&prodCat=Vergroesserungssoftware 2009&kommentiert=true#help) php?help=Bild%oD%oA++ruckelfrei+und+scharf&prodCatNo=&prodCat= [Vergroesserungssoftware 2009&kommentiert=true#help](http://incobs.info/produktinfos/grossbild/test_2009/zoomtext_magnifier.php?help=Bild%0D%0A++ruckelfrei+und+scharf&prodCatNo=&prodCat=Vergroesserungssoftware 2009&kommentiert=true#help)
- 117[. http://incobs.info/produktinfos/grossbild/test\\_2009/zoomtext\\_magnifier.](http://incobs.info/produktinfos/grossbild/test_2009/zoomtext_magnifier.php?help=Ausgabemedien&prodCatNo=&prodCat=Vergroesserungssoftware 2009&kommentiert=true#help) [php?help=Ausgabemedien&prodCatNo=&prodCat=Vergroesserungssoftware](http://incobs.info/produktinfos/grossbild/test_2009/zoomtext_magnifier.php?help=Ausgabemedien&prodCatNo=&prodCat=Vergroesserungssoftware 2009&kommentiert=true#help) [2009&kommentiert=true#help](http://incobs.info/produktinfos/grossbild/test_2009/zoomtext_magnifier.php?help=Ausgabemedien&prodCatNo=&prodCat=Vergroesserungssoftware 2009&kommentiert=true#help)
- 118[. http://incobs.info/produktinfos/grossbild/test\\_2009/zoomtext\\_magnifier.](http://incobs.info/produktinfos/grossbild/test_2009/zoomtext_magnifier.php?prodCat=Vergroesserungssoftware 2009&kommentiert=true&dataNo=4,13,11#help) [php?prodCat=Vergroesserungssoftware 2009&kommentiert=](http://incobs.info/produktinfos/grossbild/test_2009/zoomtext_magnifier.php?prodCat=Vergroesserungssoftware 2009&kommentiert=true&dataNo=4,13,11#help) [true&dataNo=4,13,11#help](http://incobs.info/produktinfos/grossbild/test_2009/zoomtext_magnifier.php?prodCat=Vergroesserungssoftware 2009&kommentiert=true&dataNo=4,13,11#help)
- 119[. http://incobs.info/produktinfos/grossbild/test\\_2009/zoomtext\\_magnifier.](http://incobs.info/produktinfos/grossbild/test_2009/zoomtext_magnifier.php?help=Tabelle%0D%0A++ist+zu+bearbeiten&prodCatNo=&prodCat=Vergroesserungssoftware 2009&kommentiert=true#help) php?help=Tabelle%oD%oA++ist+zu+bearbeiten&prodCatNo=&prodCat= [Vergroesserungssoftware 2009&kommentiert=true#help](http://incobs.info/produktinfos/grossbild/test_2009/zoomtext_magnifier.php?help=Tabelle%0D%0A++ist+zu+bearbeiten&prodCatNo=&prodCat=Vergroesserungssoftware 2009&kommentiert=true#help)
- 120. [http://incobs.info/produktinfos/grossbild/test\\_2009/zoomtext\\_magnifier.](http://incobs.info/produktinfos/grossbild/test_2009/zoomtext_magnifier.php?prodCat=Vergroesserungssoftware 2009&kommentiert=true&dataNo=4,13,13#help) [php?prodCat=Vergroesserungssoftware 2009&kommentiert=](http://incobs.info/produktinfos/grossbild/test_2009/zoomtext_magnifier.php?prodCat=Vergroesserungssoftware 2009&kommentiert=true&dataNo=4,13,13#help) [true&dataNo=4,13,13#help](http://incobs.info/produktinfos/grossbild/test_2009/zoomtext_magnifier.php?prodCat=Vergroesserungssoftware 2009&kommentiert=true&dataNo=4,13,13#help)
- 121[. http://incobs.info/produktinfos/grossbild/test\\_2009/zoomtext\\_magnifier.](http://incobs.info/produktinfos/grossbild/test_2009/zoomtext_magnifier.php?help=Gebrauch%0D%0A++von+Formatvorlagen+f%FCr+Tabellen&prodCatNo=&prodCat=Vergroesserungssoftware 2009&kommentiert=true#help) [php?help=Gebrauch%0D%0A++von+Formatvorlagen+f%FCr+](http://incobs.info/produktinfos/grossbild/test_2009/zoomtext_magnifier.php?help=Gebrauch%0D%0A++von+Formatvorlagen+f%FCr+Tabellen&prodCatNo=&prodCat=Vergroesserungssoftware 2009&kommentiert=true#help) [Tabellen&prodCatNo=&prodCat=Vergroesserungssoftware](http://incobs.info/produktinfos/grossbild/test_2009/zoomtext_magnifier.php?help=Gebrauch%0D%0A++von+Formatvorlagen+f%FCr+Tabellen&prodCatNo=&prodCat=Vergroesserungssoftware 2009&kommentiert=true#help)

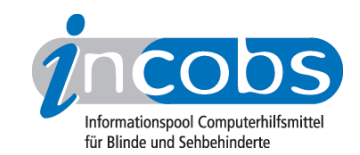

- 122. [http://incobs.info/produktinfos/grossbild/test\\_2009/zoomtext\\_magnifier.](http://incobs.info/produktinfos/grossbild/test_2009/zoomtext_magnifier.php?prodCat=Vergroesserungssoftware 2009&kommentiert=true&dataNo=4,13,14#help) [php?prodCat=Vergroesserungssoftware 2009&kommentiert=](http://incobs.info/produktinfos/grossbild/test_2009/zoomtext_magnifier.php?prodCat=Vergroesserungssoftware 2009&kommentiert=true&dataNo=4,13,14#help) [true&dataNo=4,13,14#help](http://incobs.info/produktinfos/grossbild/test_2009/zoomtext_magnifier.php?prodCat=Vergroesserungssoftware 2009&kommentiert=true&dataNo=4,13,14#help)
- 123[. http://incobs.info/produktinfos/grossbild/test\\_2009/zoomtext\\_magnifier.](http://incobs.info/produktinfos/grossbild/test_2009/zoomtext_magnifier.php?help=Sichere%0D%0A++Orientierung&prodCatNo=&prodCat=Vergroesserungssoftware 2009&kommentiert=true#help) php?help=Sichere%oD%oA++Orientierung&prodCatNo=&prodCat= [Vergroesserungssoftware 2009&kommentiert=true#help](http://incobs.info/produktinfos/grossbild/test_2009/zoomtext_magnifier.php?help=Sichere%0D%0A++Orientierung&prodCatNo=&prodCat=Vergroesserungssoftware 2009&kommentiert=true#help)
- 124. [http://incobs.info/produktinfos/grossbild/test\\_2009/zoomtext\\_magnifier.](http://incobs.info/produktinfos/grossbild/test_2009/zoomtext_magnifier.php?prodCat=Vergroesserungssoftware 2009&kommentiert=true&dataNo=4,13,15#help) [php?prodCat=Vergroesserungssoftware 2009&kommentiert=](http://incobs.info/produktinfos/grossbild/test_2009/zoomtext_magnifier.php?prodCat=Vergroesserungssoftware 2009&kommentiert=true&dataNo=4,13,15#help) [true&dataNo=4,13,15#help](http://incobs.info/produktinfos/grossbild/test_2009/zoomtext_magnifier.php?prodCat=Vergroesserungssoftware 2009&kommentiert=true&dataNo=4,13,15#help)
- 125. [http://incobs.info/produktinfos/grossbild/test\\_2009/zoomtext\\_magnifier.](http://incobs.info/produktinfos/grossbild/test_2009/zoomtext_magnifier.php?help=Bild%0D%0A++ruckelfrei+und+scharf&prodCatNo=&prodCat=Vergroesserungssoftware 2009&kommentiert=true#help) php?help=Bild%oD%oA++ruckelfrei+und+scharf&prodCatNo=&prodCat= [Vergroesserungssoftware 2009&kommentiert=true#help](http://incobs.info/produktinfos/grossbild/test_2009/zoomtext_magnifier.php?help=Bild%0D%0A++ruckelfrei+und+scharf&prodCatNo=&prodCat=Vergroesserungssoftware 2009&kommentiert=true#help)
- 126. [http://incobs.info/produktinfos/grossbild/test\\_2009/zoomtext\\_magnifier.](http://incobs.info/produktinfos/grossbild/test_2009/zoomtext_magnifier.php?help=Ausgabemedien&prodCatNo=&prodCat=Vergroesserungssoftware 2009&kommentiert=true#help) [php?help=Ausgabemedien&prodCatNo=&prodCat=Vergroesserungssoftware](http://incobs.info/produktinfos/grossbild/test_2009/zoomtext_magnifier.php?help=Ausgabemedien&prodCatNo=&prodCat=Vergroesserungssoftware 2009&kommentiert=true#help) [2009&kommentiert=true#help](http://incobs.info/produktinfos/grossbild/test_2009/zoomtext_magnifier.php?help=Ausgabemedien&prodCatNo=&prodCat=Vergroesserungssoftware 2009&kommentiert=true#help)
- 127. [http://incobs.info/produktinfos/grossbild/test\\_2009/zoomtext\\_magnifier.](http://incobs.info/produktinfos/grossbild/test_2009/zoomtext_magnifier.php?prodCat=Vergroesserungssoftware 2009&kommentiert=true&dataNo=4,13,17#help) [php?prodCat=Vergroesserungssoftware 2009&kommentiert=](http://incobs.info/produktinfos/grossbild/test_2009/zoomtext_magnifier.php?prodCat=Vergroesserungssoftware 2009&kommentiert=true&dataNo=4,13,17#help) [true&dataNo=4,13,17#help](http://incobs.info/produktinfos/grossbild/test_2009/zoomtext_magnifier.php?prodCat=Vergroesserungssoftware 2009&kommentiert=true&dataNo=4,13,17#help)
- 128. [http://incobs.info/produktinfos/grossbild/test\\_2009/zoomtext\\_magnifier.](http://incobs.info/produktinfos/grossbild/test_2009/zoomtext_magnifier.php?help=Speichern%0D%0A++in+einem+anderen+Word-Format&prodCatNo=&prodCat=Vergroesserungssoftware 2009&kommentiert=true#help) [php?help=Speichern%0D%0A++in+einem+anderen+Word-](http://incobs.info/produktinfos/grossbild/test_2009/zoomtext_magnifier.php?help=Speichern%0D%0A++in+einem+anderen+Word-Format&prodCatNo=&prodCat=Vergroesserungssoftware 2009&kommentiert=true#help)[Format&prodCatNo=&prodCat=Vergroesserungssoftware 2009&kommentiert=](http://incobs.info/produktinfos/grossbild/test_2009/zoomtext_magnifier.php?help=Speichern%0D%0A++in+einem+anderen+Word-Format&prodCatNo=&prodCat=Vergroesserungssoftware 2009&kommentiert=true#help) [true#help](http://incobs.info/produktinfos/grossbild/test_2009/zoomtext_magnifier.php?help=Speichern%0D%0A++in+einem+anderen+Word-Format&prodCatNo=&prodCat=Vergroesserungssoftware 2009&kommentiert=true#help)
- 129. [http://incobs.info/produktinfos/grossbild/test\\_2009/zoomtext\\_magnifier.](http://incobs.info/produktinfos/grossbild/test_2009/zoomtext_magnifier.php?prodCat=Vergroesserungssoftware 2009&kommentiert=true&dataNo=4,13,19#help) [php?prodCat=Vergroesserungssoftware 2009&kommentiert=](http://incobs.info/produktinfos/grossbild/test_2009/zoomtext_magnifier.php?prodCat=Vergroesserungssoftware 2009&kommentiert=true&dataNo=4,13,19#help) [true&dataNo=4,13,19#help](http://incobs.info/produktinfos/grossbild/test_2009/zoomtext_magnifier.php?prodCat=Vergroesserungssoftware 2009&kommentiert=true&dataNo=4,13,19#help)
- 130[. http://incobs.info/produktinfos/grossbild/test\\_2009/zoomtext\\_magnifier.](http://incobs.info/produktinfos/grossbild/test_2009/zoomtext_magnifier.php?help=Sichere%0D%0A++Orientierung&prodCatNo=&prodCat=Vergroesserungssoftware 2009&kommentiert=true#help) php?help=Sichere%oD%oA++Orientierung&prodCatNo=&prodCat= [Vergroesserungssoftware 2009&kommentiert=true#help](http://incobs.info/produktinfos/grossbild/test_2009/zoomtext_magnifier.php?help=Sichere%0D%0A++Orientierung&prodCatNo=&prodCat=Vergroesserungssoftware 2009&kommentiert=true#help)
- 131. [http://incobs.info/produktinfos/grossbild/test\\_2009/zoomtext\\_magnifier.](http://incobs.info/produktinfos/grossbild/test_2009/zoomtext_magnifier.php?prodCat=Vergroesserungssoftware 2009&kommentiert=true&dataNo=4,13,20#help) [php?prodCat=Vergroesserungssoftware 2009&kommentiert=](http://incobs.info/produktinfos/grossbild/test_2009/zoomtext_magnifier.php?prodCat=Vergroesserungssoftware 2009&kommentiert=true&dataNo=4,13,20#help) [true&dataNo=4,13,20#help](http://incobs.info/produktinfos/grossbild/test_2009/zoomtext_magnifier.php?prodCat=Vergroesserungssoftware 2009&kommentiert=true&dataNo=4,13,20#help)
- 132[. http://incobs.info/produktinfos/grossbild/test\\_2009/zoomtext\\_magnifier.](http://incobs.info/produktinfos/grossbild/test_2009/zoomtext_magnifier.php?help=Bild%0D%0A++ruckelfrei+und+scharf&prodCatNo=&prodCat=Vergroesserungssoftware 2009&kommentiert=true#help) php?help=Bild%oD%oA++ruckelfrei+und+scharf&prodCatNo=&prodCat= [Vergroesserungssoftware 2009&kommentiert=true#help](http://incobs.info/produktinfos/grossbild/test_2009/zoomtext_magnifier.php?help=Bild%0D%0A++ruckelfrei+und+scharf&prodCatNo=&prodCat=Vergroesserungssoftware 2009&kommentiert=true#help)
- 133. [http://incobs.info/produktinfos/grossbild/test\\_2009/zoomtext\\_magnifier.](http://incobs.info/produktinfos/grossbild/test_2009/zoomtext_magnifier.php?help=Ausgabemedien&prodCatNo=&prodCat=Vergroesserungssoftware 2009&kommentiert=true#help) [php?help=Ausgabemedien&prodCatNo=&prodCat=Vergroesserungssoftware](http://incobs.info/produktinfos/grossbild/test_2009/zoomtext_magnifier.php?help=Ausgabemedien&prodCatNo=&prodCat=Vergroesserungssoftware 2009&kommentiert=true#help) [2009&kommentiert=true#help](http://incobs.info/produktinfos/grossbild/test_2009/zoomtext_magnifier.php?help=Ausgabemedien&prodCatNo=&prodCat=Vergroesserungssoftware 2009&kommentiert=true#help)
- 134[. http://incobs.info/produktinfos/grossbild/test\\_2009/zoomtext\\_magnifier.](http://incobs.info/produktinfos/grossbild/test_2009/zoomtext_magnifier.php?prodCat=Vergroesserungssoftware 2009&kommentiert=true&dataNo=4,13,22#help) [php?prodCat=Vergroesserungssoftware 2009&kommentiert=](http://incobs.info/produktinfos/grossbild/test_2009/zoomtext_magnifier.php?prodCat=Vergroesserungssoftware 2009&kommentiert=true&dataNo=4,13,22#help) [true&dataNo=4,13,22#help](http://incobs.info/produktinfos/grossbild/test_2009/zoomtext_magnifier.php?prodCat=Vergroesserungssoftware 2009&kommentiert=true&dataNo=4,13,22#help)
- 135. [http://incobs.info/produktinfos/grossbild/test\\_2009/zoomtext\\_magnifier.](http://incobs.info/produktinfos/grossbild/test_2009/zoomtext_magnifier.php?help=Dialog%0D%0A++zum+Kontoeinrichten+erfassbar&prodCatNo=&prodCat=Vergroesserungssoftware 2009&kommentiert=true#help) [php?help=Dialog%0D%0A++zum+Kontoeinrichten+erfassbar&prodCatNo=](http://incobs.info/produktinfos/grossbild/test_2009/zoomtext_magnifier.php?help=Dialog%0D%0A++zum+Kontoeinrichten+erfassbar&prodCatNo=&prodCat=Vergroesserungssoftware 2009&kommentiert=true#help) [&prodCat=Vergroesserungssoftware 2009&kommentiert=true#help](http://incobs.info/produktinfos/grossbild/test_2009/zoomtext_magnifier.php?help=Dialog%0D%0A++zum+Kontoeinrichten+erfassbar&prodCatNo=&prodCat=Vergroesserungssoftware 2009&kommentiert=true#help)

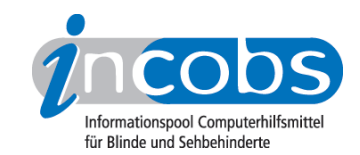

- 136[. http://incobs.info/produktinfos/grossbild/test\\_2009/zoomtext\\_magnifier.](http://incobs.info/produktinfos/grossbild/test_2009/zoomtext_magnifier.php?prodCat=Vergroesserungssoftware 2009&kommentiert=true&dataNo=4,14,1#help) [php?prodCat=Vergroesserungssoftware 2009&kommentiert=](http://incobs.info/produktinfos/grossbild/test_2009/zoomtext_magnifier.php?prodCat=Vergroesserungssoftware 2009&kommentiert=true&dataNo=4,14,1#help) [true&dataNo=4,14,1#help](http://incobs.info/produktinfos/grossbild/test_2009/zoomtext_magnifier.php?prodCat=Vergroesserungssoftware 2009&kommentiert=true&dataNo=4,14,1#help)
- 137[. http://incobs.info/produktinfos/grossbild/test\\_2009/zoomtext\\_magnifier.](http://incobs.info/produktinfos/grossbild/test_2009/zoomtext_magnifier.php?help=Sichere%0D%0A++Orientierung&prodCatNo=&prodCat=Vergroesserungssoftware 2009&kommentiert=true#help) php?help=Sichere%oD%oA++Orientierung&prodCatNo=&prodCat= [Vergroesserungssoftware 2009&kommentiert=true#help](http://incobs.info/produktinfos/grossbild/test_2009/zoomtext_magnifier.php?help=Sichere%0D%0A++Orientierung&prodCatNo=&prodCat=Vergroesserungssoftware 2009&kommentiert=true#help)
- 138[. http://incobs.info/produktinfos/grossbild/test\\_2009/zoomtext\\_magnifier.](http://incobs.info/produktinfos/grossbild/test_2009/zoomtext_magnifier.php?prodCat=Vergroesserungssoftware 2009&kommentiert=true&dataNo=4,14,2#help) [php?prodCat=Vergroesserungssoftware 2009&kommentiert=](http://incobs.info/produktinfos/grossbild/test_2009/zoomtext_magnifier.php?prodCat=Vergroesserungssoftware 2009&kommentiert=true&dataNo=4,14,2#help) [true&dataNo=4,14,2#help](http://incobs.info/produktinfos/grossbild/test_2009/zoomtext_magnifier.php?prodCat=Vergroesserungssoftware 2009&kommentiert=true&dataNo=4,14,2#help)
- 139[. http://incobs.info/produktinfos/grossbild/test\\_2009/zoomtext\\_magnifier.](http://incobs.info/produktinfos/grossbild/test_2009/zoomtext_magnifier.php?help=Bild%0D%0A++ruckelfrei+und+scharf&prodCatNo=&prodCat=Vergroesserungssoftware 2009&kommentiert=true#help) php?help=Bild%oD%oA++ruckelfrei+und+scharf&prodCatNo=&prodCat= [Vergroesserungssoftware 2009&kommentiert=true#help](http://incobs.info/produktinfos/grossbild/test_2009/zoomtext_magnifier.php?help=Bild%0D%0A++ruckelfrei+und+scharf&prodCatNo=&prodCat=Vergroesserungssoftware 2009&kommentiert=true#help)
- 140. [http://incobs.info/produktinfos/grossbild/test\\_2009/zoomtext\\_magnifier.](http://incobs.info/produktinfos/grossbild/test_2009/zoomtext_magnifier.php?help=Ausgabemedien&prodCatNo=&prodCat=Vergroesserungssoftware 2009&kommentiert=true#help) [php?help=Ausgabemedien&prodCatNo=&prodCat=Vergroesserungssoftware](http://incobs.info/produktinfos/grossbild/test_2009/zoomtext_magnifier.php?help=Ausgabemedien&prodCatNo=&prodCat=Vergroesserungssoftware 2009&kommentiert=true#help) [2009&kommentiert=true#help](http://incobs.info/produktinfos/grossbild/test_2009/zoomtext_magnifier.php?help=Ausgabemedien&prodCatNo=&prodCat=Vergroesserungssoftware 2009&kommentiert=true#help)
- 141[. http://incobs.info/produktinfos/grossbild/test\\_2009/zoomtext\\_magnifier.](http://incobs.info/produktinfos/grossbild/test_2009/zoomtext_magnifier.php?prodCat=Vergroesserungssoftware 2009&kommentiert=true&dataNo=4,14,4#help) [php?prodCat=Vergroesserungssoftware 2009&kommentiert=](http://incobs.info/produktinfos/grossbild/test_2009/zoomtext_magnifier.php?prodCat=Vergroesserungssoftware 2009&kommentiert=true&dataNo=4,14,4#help) [true&dataNo=4,14,4#help](http://incobs.info/produktinfos/grossbild/test_2009/zoomtext_magnifier.php?prodCat=Vergroesserungssoftware 2009&kommentiert=true&dataNo=4,14,4#help)
- 142. [http://incobs.info/produktinfos/grossbild/test\\_2009/zoomtext\\_magnifier.](http://incobs.info/produktinfos/grossbild/test_2009/zoomtext_magnifier.php?help=Wahrnehmung%0D%0A++des+Posteingangs+problemlos&prodCatNo=&prodCat=Vergroesserungssoftware 2009&kommentiert=true#help) [php?help=Wahrnehmung%0D%0A++des+Posteingangs+](http://incobs.info/produktinfos/grossbild/test_2009/zoomtext_magnifier.php?help=Wahrnehmung%0D%0A++des+Posteingangs+problemlos&prodCatNo=&prodCat=Vergroesserungssoftware 2009&kommentiert=true#help) [problemlos&prodCatNo=&prodCat=Vergroesserungssoftware](http://incobs.info/produktinfos/grossbild/test_2009/zoomtext_magnifier.php?help=Wahrnehmung%0D%0A++des+Posteingangs+problemlos&prodCatNo=&prodCat=Vergroesserungssoftware 2009&kommentiert=true#help)  [2009&kommentiert=true#help](http://incobs.info/produktinfos/grossbild/test_2009/zoomtext_magnifier.php?help=Wahrnehmung%0D%0A++des+Posteingangs+problemlos&prodCatNo=&prodCat=Vergroesserungssoftware 2009&kommentiert=true#help)
- 143[. http://incobs.info/produktinfos/grossbild/test\\_2009/zoomtext\\_magnifier.](http://incobs.info/produktinfos/grossbild/test_2009/zoomtext_magnifier.php?prodCat=Vergroesserungssoftware 2009&kommentiert=true&dataNo=4,14,6#help) [php?prodCat=Vergroesserungssoftware 2009&kommentiert=](http://incobs.info/produktinfos/grossbild/test_2009/zoomtext_magnifier.php?prodCat=Vergroesserungssoftware 2009&kommentiert=true&dataNo=4,14,6#help) [true&dataNo=4,14,6#help](http://incobs.info/produktinfos/grossbild/test_2009/zoomtext_magnifier.php?prodCat=Vergroesserungssoftware 2009&kommentiert=true&dataNo=4,14,6#help)
- 144. [http://incobs.info/produktinfos/grossbild/test\\_2009/zoomtext\\_magnifier.](http://incobs.info/produktinfos/grossbild/test_2009/zoomtext_magnifier.php?help=E-Mail%0D%0A++mit+Anhang+zu+%F6ffnen+und+zu+lesen&prodCatNo=&prodCat=Vergroesserungssoftware 2009&kommentiert=true#help) [php?help=E-Mail%0D%0A++mit+Anhang+zu+%F6ffnen+und+zu+](http://incobs.info/produktinfos/grossbild/test_2009/zoomtext_magnifier.php?help=E-Mail%0D%0A++mit+Anhang+zu+%F6ffnen+und+zu+lesen&prodCatNo=&prodCat=Vergroesserungssoftware 2009&kommentiert=true#help) [lesen&prodCatNo=&prodCat=Vergroesserungssoftware 2009&kommentiert=](http://incobs.info/produktinfos/grossbild/test_2009/zoomtext_magnifier.php?help=E-Mail%0D%0A++mit+Anhang+zu+%F6ffnen+und+zu+lesen&prodCatNo=&prodCat=Vergroesserungssoftware 2009&kommentiert=true#help) [true#help](http://incobs.info/produktinfos/grossbild/test_2009/zoomtext_magnifier.php?help=E-Mail%0D%0A++mit+Anhang+zu+%F6ffnen+und+zu+lesen&prodCatNo=&prodCat=Vergroesserungssoftware 2009&kommentiert=true#help)
- 145. [http://incobs.info/produktinfos/grossbild/test\\_2009/zoomtext\\_magnifier.](http://incobs.info/produktinfos/grossbild/test_2009/zoomtext_magnifier.php?prodCat=Vergroesserungssoftware 2009&kommentiert=true&dataNo=4,14,7#help) [php?prodCat=Vergroesserungssoftware 2009&kommentiert=](http://incobs.info/produktinfos/grossbild/test_2009/zoomtext_magnifier.php?prodCat=Vergroesserungssoftware 2009&kommentiert=true&dataNo=4,14,7#help) [true&dataNo=4,14,7#help](http://incobs.info/produktinfos/grossbild/test_2009/zoomtext_magnifier.php?prodCat=Vergroesserungssoftware 2009&kommentiert=true&dataNo=4,14,7#help)
- 146. [http://incobs.info/produktinfos/grossbild/test\\_2009/zoomtext\\_magnifier.](http://incobs.info/produktinfos/grossbild/test_2009/zoomtext_magnifier.php?help=Sichere%0D%0A++Orientierung&prodCatNo=&prodCat=Vergroesserungssoftware 2009&kommentiert=true#help) php?help=Sichere%oD%oA++Orientierung&prodCatNo=&prodCat= [Vergroesserungssoftware 2009&kommentiert=true#help](http://incobs.info/produktinfos/grossbild/test_2009/zoomtext_magnifier.php?help=Sichere%0D%0A++Orientierung&prodCatNo=&prodCat=Vergroesserungssoftware 2009&kommentiert=true#help)
- 147. [http://incobs.info/produktinfos/grossbild/test\\_2009/zoomtext\\_magnifier.](http://incobs.info/produktinfos/grossbild/test_2009/zoomtext_magnifier.php?prodCat=Vergroesserungssoftware 2009&kommentiert=true&dataNo=4,14,8#help) [php?prodCat=Vergroesserungssoftware 2009&kommentiert=](http://incobs.info/produktinfos/grossbild/test_2009/zoomtext_magnifier.php?prodCat=Vergroesserungssoftware 2009&kommentiert=true&dataNo=4,14,8#help) [true&dataNo=4,14,8#help](http://incobs.info/produktinfos/grossbild/test_2009/zoomtext_magnifier.php?prodCat=Vergroesserungssoftware 2009&kommentiert=true&dataNo=4,14,8#help)
- 148. [http://incobs.info/produktinfos/grossbild/test\\_2009/zoomtext\\_magnifier.](http://incobs.info/produktinfos/grossbild/test_2009/zoomtext_magnifier.php?help=Bild%0D%0A++ruckelfrei+und+scharf&prodCatNo=&prodCat=Vergroesserungssoftware 2009&kommentiert=true#help) php?help=Bild%oD%oA++ruckelfrei+und+scharf&prodCatNo=&prodCat= [Vergroesserungssoftware 2009&kommentiert=true#help](http://incobs.info/produktinfos/grossbild/test_2009/zoomtext_magnifier.php?help=Bild%0D%0A++ruckelfrei+und+scharf&prodCatNo=&prodCat=Vergroesserungssoftware 2009&kommentiert=true#help)
- 149. [http://incobs.info/produktinfos/grossbild/test\\_2009/zoomtext\\_magnifier.](http://incobs.info/produktinfos/grossbild/test_2009/zoomtext_magnifier.php?help=Ausgabemedien&prodCatNo=&prodCat=Vergroesserungssoftware 2009&kommentiert=true#help) [php?help=Ausgabemedien&prodCatNo=&prodCat=Vergroesserungssoftware](http://incobs.info/produktinfos/grossbild/test_2009/zoomtext_magnifier.php?help=Ausgabemedien&prodCatNo=&prodCat=Vergroesserungssoftware 2009&kommentiert=true#help) [2009&kommentiert=true#help](http://incobs.info/produktinfos/grossbild/test_2009/zoomtext_magnifier.php?help=Ausgabemedien&prodCatNo=&prodCat=Vergroesserungssoftware 2009&kommentiert=true#help)

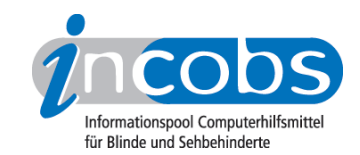

- 150[. http://incobs.info/produktinfos/grossbild/test\\_2009/zoomtext\\_magnifier.](http://incobs.info/produktinfos/grossbild/test_2009/zoomtext_magnifier.php?prodCat=Vergroesserungssoftware 2009&kommentiert=true&dataNo=4,14,10#help) [php?prodCat=Vergroesserungssoftware 2009&kommentiert=](http://incobs.info/produktinfos/grossbild/test_2009/zoomtext_magnifier.php?prodCat=Vergroesserungssoftware 2009&kommentiert=true&dataNo=4,14,10#help) [true&dataNo=4,14,10#help](http://incobs.info/produktinfos/grossbild/test_2009/zoomtext_magnifier.php?prodCat=Vergroesserungssoftware 2009&kommentiert=true&dataNo=4,14,10#help)
- 151. [http://incobs.info/produktinfos/grossbild/test\\_2009/zoomtext\\_magnifier.](http://incobs.info/produktinfos/grossbild/test_2009/zoomtext_magnifier.php?help=Kontrolle%0D%0A++und+Bedienbarkeit+E-Mail-Editor&prodCatNo=&prodCat=Vergroesserungssoftware 2009&kommentiert=true#help) [php?help=Kontrolle%0D%0A++und+Bedienbarkeit+E-Mail-Editor&prodCatNo=](http://incobs.info/produktinfos/grossbild/test_2009/zoomtext_magnifier.php?help=Kontrolle%0D%0A++und+Bedienbarkeit+E-Mail-Editor&prodCatNo=&prodCat=Vergroesserungssoftware 2009&kommentiert=true#help) [&prodCat=Vergroesserungssoftware 2009&kommentiert=true#help](http://incobs.info/produktinfos/grossbild/test_2009/zoomtext_magnifier.php?help=Kontrolle%0D%0A++und+Bedienbarkeit+E-Mail-Editor&prodCatNo=&prodCat=Vergroesserungssoftware 2009&kommentiert=true#help)
- 152. [http://incobs.info/produktinfos/grossbild/test\\_2009/zoomtext\\_magnifier.](http://incobs.info/produktinfos/grossbild/test_2009/zoomtext_magnifier.php?help=Dialog%0D%0A++zum+Anh%E4ngen+einer+Datei+erfassbar&prodCatNo=&prodCat=Vergroesserungssoftware 2009&kommentiert=true#help) [php?help=Dialog%0D%0A++zum+Anh%E4ngen+einer+Datei+](http://incobs.info/produktinfos/grossbild/test_2009/zoomtext_magnifier.php?help=Dialog%0D%0A++zum+Anh%E4ngen+einer+Datei+erfassbar&prodCatNo=&prodCat=Vergroesserungssoftware 2009&kommentiert=true#help) [erfassbar&prodCatNo=&prodCat=Vergroesserungssoftware](http://incobs.info/produktinfos/grossbild/test_2009/zoomtext_magnifier.php?help=Dialog%0D%0A++zum+Anh%E4ngen+einer+Datei+erfassbar&prodCatNo=&prodCat=Vergroesserungssoftware 2009&kommentiert=true#help)  [2009&kommentiert=true#help](http://incobs.info/produktinfos/grossbild/test_2009/zoomtext_magnifier.php?help=Dialog%0D%0A++zum+Anh%E4ngen+einer+Datei+erfassbar&prodCatNo=&prodCat=Vergroesserungssoftware 2009&kommentiert=true#help)
- 153. [http://incobs.info/produktinfos/grossbild/test\\_2009/zoomtext\\_magnifier.](http://incobs.info/produktinfos/grossbild/test_2009/zoomtext_magnifier.php?help=Sichere%0D%0A++Orientierung&prodCatNo=&prodCat=Vergroesserungssoftware 2009&kommentiert=true#help) php?help=Sichere%oD%oA++Orientierung&prodCatNo=&prodCat= [Vergroesserungssoftware 2009&kommentiert=true#help](http://incobs.info/produktinfos/grossbild/test_2009/zoomtext_magnifier.php?help=Sichere%0D%0A++Orientierung&prodCatNo=&prodCat=Vergroesserungssoftware 2009&kommentiert=true#help)
- 154[. http://incobs.info/produktinfos/grossbild/test\\_2009/zoomtext\\_magnifier.](http://incobs.info/produktinfos/grossbild/test_2009/zoomtext_magnifier.php?help=Bild%0D%0A++ruckelfrei+und+scharf&prodCatNo=&prodCat=Vergroesserungssoftware 2009&kommentiert=true#help) [php?help=Bild%0D%0A++ruckelfrei+und+scharf&prodCatNo=&prodCat=](http://incobs.info/produktinfos/grossbild/test_2009/zoomtext_magnifier.php?help=Bild%0D%0A++ruckelfrei+und+scharf&prodCatNo=&prodCat=Vergroesserungssoftware 2009&kommentiert=true#help) [Vergroesserungssoftware 2009&kommentiert=true#help](http://incobs.info/produktinfos/grossbild/test_2009/zoomtext_magnifier.php?help=Bild%0D%0A++ruckelfrei+und+scharf&prodCatNo=&prodCat=Vergroesserungssoftware 2009&kommentiert=true#help)
- 155[. http://incobs.info/produktinfos/grossbild/test\\_2009/zoomtext\\_magnifier.](http://incobs.info/produktinfos/grossbild/test_2009/zoomtext_magnifier.php?help=Ausgabemedien&prodCatNo=&prodCat=Vergroesserungssoftware 2009&kommentiert=true#help) [php?help=Ausgabemedien&prodCatNo=&prodCat=Vergroesserungssoftware](http://incobs.info/produktinfos/grossbild/test_2009/zoomtext_magnifier.php?help=Ausgabemedien&prodCatNo=&prodCat=Vergroesserungssoftware 2009&kommentiert=true#help) [2009&kommentiert=true#help](http://incobs.info/produktinfos/grossbild/test_2009/zoomtext_magnifier.php?help=Ausgabemedien&prodCatNo=&prodCat=Vergroesserungssoftware 2009&kommentiert=true#help)
- 156[. http://incobs.info/produktinfos/grossbild/test\\_2009/zoomtext\\_magnifier.](http://incobs.info/produktinfos/grossbild/test_2009/zoomtext_magnifier.php?prodCat=Vergroesserungssoftware 2009&kommentiert=true&dataNo=4,14,16#help) [php?prodCat=Vergroesserungssoftware 2009&kommentiert=](http://incobs.info/produktinfos/grossbild/test_2009/zoomtext_magnifier.php?prodCat=Vergroesserungssoftware 2009&kommentiert=true&dataNo=4,14,16#help) [true&dataNo=4,14,16#help](http://incobs.info/produktinfos/grossbild/test_2009/zoomtext_magnifier.php?prodCat=Vergroesserungssoftware 2009&kommentiert=true&dataNo=4,14,16#help)
- 157[. http://incobs.info/produktinfos/grossbild/test\\_2009/zoomtext\\_magnifier.](http://incobs.info/produktinfos/grossbild/test_2009/zoomtext_magnifier.php?help=Dialogfenster%0D%0A++f%FCr+den+Termineintrag+nutzbar&prodCatNo=&prodCat=Vergroesserungssoftware 2009&kommentiert=true#help) [php?help=Dialogfenster%0D%0A++f%FCr+den+Termineintrag+](http://incobs.info/produktinfos/grossbild/test_2009/zoomtext_magnifier.php?help=Dialogfenster%0D%0A++f%FCr+den+Termineintrag+nutzbar&prodCatNo=&prodCat=Vergroesserungssoftware 2009&kommentiert=true#help) [nutzbar&prodCatNo=&prodCat=Vergroesserungssoftware 2009&kommentiert=](http://incobs.info/produktinfos/grossbild/test_2009/zoomtext_magnifier.php?help=Dialogfenster%0D%0A++f%FCr+den+Termineintrag+nutzbar&prodCatNo=&prodCat=Vergroesserungssoftware 2009&kommentiert=true#help) [true#help](http://incobs.info/produktinfos/grossbild/test_2009/zoomtext_magnifier.php?help=Dialogfenster%0D%0A++f%FCr+den+Termineintrag+nutzbar&prodCatNo=&prodCat=Vergroesserungssoftware 2009&kommentiert=true#help)
- 158[. http://incobs.info/produktinfos/grossbild/test\\_2009/zoomtext\\_magnifier.](http://incobs.info/produktinfos/grossbild/test_2009/zoomtext_magnifier.php?prodCat=Vergroesserungssoftware 2009&kommentiert=true&dataNo=4,14,18#help) [php?prodCat=Vergroesserungssoftware 2009&kommentiert=](http://incobs.info/produktinfos/grossbild/test_2009/zoomtext_magnifier.php?prodCat=Vergroesserungssoftware 2009&kommentiert=true&dataNo=4,14,18#help) [true&dataNo=4,14,18#help](http://incobs.info/produktinfos/grossbild/test_2009/zoomtext_magnifier.php?prodCat=Vergroesserungssoftware 2009&kommentiert=true&dataNo=4,14,18#help)
- 159[. http://incobs.info/produktinfos/grossbild/test\\_2009/zoomtext\\_magnifier.](http://incobs.info/produktinfos/grossbild/test_2009/zoomtext_magnifier.php?help=Sichere%0D%0A++Orientierung&prodCatNo=&prodCat=Vergroesserungssoftware 2009&kommentiert=true#help) php?help=Sichere%oD%oA++Orientierung&prodCatNo=&prodCat= [Vergroesserungssoftware 2009&kommentiert=true#help](http://incobs.info/produktinfos/grossbild/test_2009/zoomtext_magnifier.php?help=Sichere%0D%0A++Orientierung&prodCatNo=&prodCat=Vergroesserungssoftware 2009&kommentiert=true#help)
- 160[. http://incobs.info/produktinfos/grossbild/test\\_2009/zoomtext\\_magnifier.](http://incobs.info/produktinfos/grossbild/test_2009/zoomtext_magnifier.php?prodCat=Vergroesserungssoftware 2009&kommentiert=true&dataNo=4,14,19#help) [php?prodCat=Vergroesserungssoftware 2009&kommentiert=](http://incobs.info/produktinfos/grossbild/test_2009/zoomtext_magnifier.php?prodCat=Vergroesserungssoftware 2009&kommentiert=true&dataNo=4,14,19#help) [true&dataNo=4,14,19#help](http://incobs.info/produktinfos/grossbild/test_2009/zoomtext_magnifier.php?prodCat=Vergroesserungssoftware 2009&kommentiert=true&dataNo=4,14,19#help)
- 161[. http://incobs.info/produktinfos/grossbild/test\\_2009/zoomtext\\_magnifier.](http://incobs.info/produktinfos/grossbild/test_2009/zoomtext_magnifier.php?help=Bild%0D%0A++ruckelfrei+und+scharf&prodCatNo=&prodCat=Vergroesserungssoftware 2009&kommentiert=true#help) php?help=Bild%oD%oA++ruckelfrei+und+scharf&prodCatNo=&prodCat= [Vergroesserungssoftware 2009&kommentiert=true#help](http://incobs.info/produktinfos/grossbild/test_2009/zoomtext_magnifier.php?help=Bild%0D%0A++ruckelfrei+und+scharf&prodCatNo=&prodCat=Vergroesserungssoftware 2009&kommentiert=true#help)
- 162. [http://incobs.info/produktinfos/grossbild/test\\_2009/zoomtext\\_magnifier.](http://incobs.info/produktinfos/grossbild/test_2009/zoomtext_magnifier.php?help=Ausgabemedien&prodCatNo=&prodCat=Vergroesserungssoftware 2009&kommentiert=true#help) [php?help=Ausgabemedien&prodCatNo=&prodCat=Vergroesserungssoftware](http://incobs.info/produktinfos/grossbild/test_2009/zoomtext_magnifier.php?help=Ausgabemedien&prodCatNo=&prodCat=Vergroesserungssoftware 2009&kommentiert=true#help) [2009&kommentiert=true#help](http://incobs.info/produktinfos/grossbild/test_2009/zoomtext_magnifier.php?help=Ausgabemedien&prodCatNo=&prodCat=Vergroesserungssoftware 2009&kommentiert=true#help)
- 163[. http://incobs.info/produktinfos/grossbild/test\\_2009/zoomtext\\_magnifier.](http://incobs.info/produktinfos/grossbild/test_2009/zoomtext_magnifier.php?prodCat=Vergroesserungssoftware 2009&kommentiert=true&dataNo=4,14,21#help) [php?prodCat=Vergroesserungssoftware 2009&kommentiert=](http://incobs.info/produktinfos/grossbild/test_2009/zoomtext_magnifier.php?prodCat=Vergroesserungssoftware 2009&kommentiert=true&dataNo=4,14,21#help) [true&dataNo=4,14,21#help](http://incobs.info/produktinfos/grossbild/test_2009/zoomtext_magnifier.php?prodCat=Vergroesserungssoftware 2009&kommentiert=true&dataNo=4,14,21#help)

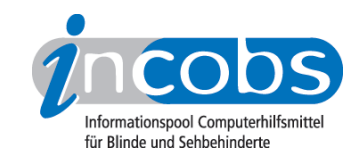

- 164. [http://incobs.info/produktinfos/grossbild/test\\_2009/zoomtext\\_magnifier.](http://incobs.info/produktinfos/grossbild/test_2009/zoomtext_magnifier.php?help=Problemloses%0D%0A++Erfassen+der+Termindaten&prodCatNo=&prodCat=Vergroesserungssoftware 2009&kommentiert=true#help) [php?help=Problemloses%0D%0A++Erfassen+der+Termindaten&prodCatNo=](http://incobs.info/produktinfos/grossbild/test_2009/zoomtext_magnifier.php?help=Problemloses%0D%0A++Erfassen+der+Termindaten&prodCatNo=&prodCat=Vergroesserungssoftware 2009&kommentiert=true#help) [&prodCat=Vergroesserungssoftware 2009&kommentiert=true#help](http://incobs.info/produktinfos/grossbild/test_2009/zoomtext_magnifier.php?help=Problemloses%0D%0A++Erfassen+der+Termindaten&prodCatNo=&prodCat=Vergroesserungssoftware 2009&kommentiert=true#help)
- 165[. http://incobs.info/produktinfos/grossbild/test\\_2009/zoomtext\\_magnifier.](http://incobs.info/produktinfos/grossbild/test_2009/zoomtext_magnifier.php?prodCat=Vergroesserungssoftware 2009&kommentiert=true&dataNo=4,14,23#help) [php?prodCat=Vergroesserungssoftware 2009&kommentiert=](http://incobs.info/produktinfos/grossbild/test_2009/zoomtext_magnifier.php?prodCat=Vergroesserungssoftware 2009&kommentiert=true&dataNo=4,14,23#help) [true&dataNo=4,14,23#help](http://incobs.info/produktinfos/grossbild/test_2009/zoomtext_magnifier.php?prodCat=Vergroesserungssoftware 2009&kommentiert=true&dataNo=4,14,23#help)
- 166[. http://incobs.info/produktinfos/grossbild/test\\_2009/zoomtext\\_magnifier.](http://incobs.info/produktinfos/grossbild/test_2009/zoomtext_magnifier.php?help=Sichere%0D%0A++Orientierung&prodCatNo=&prodCat=Vergroesserungssoftware 2009&kommentiert=true#help) php?help=Sichere%oD%0A++Orientierung&prodCatNo=&prodCat= [Vergroesserungssoftware 2009&kommentiert=true#help](http://incobs.info/produktinfos/grossbild/test_2009/zoomtext_magnifier.php?help=Sichere%0D%0A++Orientierung&prodCatNo=&prodCat=Vergroesserungssoftware 2009&kommentiert=true#help)
- 167. [http://incobs.info/produktinfos/grossbild/test\\_2009/zoomtext\\_magnifier.](http://incobs.info/produktinfos/grossbild/test_2009/zoomtext_magnifier.php?prodCat=Vergroesserungssoftware 2009&kommentiert=true&dataNo=4,14,24#help) [php?prodCat=Vergroesserungssoftware 2009&kommentiert=](http://incobs.info/produktinfos/grossbild/test_2009/zoomtext_magnifier.php?prodCat=Vergroesserungssoftware 2009&kommentiert=true&dataNo=4,14,24#help) [true&dataNo=4,14,24#help](http://incobs.info/produktinfos/grossbild/test_2009/zoomtext_magnifier.php?prodCat=Vergroesserungssoftware 2009&kommentiert=true&dataNo=4,14,24#help)
- 168[. http://incobs.info/produktinfos/grossbild/test\\_2009/zoomtext\\_magnifier.](http://incobs.info/produktinfos/grossbild/test_2009/zoomtext_magnifier.php?help=Bild%0D%0A++ruckelfrei+und+scharf&prodCatNo=&prodCat=Vergroesserungssoftware 2009&kommentiert=true#help) [php?help=Bild%0D%0A++ruckelfrei+und+scharf&prodCatNo=&prodCat=](http://incobs.info/produktinfos/grossbild/test_2009/zoomtext_magnifier.php?help=Bild%0D%0A++ruckelfrei+und+scharf&prodCatNo=&prodCat=Vergroesserungssoftware 2009&kommentiert=true#help) [Vergroesserungssoftware 2009&kommentiert=true#help](http://incobs.info/produktinfos/grossbild/test_2009/zoomtext_magnifier.php?help=Bild%0D%0A++ruckelfrei+und+scharf&prodCatNo=&prodCat=Vergroesserungssoftware 2009&kommentiert=true#help)
- 169. [http://incobs.info/produktinfos/grossbild/test\\_2009/zoomtext\\_magnifier.](http://incobs.info/produktinfos/grossbild/test_2009/zoomtext_magnifier.php?help=Ausgabemedien&prodCatNo=&prodCat=Vergroesserungssoftware 2009&kommentiert=true#help) [php?help=Ausgabemedien&prodCatNo=&prodCat=Vergroesserungssoftware](http://incobs.info/produktinfos/grossbild/test_2009/zoomtext_magnifier.php?help=Ausgabemedien&prodCatNo=&prodCat=Vergroesserungssoftware 2009&kommentiert=true#help) [2009&kommentiert=true#help](http://incobs.info/produktinfos/grossbild/test_2009/zoomtext_magnifier.php?help=Ausgabemedien&prodCatNo=&prodCat=Vergroesserungssoftware 2009&kommentiert=true#help)
- 170. [http://incobs.info/produktinfos/grossbild/test\\_2009/zoomtext\\_magnifier.](http://incobs.info/produktinfos/grossbild/test_2009/zoomtext_magnifier.php?prodCat=Vergroesserungssoftware 2009&kommentiert=true&dataNo=4,14,26#help) [php?prodCat=Vergroesserungssoftware 2009&kommentiert=](http://incobs.info/produktinfos/grossbild/test_2009/zoomtext_magnifier.php?prodCat=Vergroesserungssoftware 2009&kommentiert=true&dataNo=4,14,26#help) [true&dataNo=4,14,26#help](http://incobs.info/produktinfos/grossbild/test_2009/zoomtext_magnifier.php?prodCat=Vergroesserungssoftware 2009&kommentiert=true&dataNo=4,14,26#help)